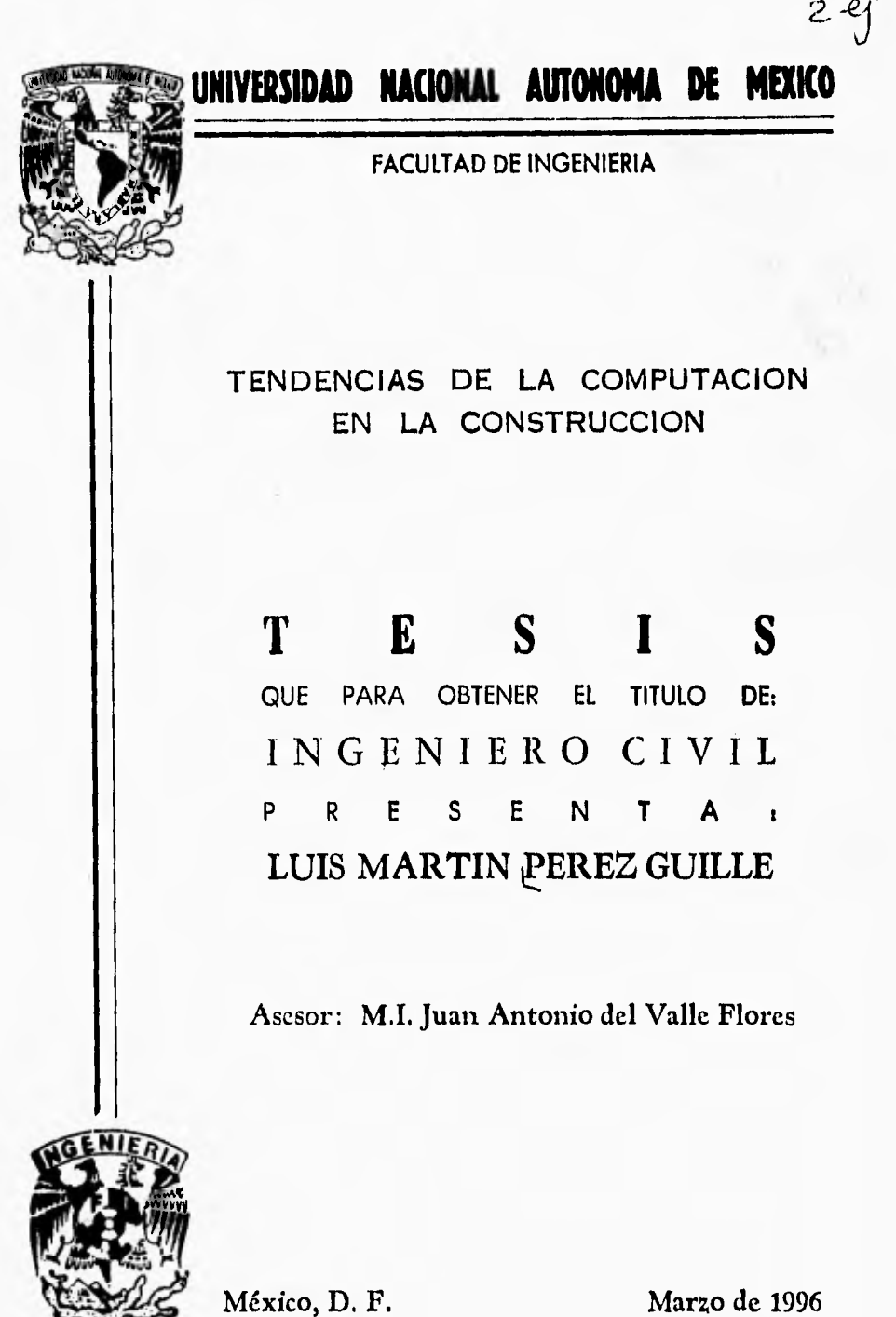

**TESIS CON FALLA** DE ORIGEN

 TESIS CON FALLA DE ORIGEN

 $75$ <sub>p</sub>

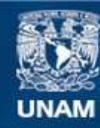

Universidad Nacional Autónoma de México

**UNAM – Dirección General de Bibliotecas Tesis Digitales Restricciones de uso**

# **DERECHOS RESERVADOS © PROHIBIDA SU REPRODUCCIÓN TOTAL O PARCIAL**

Todo el material contenido en esta tesis esta protegido por la Ley Federal del Derecho de Autor (LFDA) de los Estados Unidos Mexicanos (México).

**Biblioteca Central** 

Dirección General de Bibliotecas de la UNAM

El uso de imágenes, fragmentos de videos, y demás material que sea objeto de protección de los derechos de autor, será exclusivamente para fines educativos e informativos y deberá citar la fuente donde la obtuvo mencionando el autor o autores. Cualquier uso distinto como el lucro, reproducción, edición o modificación, será perseguido y sancionado por el respectivo titular de los Derechos de Autor.

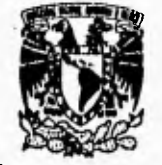

FACULTAD DE INGENIERIA DIRECCION 60.1.45/92

**VNIVERIDAD NACIONAL AVFN<sub>7</sub>1A** DL **MIXICO** 

> Señor: PEREZ GUILLE LUIS MARTIN. Presente.

En atención a su solicitud, me cs grato hacer de su conocimiento el tema que propuso el profesor Ing. Juan Antonio del Valle Flores, y que aprobó esta Dirección, para que lo desarrolle usted como tesis de su examen profesional de INGENIERO CIVIL.

'TENDENCIAS DE LA COMPUTACION EN LA CONS'I'RUCCION"

- I.- INTRODUCCION
- SISTEMA *DE* INFORMACION п.
- III. PLATAFORMA TECNOLOGICA<br>IV. COMUNICACIONES
- IV.- COMUNICACIONES<br>V.- PRESUPUESTACION
- **V.- PRESUPUESTACION<br>VI.- PROGRAMACION Y**
- PROGRAMACION Y CONTROL
- VIL- CASO DE APLICACION
- VIII.- CONCLUSIONES

Ruego a usted cumplir con la disposición de la Dirección General de la Administración Escolar en el sentido de que se imprima en lugar visible de cada ejemplar de la tesis el título de ésta.

Asimismo Ic recuerdo que la Ley de Profesiones estipula que deberá prestar servicio social durante un tiempo mínimo de seis meses como requisito para sustentar Examen Profesional.

Atentamente "POR Ml RAZA HABLARA EL ESPIRITU" Cd. Universitaria, a, 18 de septiembre 1992. EL DIRECTOR.

**NATIONALIA**<br>ING. JOSE MANUEL COVARRUBIAS SOLIS

JMCS/RCR<sup>4</sup>rinfa

AGRADECIMIENTOS:

A MIS PADRES POR SU BUEN EJEMPLO, APOYO Y AMOR.

> A MIS HERMANOS QUE ME ANIMAN A CONTINUAR.

> > A MI POR LOGRAR UNA META MAS EN MI VIDA

**A MIS ABUELOS** 

 $\bullet$ 

**A MIS TIOS Y PRIMOS** 

**A MIS AMIGOS Y COMPAÑEROS** 

A MIS MAESTROS

 $\alpha$ 

A MI ASESOR

A MI UNIVERSIDAD NACIONAL

A TODOS USTEDES GRACIAS PORQUE DE ALGUNA MANERA ME HAN AYUDADO A TERMINAR ESTA CARRERA PROFESIONAL Y ME ALIENTAN A SUPERARME MAS CADA DIA.

## INDICE

## Título:

## **TENDENCIAS DE LA COMPUTACION EN LA CONSTRUCCION**

Temas:

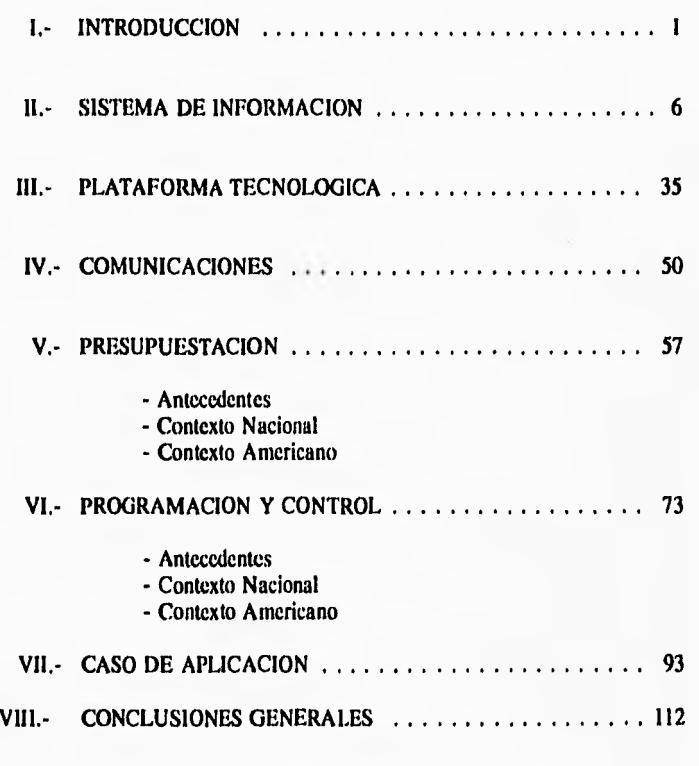

BIBLIOGRAFIA

## CAPITULO I

#### INTRODUCCION

En los últimos años el avance de la tecnología ha sido impresionante y ha provocado el desarrollo de la computación de una manera vertiginosa, actualmente se cuenta con una gran diversidad de equipo de cómputo (HARDWARE), y de programas (SOFTWARE); que constituyen herramientas muy importantes para la ciencia, la ingeniería, despachos de diseño, empresas constructoras, etc.

La Industria *de* la Construcción es una de las más importantes a nivel mundial, en ésta se reflejan las economías de los países, igualmente en México ocupa un lugar de gran importancia; ahora con el 'TLC", Tratado de Libre Comercio, realizado con los Estados Unidos y Canadá, el sector construcción se verá afectado al tratar de competir con la tecnología de las compañías constructoras extranjeras; por eso es que se debe de comenzar a utilizar la tecnología existente (nacional y/o extranjera) dentro de las empresas constructoras mexicanas para poder tener una competencia más pareja, además de obtener un nivel tecnológico similar al de los países más avanzados en este ramo.

Dentro de el capítulo Sistemas de Información (Capítulo 11) me internaré en la necesidad de contar con un *sistema de* información, se darán a conocer las características que estos deben de tener: cómo se definen, cómo se analizan, cómo se estructuran, su automatización y su utilidad; así se podrá saber si se cuenta con un buen o un mal sistema de información, por otra parte se verá como se hace el análisis de los sistemas y de las panes de los mismos que pueden ser automatizadas (estas son las partes repetitivas y que se realizan en forma manual o en computadora) y por último trataré como debe de realizarse la construcción del sistema y su puesta en marcha.

La importancia *de* tener información automatizada en las empresas constructoras radica en que aumenta la velocidad del flujo de información y se tiene una uniformidad en la información, con esto cada persona obtiene justo la infonnación que requiere y entonces se

pueden realizar los trabajos más rápidamente; por ejemplo una lista de requisición de materiales que llega de la obra a la oficina central pasa al departamento correspondiente pidiendo autorización para realizar la adquisición de dichos materiales y donde la oficina central puede revisar y autorizar el pedido de una manera más eficaz, por haber tenido más tiempo para la revisión de dicha lista, por tener solo los datos necesarios y de una manera más conveniente.

El poseer un sistema de información adecuado puede ser la clave de el éxito y su ausencia llevar al fracaso a una empresa constructora, ésta es la importancia de conocer el flujo de información y sus interrelaciones, que van a ser la base del sistema de información.

En el mercado existen muchas marcas y tipos de hardware, en el Capítulo III Plataformas Tecnológicas se verán algunas características de los equipos de cómputo (Hardware): computadoras y sus aditamentos más comunes, se mencionarán algunos de los programas de cómputo (Software) que hay y que se utilizan en las constructoras, las características de los sistemas operativos que más se utilizan y las tendencias hacia Windows y Macintosh; así como otros conceptos innovadores como el Multimedia.

Hay paquetes, conjuntos de programas, que están ligados para realizar una tarea específica, como las hojas de cálculo, las cuales, como su nombre lo indica, sirven para poder hacer cálculos, es como tener una calculadora electrónica pero con un manejo muy peculiar; se trata de una hoja tabular dividida en celdas y en éstas celdas, se colocan los datos (números, operadores y textos), las celdas se localizan por medio de coordenadas (las columnas con letras y los renglones con números), estas hojas también pueden graficar en base a datos previos; las más utilizadas son: el Lotus 123, el Quatro y el Supercalc. En las hojas de cálculo se pueden hacer pequeños programas que realicen una serie de cálculos, por ejemplo una tabla de contabilidad donde se metan los gastos diarios y las entradas de efectivo, y en otra parte de la hoja, tal vez un renglón más abajo se vaya haciendo la suma parcial por mes, aparte calcule la suma acumulada hasta alguna fecha específica y además calcule la diferencia que hay entre gastos y entradas mensualmente y por último de un saldo final. Las hojas de cálculo son de los paquetes más utilizados en las empresas constructoras por su versatilidad para escribir textos (aunque no sea éste su fin), para hacer gráficas y por supuesto para realizar cálculos y tabulaciones; otro paquete muy utilizado en las constructoras son las bases de datos que son programas destinados

a almacenar, organizar, manejar y reportar datos los cuales pueden ser textos y/o números, en las bases de datos su capacidad radica principalmente en la plataforma de hardware que se tenga, las bases de datos mas utilizadas son Dbase, Foxplus, Foxpro, Oracle.

En las empresas constructoras se ha venido incrementando día con dfa el uso de dichas herramientas, casi seguramente en estos tiempos no hay empresa constructora que no cuente con un sistema de cómputo aunque sea sencillo, con la intención de poder realizar el cálculo de los presupuestos, las programaciones de obras, el control de la obras, la contabilidad de la empresa y la administración, o que ayude en el flujo de información que corre dentro de la empresa y su comunicación con las obras.

En el Capítulo IV veremos como el avance de la tecnología ha afectado igualmente a las comunicaciones; siendo cada vez éstas de mejor calidad, abarcando mayores distancias y menores tiempos; de este modo tenemos desde el sistema telefónico tradicional, por cableado, pasando por el télex; el fax; las fibras ópticas; hasta los teléfonos celulares inalámbricos y la transmisión vía satélite; asf mismo han surgido formas de enlazar las computadoras formando las llamadas redes locales (LAN'S) y los sistemas, utilizando modems y los distintos medios de telecomunicaciones. Dentro de una empresa constructora la comunicación es fundamental, el flujo de información se realiza a través de alguna vía de comunicación. Actualmente el uso del fax ha aumentado por ser una forma de transmisión de mensajes que incluye gráficos, además es rápido y relativamente económico; es muy utilizado para la intercomunicación entre obra y oficina central; dentro de las mismas oficinas hay comunicación entre el personal, ésta puede ser hablando directamente de persona a persona o por medio de una extensión telefónica. Es necesario contar con un buen sistema de telecomunicación, ya que sólo así se puede estar al día de lo que ocurre en la obra, de las necesidades y los problemas que surjan; además para que un sistema de información funcione correctamente es necesario contar con un buen sistema de telecomunicaciones ya que de otra forma se puede tener un muy bien diseñado sistema de información, pero si la infolinación sufre retrasos o alteraciones por una comunicación deficiente entonces tendremos un sistema infructuoso.

En éste trabajo también daré un panorama sobre el software y el hardware (nacional y americano) que hay en el mercado y que está siendo utilizado por las empresas constructoras en

las áreas de presupuestación, programación y control de obras; no entraré en detalle sobre la administración y la contabilidad de las empresas constructoras, debido a que es otro tema muy amplio y complejo y sería muy difícil abarcar todo en esta tesis,

**La** presupuestación es la etapa en la cuál debe de calcularse cual va a ser el costo de una obra; dicho costo se saca sumando el costo directo (esto es el costo de materiales, equipo y inane de obra), más el costo indirecto (que se constituye **de** los gastos **de** oficinas, papelería, electricidad, agua, etc.), agregando la utilidad de la empresa; en el Capítulo V trataré los aspectos para realizar la presupuestación como son: el mercadeo, la obtención de los precios unitarios, la cuantificación, los números generadores, **fianzas,** impuestos, la diferencia entre salarios base y salarios reales, escalatorias, entre otros.

La programación es en la cual se planea como se va a realizar la obra: las actividades que se van a hacer, su secuencia (que actividad sigue de cual y cuál le precede), la ruta crítica. Con la programación se puede calcular el tiempo que va durar cada actividad y la duración total de la obra, el calendario a seguir de días de trabajo efectivo; gracias a la programación se puede ver cual es la serie de actividades de mayor riesgo en cuanto a costo y tiempo de ejecución y se pueden hacer actualizaciones sobre la duración de una obra y su costo. En este mismo capítulo se va a explicar cómo se lleva acabo el Control de Obra en una empresa constructora y su importancia, la cual radica en poder conocer cómo va el avance de la obra, si se tiene algún retraso o si va bien respecto a la programación original; en caso de haber un retraso conocer la causa del mismo para remediarlo y poder hacer, en caso de ser necesario, una reprogramación; así como hacer una comparación de el costo real de lo ejecutado contra lo que se tenía presupuestado, **o** sea se lleva básicamente un control comparativo en cuanto al costo y el tiempo entre lo ejecutado y lo programado. Todo esto se verá en el Capítulo VI.

En el Capítulo VII se diseñará un sistema de información para una empresa constructora de tamaño medio, se verán los pasos que se deben de seguir para llegar a un sistema de información, desde el análisis y diseño hasta la construcción; así corno la aplicación de tres de los paquetes que existen para la presupuestación, programación y control.

Por último en el Capítulo VIII se darán las conclusiones obtenidas a lo largo de éste trabajo.

Ha manera de resumen y para un mejor entendimiento, a continuación se enlistan los objetivos de ésta tesis:

- Describir qué es un sistema de información y su importancia en la construcción.
- ♦ Principales características de algunos equipos de cómputo y sus aditamentos más utilizados.
- Automatización de los sistemas de información.
- Mencionar los sistemas de comunicación utilizados computadoras en las constructoras.
- ♦ Describir en forma breve el software para presupuestación, programación y control que existe en el mercado nacional y norteamericano y su uso en la industria nacional de la construcción.
- Ejemplificar mediante la construcción de un sistema de información automatizado en lo posible para aplicarse en una constructora de tamaño medio.
- Desarrollar conclusiones generales respecto a las tendencias de la computación en la construcción.

## CAPITULO II

#### SISTEMAS DE INFORMACION

11.1 Introducción.

Todo medio de comunicación de conocimientos de una persona a otra, tal como una simple comunicación verbal, escrita o algo más complicado como el empleo de sistemas de tarjetas perforadas, los métodos de coincidencia óptica basados sobre indicación de coordenadas, y los sistemas completamente mecanizados de almacenamiento, indagación y recuperación de información constituyen un Sistema de Información.

En el libro "Sistemas de Información para la Administración" James A. Sena da la siguiente definición: Sistema de información es un conjunto de personas, datos y procedimientos que funcionan en conjunto, valga la redundancia; otro autor dice lo siguiente: sistema de información es un conjunto de elementos informativos interrelacionados entre sf para obtener un determinado objetivo.

Un sistema de comunicación en el que los datos son registrados y procesados para formar la base de decisiones por la dirección de una organización es el llamado sistema de información dirigido.

Por otro lado cabe aclarar lo siguiente: datos, son los antecedentes necesarios para el conocimiento de alguna cosa; e información, es el conocimiento que se tiene acerca de algo.

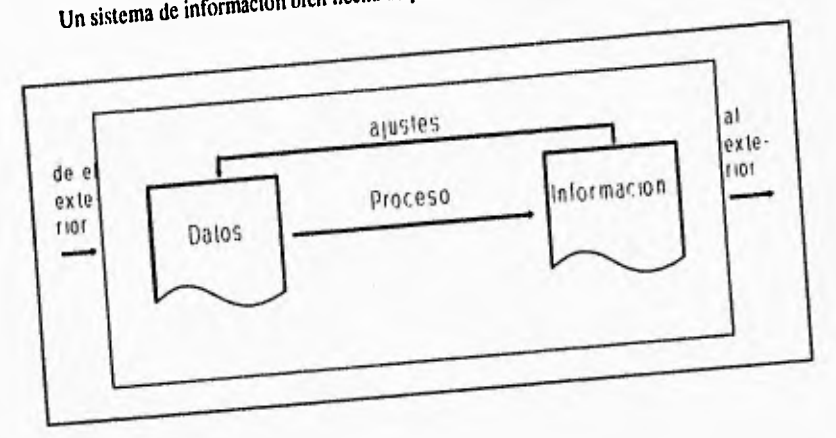

 $\frac{1}{2}$ sistema hecho se puede esquematizar (1) de la siguiente manera: (1) de la siguiente manera:  $\frac{1}{2}$ 

Un mal sistema de información sería el siguiente:

ä,

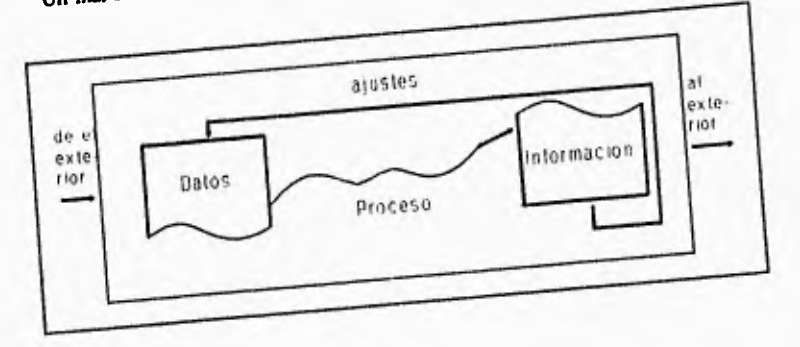

(1) PEREGRINA, Jesús P. "Tesis: Necesidad de metodología..."

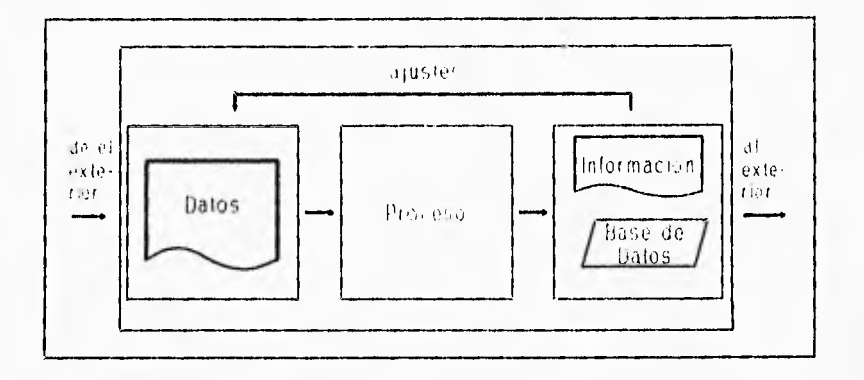

## Y un sistema de información por computadora quedaría así:

En un sistema de información son necesarios los bancos de datos, estos son los archivos en donde se guardan y de donde se obtienen posteriormente datos e informaciones específicas, dichos archivos se pueden manejar mediante una computadora. Una base de datos es una colección integrada de datos almacenados en diferentes tipos de registros. Los registros se interrelacionan por medio de relaciones propias de los datos, y no mediante su ubicación física en el almacenamiento; se trata pues de una recopilación exhaustiva de información. Por ejemplo la información de ficheros automáticos, de bibliotecas o la residente en un conjunto de discos magnéticos.

Los sistemas de información se utilizan en todo: en las centrales de la policía, en la ciencia, en hospitales, en observatorios astronómicos, en bibliotecas, en aeropuertos, puertos marítimos, empresas constructoras, empresas automotrices, etc. Su utilidad depende de qué tan bien estructurado y diseñado esté el sistema, si es un mal sistema va a ser mínimo su aprovechamiento, mientras que si es un sistema muy bien analizado, estructurado y diseñado va a ser de gran beneficio para el que lo utilice. El sistema de información sirve para captar datos, depurarlos, almacenarlos, procesarlos y dirigirlos a aquellos que los necesiten y en la forma que loS requieran; por ejemplo alguien que está calculando un presupuesto requiere una lista de precios, especificaciones, insumos, realizar análisis de precios unitarios, más no le interesa saber

de los movimientos bancarios, pago de nóminas, o de inventarios. Entonces el objeto de un sistema de información es dar a los usuarios datos procesados que les faciliten dirigir aquellas actividades de las cuales son responsables. La información es básica para una empresa constructora ya que continuamente deben de estarse intercambiando datos de avance de obra, de requerimientos de materiales, de entradas y salidas de almacenes, etc., entre obras y la oficina central, con el fin de llevar controles de calidad, de avance, de costos, administrativos y de tiempo.

11.2 Tipos de sistemas de información.

Hay una clasificación de tipos de sistemas de información (2), ésta es según la información de salida que arrojan y en las empresas constructoras se maneja como sigue:

- Sistema de procesamiento de transacciones. Procesa datos referentes a las transacciones. Las razones del procesamiento son: registro, clasificación, orden, cálculo, sintetización, almacenamiento, visualización de los resultados.
- Sistema de información gerencial. Proporciona información para el apoyo en la toma de decisiones (reportes específicos para la gerencia en oficina central) donde los requisitos de información pueden identificarse de antemano, por ejemplo, solo se quieren reportes del avance de obra contra el avance programado, o reportes de lo que se ha cobrado contra lo que se tenía presupuestado, etc. Las decisiones respaldadas por el sistema frecuentemente se repiten.
- Sistema de apoyo para la decisión. Ayuda a los gerentes de las empresas constructoras en la toma de decisiones únicas y no reiteradas que relativamente no están estructuradas. Parte del proceso de la decisión consiste en determinar los factores a considerar cual es

(2) SENN, James A. "Sistemas..." OB.Cit. p.10.

la información necesaria. El gerente de la empresa constructora puede tomar una decisión de una mejor manera (por ejemplo hacer una reprogramación de una obra oportunamente) si tiene la información adecuada y a tiempo.

Sistema de información para oficinas. Combina actividades de procesamiento de datos, teletransmisión de datos y procesamiento de palabras destinadas a automatizar el manejo de la información dentro de una oficina de una constructora. Frecuentemente extrae datos almacenados como resultado de un procesamiento de datos. Incluye el manejo de la correspondencia, reportes y documentos; esto es por ejemplo circulares a los empleados, avisos, reportes de los departamentos a la gerencia, documentación enviada del departamento técnico al contador, etc.

Enseguida se muestra un cuadro con las características de los sistemas.

Uso Pasivo actividades operativas orientadas a la eficiencia enfocados al pasado énfasis en la consistencia

Uso Activo actividades gerenciales orientadas a la eficacia enfocadas al presente y futuro énfasis en la flexibilidad y en la utilización ad hoc

TRADICIONALES Sistemas orientados al Tratamiento del dato

NUEVO ENFOQUE Sistemas de apoyo a la decisión

procesamiento de transacciones registro de situaciones elaboración de reportes

reportes toma de decisiones tradicionales implantación de decisiones

**Motu Toudo di** ►**gt6MIM**►**, Juu P. .Tul., Olimmidad di utodologll...•** 

11.3 Atributos de la Información.

Las cualidades (3) que tiene toda información tales como su origen, veracidad, exactitud, oportunidad, relevancia, etc, se llaman atributos de la información y se enlistan a continuación:

-► Exactitud.- La información es cierta o falsa, exacta o inexacta. La pregunta crucial es: La información representa la situación o el estado como realmente es. La información inexacta puede ser tratada por el usuario como si fuera exacta,

 $\rightarrow$  Forma.- Las distintas clases de la forma son: cualitativa y cuantitativa, numérica y gráfica, impresa y visualizada, resumida y detallada. Por lo común, la selección de una u otra de las formas alternas está dictada por el caso o situación.

-> Frecuencia.- La frecuencia es la medida de cuán a menudo se requiere, se recaba o se produce la información.

Extensión.- El alcance de la información define su campo de acción. Alguna información puede cubrir una amplia área de interés. Otra puede tener una esfera de acción muy reducida. El uso determina el alcance necesario.

-0 Origen.- La información puede originarse de fuentes dentro de la organización o fuera de ella,

-► Temporalidad.- La información puede estar orientada hacia el pasado, hacia los sucesos actuales, o hacia las actividades y sucesos futuros.

-> Relevancia.- La información es relevante si es necesaria para una situación particular. La información que se necesitó alguna vez

(3) SENN, James A. "Sistemas..." OB.Cit. p.35

II

puede no ser relevante siempre de la misma manera; la información que se tiene "por si acaso" no es relevante.

 $\rightarrow$  Completitud,- Una información completa proporciona al usuario todo lo que necesita saber acerca de una situación particular.

Oportunidad.- La información oportuna está disponible cuando se le necesita y no se a desactualizado a causa de retrasos.

11.4 Fases de un sistema de información,

En el análisis y desarrollo de los sistemas de información y procesamientos de datos, existen fases generales que deben seguirse para el óptimo funcionamiento de las aplicaciones automatizadas; pudiendo definirlas como sigue;

- Definición del objetivo u objetivos del sistema.

Los principales objetivos de un sistema de información son proporcionar información base para la planeación y el control técnico-administrativo y así volver más eficientes las actividades de organización.

En el caso de una empresa constructora sus objetivos son tener una base de datos única, fijar las formas del sistema, tener una integración entre oficina central y oficinas en obra, aplicar una tecnología moderna al sistema; aumentar la eficiencia en todo aspecto, tener una competencia más pareja con las empresas altamente tccniticadas,

- Definición de los límites del sistema y su posible relación con otros.

Aquí debe de ubicarse el sistema corno parte de un sistema general, el cual debe recibir y proporcionar información a otros subsistemas evitando la duplicidad de información; estos **subsistemas pueden ser: preselección de concurso, presupuestación, programación, control de obra, compras, administración, contabilidad; no necesariamente deben de ser éstos, puede haber otros.** 

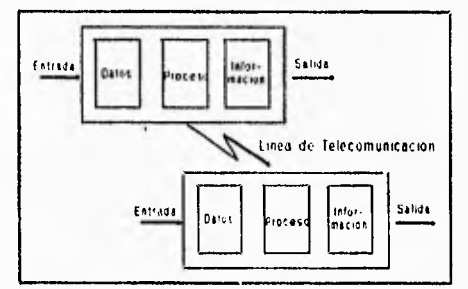

**Un sistema de información se puede hacer casi tan grande y complejo como se quiera; puede abarcar el flujo de información que hay dentro de una empresa constructora, entre la oficina en obra y la oficina central; entre la gerencia, la intendencia, los consultores, contadores, etc. desde la información necesaria para hacer la presupuestación, la programación, el control de una obra, y la administración de la misma. Por eso es que se debe de limitar el diseño de un sistema de información ya que de otra manera se vuelve tan grande y complicado que es imposible de realizar.** 

- Definición de los procedimientos del sistema.

**Es el planteamiento de todo proceso que se realiza, debe consistir en lo siguiente: la definición de los datos de entrada, conocer los datos que son manejados por el usuario regularmente, es muy funcional considerar varios niveles de entrada (esto quiere decir que cada usuario puede entrar sólo a los datos que necesita, por otro lado un superior puede entrar a**  cualquier nivel de los que estén por debajo de él) así se vuelve flexible el sistema; es importante **pensar en un sistema global, (tan grande y complejo como se quiera) que va a ser un conjunto de subsistemas (también llamados módulos) y que inicie apartir de un subsistema** *de "desarrollo*  **inicial" al que se le pueden ir agregando posteriormente otros módulos; es muy útil hacer uso**  *de* **diagramas de bloques en los procesos modulares de manera independiente y luego unirlos** 

mediante una tabla de decisiones o un diagrama de flujo especificando cada procedimiento. Posteriormente se hace la traducción a un lenguaje de programación y se obtiene un sistema computarizado; los reportes de salida deben ser fácilmente entendibles por el usuario. As( entonces un procedimiento es: recibir información de entrada, procesarla y obtener una información de salida.

- Análisis y Diseño del sistema.

Hay varios métodos para hacer el análisis de un sistema de información, aquí mencionaré dos de ellos uno es la Cruz Maltesa y el otro es el CASE.

La técnica de la Cruz Maltesa pertenece a la familia de modelos de enfoque de sistemas y usa una serie de conceptos de sistemas de la actividad humana necesarios también para describir el contexto en el cuál esta técnica puede ser usada. Dicha técnica fue creada para racionalizar y planear los sistemas manuales y computacionales *de* información para apoyar la operación de un departamento de mantenimiento de aviones.

En este método los directivos, empresarialmente hablando, deberán estar al tanto de la manera en que los sistemas de información son diseñados, una consideración importante en el proceso de análisis, es la relación entre la estructura de la organización, la definición *de* las reglas de dirección dentro de la estructura y la red de sistemas de información sirviendo a ésta. El propósito de la fase de análisis es responder la pregunta ¿Quién, en términos *de* una regla, necesita tal información y con que propósito?, no siendo este el punto a cuestionar cuánta información debe ser proporcionada; en el diseño se decide la inforniación que debe ser procesada por computadora o de manera manual, la fuente de información y los datos que deben estar contenidos en un banco central, o en bancos de información periféricos o independientes.

El método que se describe hace la suposición de que se es sensible para derivar las necesidades de información, sobre las bases de un modelo organizacional particular independiente de la estructura real de funcionamiento, para relacionar el flujo de información con el conjunto existente de reglas de dirección. El procedimiento de este método se explica en el anexo Al al final de éste capítulo.

El método CASE (Computer Aided Software Engincering), tecnología de ambiente integrado o instrumentos CASE es un paquete automatizado de software basado en microcomputadoras para el diseño y análisis de sistemas. Se tienen tres enfoques para adoptar las tecnologías de ambiente integrado y son el incremento en la productividad del analista, mejorar la comunicación entre analistas y usuarios, e integrar las actividades del ciclo de vida del desarrollo. La tecnología de ambiente integrado tiene sus ventajas que son:

\* permitir que los analistas alcancen ventajas sobre sus competidores que carecen de instrumentos automatizados

\* incrementar la productividad interna y externa para la elaboración de diagramas

\* concebir nuevas maneras de manejar los problemas, en virtud de que se hacen visibles nuevas combinaciones a través de la nueva tecnología

\* practicar lo que uno pregona al adoptar apoyos automatizados para las actividades de diseño y el análisis

Pero también tiene sus desventajas como:

\* la promesa de integración de actividades se encuentra CII la actividad inconclusa

\* la necesidad de configurar software porque quienes lo desarrollaron no tuvieron **la** visión de como serían utilizados los instrumentos

- \* el costo de invertir en un paquete comercial cuando las empresas son nuevas y/o pequeñas
- \* invertir en el hardware requerido para el funcionamiento del software CASE

\* **o** que programadores profesionales ya se encuentran trabajando dentro de la organización

Aunque estas desventajas vendrán a menos conforme los paquetes se vuelvan más conocidos (el CASE existe para diferentes plataformas) mientras que las ventajas competitivas aparecerán conforme más grupos adquieran y utilicen las tecnologías de ambiente integrado. Por otra parte el CASE ya se tiene para diferentes plataformas.

CASE facilita la interacción entre los miembros del grupo al permitir que la elaboración de diagramas sea un proceso dinámico e imperativo, más que uno en el cual los cambios sean tediosos y en consecuencia tiendan a disminuir la productividad (es el caso de hacer los diagramas sobre papel y que para corregir se deben *de* volver a hacer). En este caso, las tecnologías de ambiente integrado para el dibujo y el registro de diagramas de flujo proveen de un registro del cambio de opinión de los grupos, con la base en los diagramas de flujo (4). En el anexo A2 se profundizará más sobre el método CASE.

- Documentación del sistema.

La documentación del sistema *es* de gran importancia por los dos siguientes aspectos: le sirve al programador durante el desarrollo del sistema y para posteriores modificaciones y por otro lado los usuarios pueden usarla como manual; debe contener lo que a continuación se indica.

Un prólogo en forma de comentarios, con nombre del sistema y fecha de realización, una descripción verbal y esquemática de las entradas y salidas, descripción completa del programa incluyendo comentarios sobre su utilización, ejemplificación de las entradas y salidas. El diagrama de flujo del sistema acompañado de observaciones sobre todo en tomas de decisión.

Un Manual de Usuario donde se indique como se utiliza el sistema, formatos de introducción de entradas, generación *de* reportes, etc, sin entrar en la programación.

Un Manual de Operación que contenga la información del hardware necesario para la ejecución del sistema, indicando tiempo de proceso, designación de unidades de entrada y salida,

(4) KENDALL y Kendall "Análisis y diseño de Sistemas" OB Cit p.862

mensajes de error, etc. En el caso de los subprogramas debe contener la información de los argumentos.

Un Manual de Referencia donde vienen los listados de los programas, diagramas de flujo, etc. para poder valuar, modificar y ampliar el programa.

11.5 Actividades para el diseño, la construcción y la puesta en marcha de un sistema de información.

En un sistema de información es necesario conocer los datos, de dónde se obtuvieron, cómo se obtuvieron, para qué se obtuvieron y a quién van dirigidos esos datos; el manejo y procesamiento de la información o sea el uso que se les da a los datos, su distribución, el filtrado de los datos y posteriormente se retroalimenta el sistema *de* información. En ciertas partes del sistema que es reiterativo puede automatizarse de forma manual o por medio de un sistema computarizado en una programación.

Para poder realizar el diseño, construcción y puesta en marcha de un sistema de información se deben de realizar una serie de pasos o actividades. Un sistema de información para una empresa constructora debe constar de las siguientes actividades;

► Diseño,

- Definir los objetivos generales del sistema.- Las metas a cumplir para un sistema de información son proporcionar información base para la planeación y el control técnicoadministrativo, en una empresa constructora sus objetivos son tener una base de datos única, fijar las formas del sistema, tener una integración entre oficina central y oficinas en obra, aplicar una tecnología moderna al sistema.

- Identificar el flujo del proceso operativo de una constructora,- Ver como fluye la información dentro de cada departamento, de un departamento a otro y entre la oficina central y las obras; checando qué información es la que requieren, cuál es la que entregan y cómo la utilizan.

- Elaborar el diagrama de decisiones/acciones relacionadas con el flujo de información.- Aquí se observan las tomas de decisiones que deben de hacerse y las acciones a seguir para cada decisión.

- Determinar los módulos del sistema de información.- Los módulos son los procesos principales dentro del sistema y estos a su vez pueden dividirse en submódulos o procesos específicos.

- Establecer los objetivos particulares de cada módulo.- Son las metas que deben cumplir cada módulo,

- Determinar la interrelación entre módulos.- Se analiza cómo se relaciona un módulo con otro, cómo se comunican y la información que intercambian.

- Identificar los obstáculos inherentes a la información para cada módulo.- Se analiza qué problemas hay en cada módulo.

- Diseñar en forma detallada cada módulo.- Se hace el diseño ya de cada módulo tomando *en*  cuenta todo lo anterior.

- Analizar y determinar las herramientas para la construcción del sistema.- Se hace un análisis de los posibles softwares y hardwares a utilizar y se eligen los más apropiados.

- Priorizar los módulos y definir la estrategia para las fases de construcción y puesta en marcha del sistema.

► Construcción.

- Desarrollar los módulos, integrar soluciones parciales ya existentes y programar las ligas para su unificación.- Ya con la plataforma elegida se integran todos los softwares uniéndolos vía programación a fin de tener un sólo sistema.

- Elaborar documentación técnica, de usuario y para capacitación. Se hacen los manuales de uso del sistema.

- Definir procedimientos y políticas de operación del sistema.

► Puesta en marcha.

- Capacitar al personal de operación.- Se les da un curso a los usuarios sobre el manejo del sistema.

- Cargar el sistema.- Finalmente se le da la carga inicial al sistema.

11.6 Fuentes de Información.

Las fuentes de información son las diferentes maneras en como se obtiene la información, puede ser de una manera directa (por observación, encuestas, etc) o de forma indirecta por medios externos; además se clasifican en: fuentes primarias donde la información es reunida por primera vez para un fin particular, la información necesaria no existe en ningón lugar accesible y debe de buscarse directamente, puede ser que otra persona o empresa ya haya recopilado esta información antes; en la fuente secundaria la información ya ha sido obtenida y almacenada en un sitio accesible, se utiliza para evitar los problemas de tiempo y de gastos que a menudo surgen en las fuentes primarias, se utilizan las fuentes secundarias siempre que es posible, esta información procede de la propia compañía, de fuentes externas, publicaciones y agencias del

#### gobierno.

#### Fuentes Primarias:

• Observación. Hay un conocimiento de primera mano, evita respuestas distorsionadas; aunque la observación puede no ser exacta.

• Experimento. Hay control sobre las variables de interés; pero puede no ser representativo y debe de diseñarse el experimento.

• Encuesta. Se debe diseñar el cuestionario y su tamaño, es un modo eficiente de llegar a grandes grupos de personas.

• Estimación subjetiva. Es la información que dan los expertos (jefes de departamentos, consultores, etc) puede ser la Única manera de obtener información, pero la respuesta puede no ser confiable.

Fuentes Secundarias:

• Información de la propia compañia. Se obtiene una información específica para la situación, ya existe la información y es poco costosa, aunque puede no ser oportuna o no estar integrada de forma Útil.

• Información conseguida de fuentes externas. Es costosa su adquisición, pero no puede obtenerse de otro modo,

• Organización del gobierno. Es imparcial y con un gran volumen de datos, aunque puede no estar en forma utilizable. (5)

(5) SENN, James A. "Sistemas..." OB.Cit. p.41

11.7 Características de las fuentes de información y de los sistemas de información,

Las fuentes de información y los sistemas de información tienen cinco características que son comunes en ambos, y son:

 $\rightarrow$  Imparcialidad. La información no debe contener desviaciones intencionales o puntos de vista distorsionados sobre la realidad.

Validéz. Si la información es significativa y relevante para el objetivo propuesto.

Contabilidad. Es **la** fidelidad de la imagen que la información intenta describir.

Consistencia. Se refiere a la homogeneidad de los datos, esto es el tipo y número de unidades de informe, los cuales deben ser los mismos en toda la investigación.

-. Antigüedad. En la mayoría de los casos cuanto mayor sea la antigüedad de la información más cuestionable será su valor; la antigüedad puede deberse **a** retrasos en el proceso **o** captura de los datos.

11.8 Categorías *de* los sistemas de información.

--• Sistemas de procesamiento de transacciones. Se reemplaza el procedimiento manual por un procedimiento basado en computadoras,

mediante procesos *de* rutina muy bien estructurados.

Sistemas de información administrativa. Proporciona la entrada que se utilizará en los procesos de decisiones administrativas; funciones para apoyar situaciones de decisiones bien estructuradas, en las cuales se pueden anticipar los requerimientos de informaciones comunes.

Sistemas de soporte de decisiones. Proporciona **información a** los gerentes que deben emitir un juicio respecto a una situación en particular; apoya a quienes toman decisiones en las situaciones que no están bien estructuradas.

**11,9 La** automatización electrónica.

"Los sistemas de información no necesitan estar basados en las computadoras pero con **frecuencia lo están." (6)** 

**La automatización de los sistemas de información ha sido propiciado por el gran desarrollo de las computadoras con el aumento, cada vez mayor,** de su capacidad de almacenamiento de datos y de su velocidad, y el surgimiento **del software enfocado a** el **manejo de información ha hecho que éste sea uno de los usos principales de las computadoras, se pueden meter y almacenar grandes cantidades de datos y posteriormente procesarlos para obtener algún tipo de información específica.** 

**(6) SENN, James A. "Sistemas..," OB,Cit. p.5** 

• Nota: Hay paquetes especializados en estos menesteres como las bases de datos: Dbase, Foxpro y Oracle.

No sólo se pueden introducir datos numéricos y alfabéticos, gracias a los scanners y a ciertos programas pueden meterse también gráficos como dibujos y planos. Esto tiene una gran ventaja, el poder capturar un plano transformándolo en un archivo y meterlo en una base de datos pudiendo producir una imagen de computadora raster, editable y de alta resolución; Además hay la opción de modificar los dibujos por medio del RASTER/CAD/TEXTO. El proceso de captura dura aproximadamente un minuto, y estos archivos de dibujos pueden simultáneamente ser puestos a disposición en varias estaciones de trabajo ya sea directamente en sus PC's o en planos originales impresos por un plotter; entonces dentro de un sistema de información se puede manejar no sólo la planeación, presupuestación, programación, control, administración, sino hasta los mismos planos de la obra.

Existen empresas mexicanas que hacen estas conversiones de planos en archivos digitales, compatibles con todos los sistemas (CAD's) de diseño asistido por computadora, utiliza el programa SRV-386 de Scorpion Technologies y el sistema HASP UNIX.

La novedad dentro de las bases de datos son las llamadas bases relacionales, Oracle trabaja bajo este sistema.

También se están utilizando loe sistemas de información por computadora en datos geográficos con la ayuda de los satélites que toman fotografías y datos y las mandan a estos sistemas en los cuales se pueden procesar y almacenar para su utilización; como en mapas geológicos, topográficos, urbanos, de cultivos, *etc.* Por nombrar algunos de estos paquetes están: el ARC/INFO, el DBMS y el GEO/SQL.

**En un sistema de información computarizado los usuarios pueden utilizar las terminales para proporcionar, modificar, pedir, etc, información; sin necesidad de tener un gran conocimiento en computación,** 

**Las computadoras deben de complementar a las personas, aumentar su eficiencia y su productividad; adenufs de ayudar en la toma de decisiones,** 

**"Un alto ejecutivo de una exitosa compañia, suele decir: La gente siempre se asombra cuando entra a mi oficina . Espera ver una computadora personal o una terminal sobre mi escritorio. Pero no tengo** ninguna cosa de esas. Les comentó que el mayor problema que

enfrentan los gerentes es el tener demasiada información. Esto abruma y no se sabe que hacer con ella. La clave del éxito no es la información sino las personas, la gente adecuada. El ejecutivo se apresuró también a señalar que muchos administradores olvidan que lo que se obtiene de una computadora tuvo que haber sido puesto allí por alguien." (7)

De este comentario podemos decir que se puede tener un excelente equipo de cómputo con un muy buen sistema de información, pero si se hacen mal las capturas de datos, se mete información incorrecta, etc. todo el sistema de información se viene abajo pues va a dar resultados, reportes e informaciones erróneas. Esto va a ocurrir en cualquier sistema de información ya sea que tenga partes automatizadas o sea totalmente manual,

 $(7)$  SEEN, James A. "Sistemas..." OB. Cit. p.101

## ANEXO Al

#### Técnica de la Cruz Maltesa

La técnica de la cruz maltesa es un método de análisis, muy útil para cumplir la fase de análisis del sistema; a grandes rasgos consiste en conocer las entradas de información, las actividades, los procesos que se realizan y las salidas de información que resultan, y checar que no haya cruzamientos de información o repeticiones de la misma en algún momento dado.

Este método consta de las siguientes etapas:

1.- Desarrollar una descripción de la actividad de la organización bajo revisión (modelo de funciones base); dependiendo de la escala del estudio, puede ser necesario derivar un número de actividades modelo **a** varios niveles de resolución, con objeto de describir completamente las necesidades de información.

2.- Clasificar por categorías los requerimientos de información para apoyar las actividades modelo y las actividades particulares desde las cuales puede ser obtenida esta información.

3.- Para la estructura organizacional, definir las reglas de dirección, en términos de las actividades para las cuales cada funcionario tiene responsabilidad de toma de decisiones; si la estructura organizacional no es una restricción; ha sido desarrollado un método, el cual permite que estas reglas sean definidas sobre las bases del punto I anterior.

4.- Usar las reglas definidas en el punto 3 para convertir los flujos de información de actividad derivadas en el punto 2, en flujos de información a regla, esto es, definir las necesidades de información particulares de un funcionario basadas sobre el análisis de actividades de las cuales es responsable.

5.- Definir los sistemas de información necesarios para hacer frente a las necesidades de ejecución de las actividades que cada sistema está apoyando, en tal forma que una red coherente pueda ser desarrollada haciendo uso eficiente de los recursos computacionales *de* personal.

Existen dos características para el desarrollo de un sistema de información, las cuales necesitan ser consideradas de alguna manera:

a) Como las organizaciones se desenvuelven en un ambiente expuesto a cambios y éstas internamente están continuamente modificándose,

la congruencia de los sistemas *de* información existentes necesita ser revisada periódicamente.

b) Por esta situación de cambio, los nuevos sistemas **de** información deberán ser necesariamente desarrollados a partir de los ya existentes. Esta readecuación *debe* ser emprendida de tal manera que el total de los métodos de proceso de información presenten un uso coherente y eficiente de los recursos.

En relación **a la figura I, la "X" en** el SW **de** la matriz indica aquellos datos pertenecientes a la categoría de información II usados por I.P.P.2 para producir un proyecto procesado en la categoría de información 12 (SE) *de* la matriz. En NW de la matriz se muestra que esta categoría de información 12 es requerida como insumo para las actividades A2 y A3. **La "X"** en el NE de la matriz muestra que la categoría de información II es producida al realizarse la actividad Al, y por tanto esta actividad o el funcionario responsable de esta actividad, tiene la capacidad de actualizar la categoría y de proveer datos oportunos como insumos a I.P.P.2. El significado de las dos "X" en el NW de la matriz es que habiéndose mostrado que 12 es un insumo esencial para A2 y A3, los funcionarios responsables de estas actividades deben tener acceso a este producto particular de 1.P.P.2. En la práctica, ésta última situación puede no ser el caso, particularmente si el desarrollo de I.P.P.2 ha sido iniciado por sólo uno de ellos; si el mismo directivo es responsable para ambas actividades A2 y **A3** esto puede que no se un gran problema.

La cruz maltesa se integra colocando X en el NW y NE de las matrices, conforme una completa visión de las actividades y de los flujos de información de actividad a actividad, considerados relevantes para el área de interés en la etapa 2 de este proceso. A través de I.P.P usados para procesar información y la información procesada. La relación entre la mitad inferior de la cruz maltesa con la mitad superior, será suficiente para cuestionar al total de la red de procesamiento de información, respecto a la existencia de una falta de potencial de coherencia, cuando una letra "X" se encuentra varias veces en la misma columna; siendo estas cuestiones las siguientes:

 $\cdot$  *i* La existencia de más de un I.P.P que provee un insumo de información para una cierta actividad, indica una duplicación del procesamiento de datos?

- ¿ Puede ser obtenido un procesamiento más eficiente utilizando datos actualizados procesados por algún otro **de estos I.P.P. en lugar de proveer datos primarios?** 

- ¿, Los **I.P.P.** existentes y sus productos cubren las necesidades de información totales **de** cada actividad?

 $\cdot$  *i.* Los formatos respectivos de los productos de los 1.P.P que apoyan la misma actividad son consistentes y son estos formatos los de mayor utilidad para el propósito de esa actividad?

- ¿ El dato proporcionado por el I.P.P. es requerido como un apoyo a otras actividades diferentes a aquella para la cual es o fue obtenido?

Estas cuestiones pueden, naturalmente, referirse a una red de procesamiento de información existente o bien cuando se ha propuesto desarrollar un nuevo l,P.P para introducirlo en la red.

**La** cruz maltesa no proporciona respuestas pero dirige los cuestionamientos a las áreas relevantes. Obviamente, en el caso de que si el NE y NW son una fiel imagen del SE y SW de las matrices, entonces la red de procesamiento de datos existentes es exactamente aquella requerida por el modelo de actividades de funciones base.

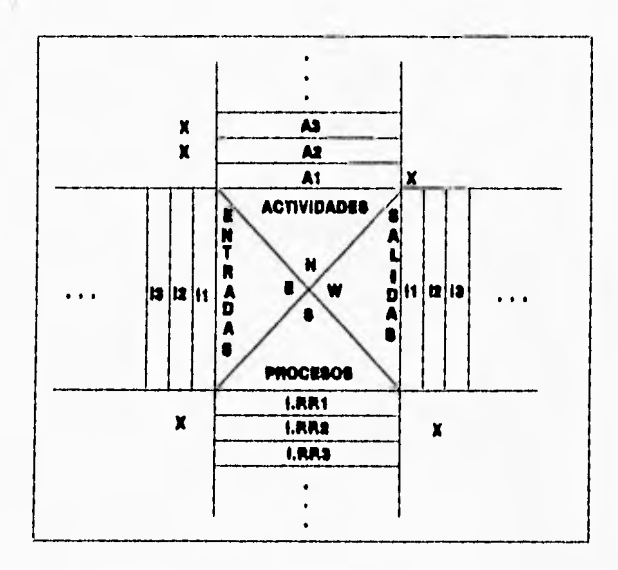

 $\overline{\phantom{a}}$ 

Figura 1: Estructura de la Cruz Maltesa

#### ANEXO A2

## Método CASE

El CASE (software de ingeniería auxiliado por computadora) es un método y una herramienta no sólo de análisis sino también para diseñar sistemas.

Los instrumentos CASE sirven para cada una de las etapas del ciclo de desarrollo de los sistemas:

1) Identificación de problemas, oportunidades y objetivos, inicio de la elaboración de diagramas entidad•relación del plan del proyecto

- 2) Determinación de los requerimientos de información, organizar las actividades de captura de datos mediante el uso de prototipos
- 3) Análisis de las necesidades del sistema, dibujar diagramas de flujo de datos, desarrollar el diccionario de datos
- 4) Diseño del sistema recomendado, elaborar pantallas y reportes, modular los datos
- 5) Desarrollo y documentación del software, construir diagramas de estructuras, transferir datos del diccionario de datos al código de programación
- 6) Pruebas y mantenimiento del sistema, generar datos de prueba y verificar los datos de las pruebas
- 7) Implementación y evaluación del sistema, uso de software de administración de proyectos para la conversión
Las etapas de este método son las siguientes:

#### Etapa de estrategia.

El objetivo de la estrategia es producir un conjunto de modelos, de planes y acuerdos para el desarrollo del sistema de información, las cuales servirán a las necesidades actuales y futuras, tomando en cuenta las restricciones técnicas, financieras y de organización; aquí debe de formarse un marco donde puedan visualizarse las fases de implementación, análisis, diseño, construcción, documentación, transición y producción. Un análisis no muy detallado pero completo es la estrategia a seguir se debe además de trabajar con la gente clave (la que conozca las necesidades), se sigue un enfoque de arriba hacia abajo comenzando con los objetivos, el tiempo debe de cuidarse para evitar tener resultados extemporáneos, el producto de esta etapa debe ser acordado con el cliente y ser suficientemente explícito de tal manera que se contemplen los objetivos y como fue obtenido para futuras revisiones. Entregas claves:

- supuestos de dirección de la empresa
- diagramas de relaciones entidad
- jerarquía de funciones
- recomendaciones
- organización, tecnología u otros activos
- definición de las fronteras del sistema
- posible arquitectura del sistema
- plan de desarrollo por fases
- supuestos de los recursos

Debe de atenderse para obtener éxito lo siguiente:

- activa participación de ejecutivos claves, opinión de gerentes y otros quienes colectivamente entienden lo que es necesario

- temprana corrección de opiniones e ideas y el modelo de la empresa
- tener sesiones de retroalimentación

Se debe *de* crear una modelación con las percepciones siguientes: dirección corporativa, funciones de la empresa y requerimientos de información; esto es útil para un total entendimiento de la empresa, la dirección y su tendencia.

#### Etapa de análisis.

En esta etapa se retoma lo encontrado en la estrategia y se detalla más para obtener una mayor exactitud y factibilidad, tomando en cuenta los sistemas existentes; deben de documentarse los atributos y el análisis de las funciones puede involucrar además de las técnicas de diagramación, explorar dependencias, empleo de datos, condiciones, estado de los datos y lógica detallada. Las necesidades de control y respaldo son investigadas, debe hacerse un análisis detallado de los sistemas existentes y de otros factores que afecten la transición; cualquier restricción y supuesto que pueda afectar el diseño, utilización de recurso o escala de tiempo debe ser identificada. Entregas:

- diagrama de relación de entidades validado
- diagrama funcional detallado al nivel apropiado, validado
- matrices unitarias de función/entidad, función/empresa y entidad/empresa
- modelos para flujos de datos, función de dependencia y estado de transición
- volúmenes de datos, frecuencias de la función y expectativas sobre el empleo del usuario
- definición *de* un estilo *de* trabajo
- estrategia inicial de transición
- necesidades de control y respaldo
- guía de procedimientos manuales
- criterio *de* aceptación del usuario
- dimensionamiento preliminar
- restricciones y supuestos
- el enfoque validado para el diseño y etapas de construcción
- plan de desarrollo para la revisión del sistema

### Los factores de éxito consisten en:

- involucrar al usuario
- checar la completes y calidad
- identificar los principales supuestos para el diseño y transición
- información volumétrica precisa, para las funciones principales y los datos
- control para mantener momentáneamente esta etapa de trabajo detallado para respetar los términos de referencia y lograr los tiempos planeados
- definición validada de la palabra adecuada

#### Etapa de Diseño.

Basándose en el análisis, da el ambiente técnico y las decisiones previas sobre los niveles requeridos de automatización. El proceso de diseño es iterativo, los requerimientos y las ideas son tomadas y las alternativas de diseño probadas hasta llegar a la solución mas aceptable. En algunos casos puede no haber prácticamente costo-efectividad para enfrentar los requerimientos, esto puede deberse al tiempo, dinero, herramienta u otras restricciones de recursos, o también debido a las herramientas o técnicas necesarias no existentes; entonces lo importante es ir hacia atrás hasta llegar al usuario si es posible, a través del analista, para ver si los requerimientos pueden ser modificados para ubicarlos dentro de la tecnología y disponibilidad de recursos.

El modelo de relación de entidades será convertido en diseño de base de datos y en una especificación de almacén no base de datos; las funciones serán trasladadas en módulos y procedimientos manuales con características de control y respaldo; las pantallas, reportes y encadenamientos de módulos se derivarán; el uso de la función será empleado para direccionar el diseño de la arquitectura de comunicaciones; el sistema prototipo puede ser usado para la toma de decisiones sobre ciertas dudas, pero debe ser visto como una técnica y no como un fin por sí mismo; finalmente, las especificaciones del programa y un plan para probar el sistema son producidas. La información generada en esta etapa es usada para confirmar la estrategia de transición. Entregas:

- arquitectura del sistema
- diseño del módulo
- esquemas lógicos y físicos
- diseño de la base de datos y archivos
- dimensionamiento detallado
- especificaciones del programa
- especificaciones de procedimientos manuales
- esquema manual del usuario
- estrategia de transición validada: planes para la entrega y aceptación, entrenamiento, toma de datos, corte e instalación
- plan para prueba del sistema
- documentación de las operaciones
- plan de desarrollo del sistema

El factor clave aquí es hacer un diseño apropiado a las necesidades de la empresa dentro de las restricciones técnicas: implica conocer las capacidades de hardware y los medios de entrega posibles; comprensión de las necesidades de la empresa; estar informado de las decisiones de la empresa; identificación y solución de problemas potenciales.

#### Etapa de Construcción.

Es la codificación y prueba de los programas utilizando las herramientas apropiadas dependiendo del medio ambiente técnico y los tipos de programas involucrados. Entregas:

- diseño del programa
- base de datos
- prueba de los programas trabajando
- estrategia de transición revisada
- pruebas de los resultados del sistema
- desarrollo de la instalación del software y hardware e indicaciones de ejecución

Los factores críticos en esta etapa son: asegurase de la calidad del trabajo dentro de los tiempos establecidos, donde existen muchas dependencias; acción y reacción a indicaciones oportunas de ejecución; límites de prueba y espectativas.

# CAPITULO Hl

# PLATAFORMA TECNOLOGICA

111.1 Introducción.

Una plataforma tecnológica es el nombre que se le da a un conjunto de estándares y puede ser aplicable al hardware, software o a ambos. Por ejemplo: una plataforma AT 386SX, una plataforma MS-DOS, una plataforma PC Macintosh, una plataforma PS/1, una plataforma Oracle para una minicomputadora HP-9000 o una AT 586 "Pentium"con multimedia y Windows 95.

Dentro de las empresas constructoras va siendo cada vez más, necesaria e indispensable la utilización de una plataforma tecnológica, las empresas compiten en concursos de obra y tienen que calcular un presupuesto que requiere de muchos cálculos y tiempo, ahora con una plataforma tecnológica adecuada se puede ahorrar tiempo y realizar cálculos más seguros, de ésta manera se puede realizar un buen presupuesto y tener tiempo para revisarlo; "A una persona normal le toma alrededor de 8 segundos multiplicar dos números de dos dígitos. Durante ese mismo tiempo, un sistema de cómputo puede efectuar varios millones de esas multiplicaciones correctamente" (1); por otra parte si entra el Tratado *de* Libre Comercio las empresas constructoras mexicanas van a competir con las empresas constructoras extranjeras y éstas ya tienen sus plataformas tecnológicas, por lo que las empresas mexicanas que no cuenten con esta tecnología seguramente van a sufrir.

Las plataformas tecnológicas se componen del hardware o sea el equipo de cómputo. Hay una clasificación para los equipos de cómputo y son los sistemas uniusuarios: las microcomputadoras, computadoras personales o PC's, y los sistemas multiusuarios como: las workstations, las minicomputadoras, los mainframes y las supercomputadoras.

(1) SEEN, lames A. "Sistemas...' OB.Cit. p.104

Las Supercomputadoras (large-scale) son extremadamente rápidas, de una altísima capacidad de almacenamiento, realizan millones de instrucciones por segundo además de que atienden a múltiples usuarios simultáneamente y pueden llegar a manejar varios lenguajes; su utilización es básicamente para investigación, enseñanza, para manejo de bases de datos del gobierno, de las universidades, etc. Hay muy pocas supercompuladoras en el mundo, para ejemplificar mencionaré la supercomputadora CRAY YMP-432 instalada en 1991 en Ciudad Universitaria y que está a cargo de la Dirección General de Servicios de Cómputo Académico, es la primera en Latinoamérica y tiene las siguientes características 256 Megabytes de memoria RAM, 19.2 Gigabytes de memoria de almacenamiento con 100 Mbps y cuatro procesadores de 336 Mflops cada uno; se va a utilizar para el manejo administrativo de la UNAM, para dar clases de computación, por diversos investigadores en la realización de cálculos muy complejos, por el mismo gobierno, entre otros.

Nota: Las supercomputadoras son, de todos los sistemas de cómputo, los más caros, un costo superior a los 10 millones de dólares y su alquiler en mía de 300,000 dólares mensuales.

Los Mainframes (Maxicomputadoras o medium-size) son computadoras de grandes dimensiones y pueden servir a decenas de usuarios simultáneamente, tienen una enorme capacidad de memoria y una gran velocidad para el procesamiento la cual se mide en millones de instrucciones ejecutadas en un segundo, su uso es en la administración de grandes empresas o para la resolución de problemas científicos complejos, como cálculos de órbitas de satélites, trayectorias de misiles, simulaciones de guerras, planificación de circuitos y comprobaciones de ingenierfa para estructuras complejas.

Las Minicomputadoras son una especie de PC's de muy alta capacidad y con varias terminales \*tontas" que pueden atender a varios usuarios a la vez, son de menor tamaño y capacidad que un Mainframe; por ejemplo la HP-9000 es una minicomputadora con capacidad de 4 discos duros cada uno de 600 Mb y tiene 16 terminales; a menudo se dedican a tareas especiales, como el control de los procesos de fabricación o en un departamento de ingeniería.

Las PC's se trata de una computadora monousuario o personal (catalogados como

microcomputadoras), tan pequeñas que pueden colocarse sobre un escritorio, su capacidad es menor a las minicomputadoras, mainframes y supercomputadoras, aunque actualmente ya hay pc's de gran capacidad de memoria y velocidad. Son el tipo de equipo más utilizado en los medios empresariales, incluyendo las empresas constructoras dentro de sus oficinas centrales y en las oficinas en obra. Las pc's pueden conectarse entre sf, por medio de un cable, formando los sistemas en red; pudiendo tener varias terminales de una manera similar **a** un sistema multiusuario, las redes y la comunicación entre computadoras se verán más adelante en el capítulo **de** comunicaciones,

Las estaciones de trabajo o workstations es una modalidad que está siendo muy utilizada en los países más desarrollados; una estación de trabajo está compuesta por una microcomputadora la cual está interconectada en un sistema o red a otras microcomputadoras y cada una de éstas es una estación de trabajo, cada usuario puede tener diferentes aditamentos en su equipo de trabajo como ratón, impresora, plotter, etc.; dentro de éste sistema se encuentra una computadora llamada "server" y que contiene los programas y archivos de datos que utilizan los usuarios, de ésta manera los usuarios pueden trabajar en sus equipos llamando el programa y los archivos que van a utilizar pero no tienen acceso a cualquier otro programa o archivo que no sea el suyo; además un superior puede ver a través del monitor de su microcomputadora a cualquier estación de trabajo y en cualquier momento por si necesita alguna información de éstas o para supervisar el trabajo,

En las empresas constructoras mexicanas el hardware que se utiliza usualmente son las microcomputadoras (pc's), en algunas de las empresas constructoras de mayores recursos económicos se utilizan las minicomputadoras y para algunos casos especiales se llegan a utilizar los mainframes (para cálculos complejos, muy precisos, revisiones y para comprobaciones de los mismos) y prácticamente no se utilizan las supercomputadoras dentro de las empresas constructoras.

## 111.2 El Hardware.

El Hardware usual en una empresa constructora se compone de el siguiente equipo; una unidad CPU (unidad central de proceso) y los equipos periféricos: un monitor o pantalla, un teclado, un ratón, uno o dos floppys (unidades de disco flexible), un disco duro y una impresora. En los equipos hay una gran diversidad de marcas, capacidades y de posibles combinaciones de los mismos.

En las computadoras personales (pc's) existe una primera clasificación en XT's y AT's, siendo la capacidad de memoria RAM, la velocidad de proceso, el tipo de teclado y el tipo de unidad de disco flexible la diferencia entre éstas.

### ♦ Unidad Central de Proceso.

Tenemos CPU's con velocidades que van desde 8 Mhz (velocidades bajas) hasta los actuales de 150 Mhz (velocidades altas), la capacidad de memoria varía de 512 Kb a 32 Mb; también se diferencían por el número de entradas para tarjetas que tengan, el número y tipo de puertos (seriales y paralelos); entradas para unidades de discos flexibles y discos duros; el tipo de microprocesador desde el 1086 hasta el 8088 en XT's y los 80286, 80386, 80486 y el reciente 80586 en AT's; también pueden tener coprocesadores matemáticos, tarjetas de video, tarjetas expansoras de memoria, tarjetas de sonido.

# ♦ Monitores.

Los monitores se clasifican en cuanto a su funcionamiento en analógicos y digitales, siendo de ésta clasificación los analógicos los de mejor calidad; pero se manejan más por su resolución de imagen y por los colores que se obtienen, así tenemos los monocromáticos como: los MDA (Adaptador de Despliegue Monocromático), los Hércules (Adaptador Gráfico Monocromático, con una resolución de 640 x 350 pixels); y los monitores a color (éstos últimos con una gama de 256 colores y que por medio de tarjetas se pueden tener hasta 16 millones de combinaciones de colores) aquí se incluyen los: CGA (Adaptador Gráfico en Color), EGA

(Adaptador Gráfico Mejorado), MCGA (Arreglo Gráfico Multicolor), los VGA (Arreglo Gráfico de Video), los Super VGA (de una muy alta resolución de 1280 x 1024 pixels) y últimamente los Ultra VGA de muy alta resolución.

## ♦ Teclados.

En los teclados no hay grandes diferencias, hay dos tipos el teclado expandido de 101 teclas y el de **84** teclas, que normalmente se utilizan en AT's y XT's respectivamente; hay algunas variantes también en la posición de algunas de las teclas **de** símbolos (generalmente corchetes, diagonal normal e invertida, diéresis, comas, acentos, entre otras), esto generalmente depende del idioma en que esté el teclado (si esta en español, en inglés, en alemán, etc); predominando en inglés y español.

♦ Unidades de lectura **de** disco flexible.

Los floppys son las unidades de lectura de los discos flexibles o diskettes y pueden clasificarse por tamaño físico en 31/2" o de 51/4" y por su capacidad en doble densidad y en alta densidad, ahora ya hay los nuevos discos láser de muy alta capacidad aunque a un costo bastante mayor (aunque relativamente bajo si se compara con su capacidad), en la siguiente tabla se muestran las distintas capacidades para cada tipo de diskette.

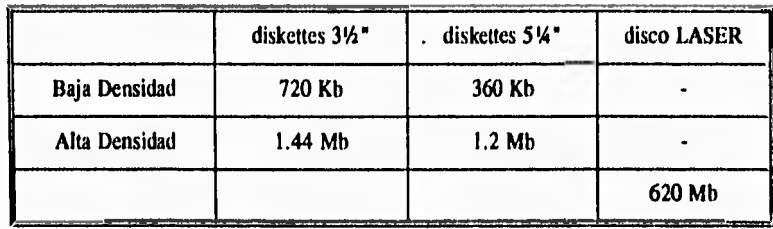

Nota: 1 Kb = 1024 bytes, 1Mb = 1 x 10<sup>6</sup> bytes. Un Byte es la unidad de medida de memoria y equivale a un caracter (letra, número o símbolo gráfico) y es equivalente a 8 bits, un bit es la mínima cantidad de información y puede valer O o I.

## ♦ Unidad de lectura de disco duro.

El disco duro es una especie de diskette, pues también es un disco magnético aunque éste no es flexible y se encuentra fijo al CPU, su capacidad es mucho mayor, puede ser desde 10 Mb hasta 600 Mb, pero ya comienzan a circular discos duros de más de un Gigabyte, su función principal es almacenar aquí el sistema operativo, los paquetes de más uso y los archivos de datos.

Unidad de lectura de cinta magnética.

La cinta magnética es un medio de almacenamiento de alta velocidad y relativamente permanente, su constitución es similar a la de un diskette; las densidades comunes en cintas son de 800, 1600 y 6250 caracteres por pulgada. Hay dos tipos de utilización de cintas magnéticas: en pequeños cassettes (como los cassettes de audio) y en carretes (similares a los de las películas cinematográficas).

#### ♦ Impresoras,

En cuanto a impresoras hay una gran variedad: la más común es la llamada de matriz o puntos (que puede ser de 9, 18 o 24 púas) cuya velocidad se mide en cps (caracteres por segundo), también dentro de las impresoras de matriz existe la impresora de línea, la cuál es más veloz pues escribe líneas completas de un solo golpe y su velocidad se mide en Ipm (líneas por minuto), existe otro tipo de impresora que es la láser y está sustituyendo a la de matriz debido a su calidad (aunque el costo es más elevado) y la impresora térmica (la cual puede imprimir a color y con miles de combinaciones de éstos), estas dos últimas cuya versatilidad la dan en el número de hojas por minuto que imprimen, su capacidad de memoria y su alta resolución que está dada en puntos por pulgada (ppp o dpi en inglés); otra impresora es la inyectora de tinta la cual es silenciosa, tienen 64 inyectores y actualmente su velocidad es tan buena como la de matriz por otro lado puede imprimir a colores y a un costo menor que la térmica.

# Aditamentos periféricos,

Además están los aditamentos externos que complementan un equipo de cómputo y son los llamados equipos periféricos y tenemos los siguientes;

♦ Ratón.

El ratón o mouse es aquel aparatito que da mayor rapidez a algunos paquetes, al poder hacer la elección de funciones o instrucciones de un mentí en pantalla y es necesario para los paquetes de dibujo y diseño en el trazado de líneas y puntos, al sustituir las teclas de movimiento del cursor y la tecla enter; la novedad ahora es el Track-ball que es como un mouse pero integrado en el teclado.

♦ Plotter.

**El plotter es un impresor de planos, carteles, etc. el cual puede utilizar plumfnes o inyectores de tintas de color para dibujar sobre una gran variedad de tamaños y tipos de hojas de papel.** 

**• Scanner.** 

El scanner podría compararse con una fotocopiadora, nada más que este transforma textos y/o gráficos en archivos que pueden guardarse para ser editados o impresos éstos posteriormente.

Cada *día* surgen más aditamentos de mejores características y para campos más específicos de aplicación, corno por ejemplo;

El lápiz digital, el cual es un lector óptico que **lee un código de líneas de diferentes espesores, para leer claves rápidamente (se están usando en las cajas de las tiendas de autoservicio aquí en México, en lugar de las etiquetas engomadas para obtener el precio del artículo comprado); puede utilizarse en el control de un almacén al capturar las entradas y las** 

salidas por medio de un código de líneas.

La tableta digitalizadora, que tiene la función del mouse pero con más opciones (trazado de líneas, funciones de memoria, entre otros), una gran diferencia que tiene con el ratón es que el sitio físico en donde esté el digitalizador sobre la tableta, es el sitio físico del cursor en la pantalla; su principal uso es el copiado de mapas y contornos en dos dimensiones, aunque ya hay para capturar en tres dimensiones reales de hasta  $9 \times 9 \times 9$  pies.

## Multimedia.

Ha surgido en los últimos años un nuevo concepto y que ya llegó a México, llamado 'Multimedia" se trata de una plataforma que consta de una PC 486 a 25 MHz, 4 Mb en **RAM,**  y monitor vga como mínimo y otros accesorios que son los que hacen el multimedia: unidad de **CD-ROM** ,tarjeta de sonido con sus bocinas capáz de reproducir grabaciones **MIDI** o audio "waveform" estéreo. Multimedia (o multimedios es una combinación de textos, graficos, sonido y animaciones), permite el uso de discos láser compactos "compact dise" en los cuales se tienen grandes volúmenes de información sobre diversos temas: enciclopedias, música, juegos, cursos didácticos, temas científicos y de ingeniería. Un disco compacto como se vio anteriormente tiene una capacidad muy grande de almacenamiento de datos, imágenes, textos y sonidos; es como un disco duro pero móvil, el problema esta en la escritura del disco ya que requiere de un proceso sofisticado para grabar tos discos. Hay una gran diferencia en cuanto a precio, los discos compactos son muy económicos y su unidad lectora es relativamente barata, en comparación con un disco duro. Multimedia es un sistema interactivo se elige desde un menú de iconos lo que se desea ver y/o escuchar inclusive al mismo tiempo (por ejemplo oir un disco de música y trabajar en un programa, haciendo el ambiente más agradable). Los periféricos para multimedia incluyen micrófonos y video digitalizadores entre otros; se puede adquirir una PC Multimedia de fábrica, o se puede actualizar un máquina que se tenga comprando un kit Multimedia o adquiriendo por separado cada accesorio.

### **111.3** Software.

El software no es otra cosa que un programa y un programa es una serie o conjunto de instrucciones, **lenguajes y** métodos para realizar algún procedimiento. Una computadora **sin software es tan solo como un** mueble decorativo, ya que no se puede realizar ningún cálculo, consulta, proceso, dibujo, impresión, ni nada; el software es el complemento y el que posibilita **la utilización de las computadoras. Un paquete es un conjunto de programas que van a realizar un proceso, los paquetes son generalmente comerciales.** 

**Los lenguajes de programación actualmente más utilizados son los llamados lenguajes de tercera generación como el fortran, el "C", basic, cobol, rpg, pasea!, ada, etc. El lenguaje de la primera generación fue el lenguaje de máquina (números binarios, series de números** O **y I); posteriormente en los años 50's surge el lenguaje de segunda generación el ensamblador que consiste en códigos simbólicos que especifican acciones a la computadora; los lenguajes de**  tercera generación o de alto nivel son un lenguaje de procedimientos el cual es traducido a **lenguaje máquina para su funcionamiento; por último el más reciente es el de cuarta generación que es** *de* **un nivel aún mayor a los de tercera generación y aquí se especifica que es lo que** *debe*  **de hacer y no como debe de hacer una tarea (es la llamada inteligencia artificial).** 

#### **Sistemas Operativos.**

**Sistema operativo es una colección organizada de software que entiende al hardware y que consta de rutinas de control para operar una computadora y proporcionar un entorno para la ejecución de programas. Otros programas utilizan las** facilidades proporcionadas por el sistema operativo para acceder a los **recursos del sistema de la computadora tales como archivos y dispositivos de entrada y salida. El usuario interactda con el sistema operativo directamente mediante órdenes; el sistema operativo acida como interfaz entre usuario y hardware, y mantiene la traza del estado de cada recurso y decide quien lo toma, cuando y por cuanto tiempo. Los recursos son: el procesador, la memoria, los dispositivos de entradas y salidas (E/S). Entre los si**s**temas operativos que existen encontramos: el DOS, OS/2, PS/2, UNIX, WINDOWS, VMS, XENIX/UNIX, HP-UX, MVS-VM, iRMX86, PRIMOS.** 

## DOS.

El sistema operativo DOS utiliza 128 Kb de memoria y puede correrse desde un diskette de 31/2 " o de 514\* (dependiendo de la versión del DOS) o mejor aún y lo más conveniente es cargarse en el disco duro. El PC-DOS (de la IBM PC), el DR-DOS (de Digital Research) y el MS-DOS (de Microsoft, para la familia de microprocesadores iAPX86 *de* Intel) son muy similares. El DOS es uniusuario y se tiene una gran gama *de* software para este sistema operativo como hojas de cálculo, procesadores de texto, CAD's, sistemas expertos y hay un serio desarrollo de programas debido a la asequihilidad de lenguajes de programación como: C, Pascal, Modula-2, Fortran, Cobol, Lisp, Prolog y otros. Ha ido evolucionando de un sistema operativo de tipo computadora personal (CP/M) hacia el tipo UNIX, Se pueden ejecutar programas tecleando simplemente el nombre del archivo (cuando se trate de un archivo ejecutable). La vía de acceso se indica por el volumen o unidad de disco, seguida de dos puntos y una diagonal invertida, y luego el directorio o directorios y al final el archivo. Por ejemplo: C:\DIRECTORIO\SUBD{RECTORIO\ARCHIVO

Además pueden crearse archivos batch, de una manera sencilla en donde se personaliza y automatiza la ejecución de un programa; el archivo autoexec.bat en el cual se le pueden dar órdenes que va a realizar cada que se arranque el sistema. Soporta una estructura jerárquica de archivos. Algunas de las órdenes de éste sistema operativo son: para manipulación general del archivo (Del, Rename, Attrib, Copy); manipulación del directorio (Dir, Mkdir, Rmdir, Cd, Tree); manipulación del volumen (Formal, Backup, Restore, Diskcopy, Chkdsk, Recover). El PC-DOS ofrece versiones de llamadas del sistema dependientes e independientes de dispositivos, para la entrada/salida y manipulación de archivos.

### WINDOWS.

El windows es un sistema operativo muy peculiar pues a diferencia de los otros sistemas operativos no es necesario aprenderse sus instrucciones, su sintaxis y anidarlas recordando éstas para teclearlas, windows es un programa que puede ir eligiendo a base de ventanas y de menús en pantalla (que tienen las instrucciones) de una manera tan sencilla que solo tiene que posicionar el cursor sobre la instrucción y aceptarla mediante una tecla. Las ventanas se pueden mover y

dimensionar como se quiera, además de poder abrir y cerrar las ventanas que se quieran. Windows es un sistema multitareas o sea que puede ejecutar varios programas a la vez y con una ventana para cada uno, además que tiene otra ventaja que es la de poder compartir la información entre los programas ejecutados. El windows opera en tres modalidades según el procesador y la memoria RAM que se tenga, así hay el modo real para procesadores 8088, 80286 y/o memoria de 640 Kb, el modo estándar para 80286 o mayor y 1 Mb de memoria y el modo perfeccionado 386 para 80386 o mayor y más de 2 Mb de memoria, por otra parte requiere de un disco duro con mínimo 6 Mb libres, una unidad de disco flexible cuando menos, adaptador y monitor de gráficos compatible con windows, una impresora compatible con windows y un ratón. Por las características que tiene windows está habiendo una tendencia hacia el uso de este sistema, pues como ya vimos además de ser potente es muy accesible y una persona aunque no tenga muchos conocimientos sobre computación en poco tiempo aprende a utilizarlo.

#### UNIX.

El sistema operativo UNIX fue el primer sistema operativo multiusuario e interactivo y fue desarrollado en lenguaje C, es de tiempo compartido y actualmente muy popular, fue pensado para el desarrollo de programas y para entornos de la preparación de documentos. Debido a su fácil transportación, es disponible para una gran variedad de CPU's (desde microprocesadores hasta supercomputadoras). Su capacidad de ejecutar aplicaciones escritas bajo UNIX en una amplia gama de hardware, hace que el sistema resulte atractivo tanto a usuarios como a diseñadores de software. La entrada/salida (E/S) independiente del dispositivo y un sistema de archivos jerárquico, que atraviesa los límites del volumen, es otra característica de éste sistema operativo. Shell es el intérprete de órdenes y aprovecha estos recursos y proporciona redireccionamientos y los canales E/S; haciendo una interconexión versátil y al combinar los filtros de modos diferentes se obtienen herramientas y utilidades adicionales para el desarrollo de programas (UNIX/PWB) y de documentos (UNIX/WWB); además del proceso de archivos y de la manipulación de E/S, dispone de llamadas del sistema para la gestión de procesos; donde pueden ser creados y destruidos, sincronizarse, comunicarse entre sf y ejecutar otros procesos. Los procesos en UNIX forman un árbol genealógico con fuertes lazos entre padres e hijos, comparten el mismo segmento del código, pero tienen segmentos separados de datos privados. Las señales son la forma primaria de la sincronización interprocesos, mientras que los canales

permiten la comunicación entre "hermanos". Usa una planificación dirigida por sucesos para los procesos del sistema y una versión adaptable de "round robin" para procesos del usuario, Se emplea el intercambio para soportar la multiprogramación el algoritmo de intercambio basa sus decisiones en parte en la edad del proceso. se usa una variante de indexación para seguir la pista, y acceder a los bloques de datos de los archivos. Para reducirla E/S física y el tiempo de acceso al disco, UNIX ofrece un extenso almacenamiento intermedio de bloques de disco.

Un sistema UNIX pan 10 usuarios, con accesorios y software incluidos, tiene un costo de \$ 10,000 dólares y se están desarrollando bastantes productos de software para este sistema.

## OS/2,

El OS/2 es un sistema operativo uniusuario y multitarea desarrollado por Microsoft **e IBM**  para PC XT, AT modelo 286, 386 y PS/2 modelos 50, 60 y 80. Utiliza las operaciones de modo protegido con lo cual puede direccionar hasta 16 Mb de memoria principal, pudiendo ejecutar programas concurrentemente, aislar programas y compartir archivos, puede correr programas de DOS y requiere de 2 Mb de memoria principal y del disco duro al menos 5 Mb; su costo es de aproximadamente el doble del DOS 3.3; se tienen muy pocos programas para este sistema.

#### iRMX86.

El iRMX86 es un sistema operativo multiusuario en tiempo real para computadoras basadas en el microprocesador iRMX86, Proporciona un amplio conjunto de llamadas del sistema para el soporte de aplicaciones como el control de procesos y el procesamiento de transacciones durante su ejecución; el sistema incluye un depurador orientado hacia objetos para depurar los procesos interactivamente mientras el resto del sistema sigue funcionando. El trabajo tipo objeto facilita la multiprogramación, ya que recoge los procesos relacionados y sus recursos, y aisla aplicaciones diferentes que coexisten en el mismo sistema, Hay semáforos, mensajes y regiones para sincronización y comunicación interproceso, El sistema asigna la memoria dinámicamente desde una jerarquía de fondos de memoria relacionados a trabajos, Ofrece independencia de dispositivos y un sistema de archivos jerárquicos. Se soportan nombres lógicos de dispositivos **y archivos para ayudar al desarrollo y transportahilidad** *de* **programas. Dos sistemas E/S configurables y nuevos tipos de objetos definidos por el usuario.** 

### **XENIX.**

**El sistema operativo XENIX es multiusuario y multitarea de tiempo compartido, puede utilizarse en un sistema de red local y ser utilizado por varios usuarios a la vez. Se puede trabajar en multipantalla (por lo que es multitarea) manteniendo varias tareas interactivas y pueden utilizarse otros sistemas operativos mientras se esta en XENIX; se puede recuperar automáticamente después de una interrupción (eléctrica). Aprovecha más memoria y menos disco por lo que es más rápido; puede asegurar un registro, grupo de registros o archivos completos para que dos usuarios no puedan entrar a la vez a la misma información. La instalación del XENIX en el disco duro utiliza 3 particiones (una de sectores malos, que evita la utilización de sectores defectuosos; la segunda que es la principal, el núcleo de XENIX y la tercera del usuario, donde se localizan las utilidades de XENIX y los archivos del usuario). Puede utilizar desde 512 Kb para la versión base en una computadora y hasta 13 Mb completo y con tres particiones en una red; se requiere de IMb RAM en cada terminal y 2 Mb en el server. Dentro de las desventajas que tiene este sistema están: que al utilizar el editor y el copiador no se recibe ningún mensaje; la interfase shell es poco clara al** usuario y un error mecanográfico puede destruir archivos, producir errores y hasta salirse del sistema sin advertencia alguna. Aún así, XENIX es de los sistemas operativos más potentes que existen en el mercado.

**En la mesa redonda "La Informática, la Ingeniería y las Telecomunicaciones en el Contexto del Acuerdo de Libre Comercio' a cargo del Ing. Luis Maumejean Navarrete, Ing,**  Antonio Medina Mora, Lic. Francisco Javier Ramírez, el C.P. Oscar Araiza F. y el Ing, Jorge Valerdi; realizada dentro de las actividades de la EXPO IN'92 se indicó el gran potencial que tienen el Software y el Hardware nacionales para el Tratado de Libre Comercio ya que son mercados abiertos; sobre todo **en el software pues gracias al ingenio del mexicano se hacen programas y paquetes de muy alta calidad, sobre todo en áreas administrativas, contabilidad, construcción (precios unitarios, presupuestación, etc.) los productores nacionales no pueden**  competir con hojas de cálculo o procesadores de palabras pues las empresas que los hacen son muy poderosas. Algunas empresas mexicanas ya están exportando sus productos, los programas

y paquetes se protegen mediante la patente (que es el secreto industrial) y el derecho de autor (es el derecho intelectual).

Programas para sistemas de información,

Existen programas y paquetes que se pueden utilizar para conformar los sistemas de información, NO EXISTEN PAQUETES NI PROGRAMAS QUE SEAN UN SISTEMA DE INFORMACION COMPLETO en venta aún; ya que un sistema de información se constituye de muchos elementos y de la interrelación que surge entre ellos, que incluyen bases de datos, pero también la captura de la información, el procesamiento de ésta, el manejo de la información, etc.; por lo tanto debido a la complejidad de un sistema de información, sólo ciertas partes del sistema pueden ser automatizadas, por ejemplo bases de datos, correo electrónico, precios unitarios, presupuestos, ruta crítica, hacer reportes, etc; algunos de los paquetes que se pueden utilizar dentro de un sistema de información son:

FinalSoft Executive.- Este paquete es un desarrollo mexicano a cargo de Datanet Software y Finalsoft, que está comercializándose en Estados Unidos, México y Australia; corre en ambiente operativo windows 3.0 y presenta lo siguiente: creación de documentos en grupo, con funciones de revisión; una base de datos compatible con los formatos de Dbase y puede contener dibujos y gráficas como registros; seguridad de acceso a través de claves de seguridad; posibilidad de intercambiar datos entre las diferentes aplicaciones que corren bajo windows a través del DDE (intercambio dinámico de datos); correo electrónico; editor de textos; agenda personal para registrar citas y eventos; adicionalmente cuenta con calendario, reloj con alarma, lista de pendientes, directorio telefónico (con una función para marcar teléfonos por medio de un modem y de recibir mensajes si uno no está), una calculadora financiera, científica y programable. Puede codificar un archivo para que solo con la clave se pueda acceder a él, por ejemplo en el caso de información confidencial. Se puede instalar en una red local LAN. El precio (Abril 1991) es de \$275 dólares para un usuario, \$490 dlls. hasta 6 usuarios y \$765 dlls. para 10 usuarios,

Dodge Dataline.- Sistema interactivo de información para control de una construcción, el acceso de los datos es de una forma dinámica por frases, palabras claves, etc. maneja

proyectos, reportes, lisas de trabajo y de actividades en la construcción.

Star Watch.- Sistema de información completo para el manejo y control de proyectos. Puede estructurar, controlar y reportar hasta 80 proyectos por disco, se enmarcan los elementos que requieren ser atendidos de inmediato por ser críticos.

Wind-2.- Este sistema proporciona seis módulos de software completamente integrados, los cuales comparten una base de datos común, La base de datos es de estructura tipo relacional y organizada en archivos maestros, lo cual permite obtener información por diversos campos. Los módulos poseen pantallas de ayuda y documentación en línea. Tiene un sistetta de password.

FM:Space Management.- Es un paquete para manejar presupuestos, estimaciones, inventarios, listas para localización de equipo en edificios y editar bases de datos.

GEO/SQL.- Es un sistema de información que maneja gráficos de autocad y es compatible con bases de datos como oracle.

Free Project Tracking-Working.- Es una base de datos para proyectos, agregar, buscar, listar, archivos de mapas, de clientes, niveles, etc.

l'aradox de Borland.- Es una base de datos relacional que corre en ambiente windows y utiliza la programación por objetos (Object PAL), y el lenguaje estructurado de consulta (SQL), tiene la ventaja de poder crear ventanas o pantallas y elegir menus mediante iconos y/o botones, además de poder arrastrar y soltar ventanas, hojas, tablas, archivos, etc. (herramienta OLE).

Access de Microsoft.- Es una base de datos relacional que corre en ambiente windows utiliza la herramienta OLE y otras caracteristicas son el Import Wizard para importar datos, el Table Analyzcr Wizard para convertir archivos planos en tablas rclacionalcs.

Approach de Lotus.- Es otra base de datos de caracteristicas similares a las dos anteriores.

FileMaker Pro 3.0.- Similar a las anteriores pero no maneja SQL y tiene la característica única de soportar a múltiples usuarios como cliente-servidor y compatibilidad en plataformas cruzadas.

# CAPITULO IV

#### COMUNICACIONES

IV.1 Introducción.

Las telecomunicaciones están fungiendo un papel muy importante en las cuestiones de comunicación dentro de las empresas constructoras y entre las computadoras, desde las redes internas de comunicación en las empresas hasta las intercomunicaciones a niveles nacional e internacional. La telemática es el término obtenido *de* la contracción de las palabras telecomunicaciones e informática significando la interrelación de éstos dos conceptos.

Gracias al desarrollo de la tecnología digital y de las fibras ópticas, ahora la red telefónica no sólo puede transmitir voz, sino también imágenes y datos, a puntos distantes con rapidez y confiabilidad pudiendo disponer de grandes volúmenes de información.

La comunicación dentro de una empresa constructora es fundamental, y se necesita en todo momento: para poder concursar, en la administración de la empresa, para realizar un presupuesto, en una programación y para poder llevar un control de lo que se hace; es necesario poder comunicarse con los encargados en obra y que informen qué van a hacer, qué hicieron, qué no pueden hacer, las razones de el porque no lo pueden hacer, etc. El circuito de la comunicación se compone de un emisor, un receptor, un mensaje o información y algún medio de transmisión; la información debe ser transmitida de alguna manera, puede ser desde la más sencilla que es la verbal de una persona a otra persona directamente o puede ser escrita y enviada por correo, por ejemplo, en el caso de la comunicación *de* la oficina central a la oficina en la obra (lo cual sería muy lento, poco seguro y seguramente fatal para la empresa), aunque es más comúnmente utilizado el sistema telefónico nacional; pero el presente indica que el fax y el modem deben ser los más utilizados por la rapidez de envío de mensajes, su calidad y la posibilidad de poder mandar gráficos, esquemas, etc., actualmente gracias a los sistemas

telefónicos inalámbricos y a la utilización de los satélites, que cubren todo el territorio nacional, ya puede uno comunicarse desde las zonas donde se tienen obras y que se encuentran incomunicadas por otros medios, con las oficinas centrales,

En la actualidad las empresas constructoras utilizan el teléfono, el télex y el fax, por ser lo *más* versátil (en cuanto a calidad, rapidez y economía), la red telefónica cubre una gran parte del territorio nacional y se puede tener comunicación con el extranjero, en un principio las líneas telefónicas *eran* a base *de* cables metálicos, actualmente se están sustituyendo por fibras ópticas que tienen mucho mayor calidad en la transmisión y otras aplicaciones como la transmisión de imágenes. Las redes están teniendo también un auge importante, una red (Network, en inglés) se constituye de un determinado número de computadoras conectadas entre sí mediante una línea alámbrica.

En tan sólo 20 años se pasó de la etapa de investigación de las fibras ópticas hasta su empleo en aplicaciones comerciales, transmisión de señales telefónicas, imágenes, datos, etc. Este sistema está formado por un emisor de luz, la fibra óptica (fibras de material de sílice que transportan una señal de luz por medio de la reflexión interna total) que es el medio transmisor y un receptor sensible a la luz.

Nota: Existen tres tipos de fibra ópticas: Fi monornodo de índice escalonado.- utilizan luz coherente o sea la proveniente de un rayo láser, la multimodo de índice escalonado.• que utiliza luz incoherente como la de un LED, en ambos casos el eje de la fibra es un cilindro central con un índice de refracción constante y cubierto por una envoltura cilíndrica de menor índice de refracción y la multimodo de índice gradual.- usa los dos tipos de luz, pero su índice de refracción disminuye gradualmente del centro de la fibra hacia su periferia; en todos los casos la luz va en dirección del eje de la fibra; las fibra ópticas utilizan todo el rango de la luz visible así como el infrarrojo y ultravioleta, son de pequdio diámetro, de un peso ligero y no pueden recibir interferencias electromagnéticas.

## **IV.2 Fax.**

**El FAX es uno de los nuevos instrumentos de comunicación, fueron diseñados al establecerse los estándares mundiales en los sesentas, por el Comité Consultivo Internacional sobre Teléfono y Telégrafo, en Europa. Las primeras máquinas pertenecían al grupo 1 y se requería de 6 minutos para transmitir por facsímil una página; en los setentas surgió el grupo 11, reduciendo el tiempo de envío a la mitad; pero no es hasta los ochentas cuando el fax comenzó a tener auge con la aparición del grupo 111, siendo máquinas de mucho mayor velocidad y calidad de letra al pasar de los 100 ppp (puntos por pulgada) de los grupos 1 y 11, a los 200 ppp del grupo III y ahora tenemos el grupo IV con una capacidad de envío de una página cada 5 o 10 segundos y 400 ppp, pero este fax requiere de una línea telefónica digital. De 1985 a 1989 se pasó de 1.2 millones a 7.7 millones de faxes instalados en todo el mundo. El precio de los faxes ha disminuido, a principios de 1987 un fax sencillo costaba \$ 2,500 dólares y en 1989 andaban**  en poco menos de \$ 1,000 dólares.

**Existen las tarjetas de fax para PC que es una especie de modem, su costo es mucho menor aunque requiere de ciertos periféricos en la PC como un scanner para la lectura de documentos y una impresora térmica, lo que puede hacerla más costosa que adquirir una unidad de fax.** 

## **IV.3 Modem.**

**El modem (modulador-demodulador), es un aparato que convierte los impulsos eléctricos de una computadora en** tonos, los cuales son **enviados vía sistema telefónico digital a otra computadora la cual por medio de otro modem recibe el mensaje y de la misma manera puede enviar una respuesta, estableciéndose el circuito de comunicación. En los países más desarrollados el uso del modem es común, para pedir alguna información, vender productos, anunciarse, etc., en México ya se está utilizando también; y ahora la nueva red digital con la que se está sustituyendo a la actual red telefónica va a poder incrementarse el uso del modem.** 

**Nota: En la conferencia 'Tendencias Tecnológicas en las Telecomunicaciones", organizada por la AIUME el ing. Salvador linderos Ayala habló de los progresos entre las comunicaciones y la computación y de como se están volviendo obsoletos muchos sistemas, citó el caso de el sistema de conmutación telefónica, que en los sesentas eran manuales, en los setentas fueron electromecdnicos y en los ochentas los digitales; que ahora en los noventas están**  desplazando a los antíguos sistemas. Con el sistema telefónico digital se podrán utilizar los modems y los fax del **grupo IV, mejorando la intercomunicación.** 

#### IV.4 Redes

Red (NET) es un conjunto de estaciones de comunicación, equipadas para su **intercomunicación, frecuentemente con una programación definida de tiempo y un orden determinado.** 

**Las redes son conjuntos de PC's interconectadas entre sí funcionando cada computadora corno una terminal inteligente (satélites); pueden estar conectadas (según la transmisión) unidireccionalmente o bidireccionalmente. El LAN es una red de área local; una red de área local de datos es aquella que permite a un gran número y variedad de dispositivos, intercambiar un**  gran volumen de información a altas velocidades sobre distancias limitadas; la distancia que se maneja es de 10 metros **a 10** kilómetros y la velocidad desde cientos de kilobits por segundo hasta 10 megabits por segundo.

Las Redes se caracterizan; por su Topología o arquitectura de la red.- su forma física en ducto o bus (transmisión bidireccional), en anillo (el ducto une sus extremos) o en estrella (hay un nodo central al cual todas están unidas), éstas últimas **dos son unidireccionales; por** sus **Técnicas y medios de transmisión.- las técnicas son en base al ancho de la banda y el no. de**  canales que soportan, los medios **de** transmisión son cable trenzado, cable coaxial y fibra óptica; y por su Método de acceso a la red,- que es el lenguaje utilizado por los dispositivos.

**Cada día son más las empresas constructoras que están utilizando el fax, pues es un** 

instrumento que tiene un costo bajo si se compara con los beneficios que aporta: la transmisión directa de datos e imágenes, la impresión de los mismos, la rapidez y su sencilla instalación. Las redes pueden enlazarse entre sf, por citar un ejemplo la Red UNAM está conectada a las siguientes redes internacionales: BINET, INTERNET, NASA, Milnet, Esnet, UUPC, Unest, Csnet, NSDnet, Aspanet, Eunet, Pacnet, CSIRONET.

Redes públicas. Cabe mencionar las dos nuevas redes públicas nacionales: VSAT.- es una red de transmisión de datos en la modalidad de tiempo compartido, se utilizan antenas de pequeño diámetro y es una red tipo estrella entre la estación maestra de Telecomm y varias estaciones de usuarios en el país y TDMA/DAMA.- es la red digital de servicios múltiples vía satélite, es una red tipo malla y el acceso múltiple es por división de tiempo, es para usuarios que requieran transmitir a altas y bajas velocidades, señales de voz, datos y video digital, o los que quieran redes privadas de servicios múltiples.

#### IV.5 La comunicación vía satélite.

Y qué decir del desarrollo de las telecomunicaciones vía satélite, enlazan a estaciones terrenas dentro y fuera del país, no importando los accidentes naturales del terreno, a diferencia de los demás medios terrestres, igualmente son menos vulnerables que los medios terrestres y llegan a cualquier parte del territorio, envían y reciben señales a una distancia de 35,680 Km de la Tierra.

TELECOMM (Telecomunicaciones de México) con la puesta en operación del sistema de satélites mexicanos Morelos **1** y Morelos 11, en 1985, se cubre la totalidad del territorio Mexicano así como el sur de los Estados Unidos de América y parte del Caribe y América Central; estos satélites cuentan con 22 transponedores en cada banda (un transponedor se constituye de el receptor, filtro de entrada, transmisor de potencia y el filtro de salida, y amplifican las señales casi 100 mil millones de veces o 110 decibeles), manejan dos bandas: la "C" de 6/4 GHz y la "Ku" de 14/12 Ghz (la cual utiliza la Secretaría de Comunicaciones y Transportes, adquiriendo **28** estaciones terrenas de telefonía rural y televisión); entre los que

utilizan este servicio se encuentran: las instituciones bancarias, turísticas, de transportación, gubernamentales, marítimas, aérea, organismos de supervisión y control de sistemas, de generación eléctrica y extracción de energéticos.

El segundo sistema de satélites mexicanos llamado "Solidaridad" se compone igualmente de dos satélites que tendrán una vida útil de 15 años, el Solidaridad 1 tendrá la función de reemplazar al Morelos I, el cual termina su vida útil a principios de 1994; además tendrán una mayor cobertura y abarcarán a los países del Caribe, Centroamérica, Sudamérica (Argentina, Bolivia, Chile, Colombia, Ecuador, Paraguay, Perú y Venezuela) y sur de los Estados Unidos de Norteamérica; pudiendo utilizar la banda "C" para señales de televisión, audio y video de alta resolución; la banda "Kii" para redes corporativas de voz, datos y video conferencias; y cuenta con una nueva banda, la "L", que establece servicios móviles por satélite en una banda exclusiva para este fin y son los mismos que utilizarán Estados Unidos y Canadá, pudiendo transmitir señales de comunicación de voz, datos y localización geográfica exacta para conocer las coordenadas en que se encuentra el usuario móvil (navegación marítima, en la ingeniería para localización de puntos geográficos, curvas de nivel, etc). Las empresas constructoras se beneficiarán del uso de los satélites al poder comunicarse vía satélite con las obras que estén aisladas, que se encuentren a una gran distancia de la oficina central o si se requiere enviar una gran cantidad de información (datos e imágenes).

"México tiene que modernizarse y crear la infraestructura de telecomunicaciones adecuada para un crecimiento hacia el siglo XXI, solamente así podrán crearse las redes locales, metropolitanas y de área amplia necesarias para ingresar con creces como socio equitativo en el tratado norteamericano de libre comercio".(I)

IV.6 Complementando.

En la mesa redonda "La Informática, la Ingeniería y las Telecomunicaciones en el

(1) Revista RED año II Núm. 15

Contexto del Acuerdo de libre Comercio" a cargo del Ing. Luis Maumejcan Navarrete, Ing. Antonio Medina Mora, I.ic. Francisco Javier Ramírez, el C.P. Oscar Araiza F. y el Ing. Jorge Valerdi; realizada dentro de las actividades de la EXPO IN'92 se habló del funcionamiento de las fibras ópticas y el sistema Solidaridad que en un par de años será un hecho que estarán funcionando cubriendo el territorio nacional. Se instalarán 13,500 Km. de fibra óptica, en lo que se ha llamado la Red Digital Integrada, se trata de una red superpuesta sobre la ya existente, esto es basándose en las líneas del cablcado telefónico actual, y se tienen tres modalidades: 1.- La terrestre urbana, que maneja velocidades de envío desde 64 Kbs hasta 2 Mbs; 2.- Satelital Multiusuario; 3.- Red Paquetes (que adn no está funcionando).

También se comentó sobre los "tclepucrtos" ubicados en Houston, Dallas, Miami, Los Angeles, San Francisco, Chicago, San Antonio, Nueva York con los que se tendrán comunicación y de las ventajas de los teléfonos celulares (que ahora ya no solo se puede comunicar uno de cualquier punto de una región, sino que también puede comunicarse uno al viajar transfrontera).

Gracias a todas estas mejoras e innovaciones tecnológicas en telecomunicaciones las empresas constructoras ahora no tendrán problemas de comunicación, envíos de datos, de informes, etc. entre las oficinas de obra y la oficina central.

INTERNET es una red mundial que está causando furor actualmente, la utilizan millones de usuarios en el mundo, en el sistema Word Wide Web (WWW 6 W3) de Internet hay conectados aproximadamente 7 millones de lugares, este sistema es de los mas socorridos por la inmensa cantidad de bases de datos, documentos, archivos de graficos, textos, audio y video, que contiene. Otros servidores son FTP, HTTP, WAIS y Gopher; Usenet es una base de datos que contiene noticias del mundo entero al dia. Otros términos que se utilizan en Internet son: Telnet, que es un protocolo estándar para el servicio de conexión de terminal remota; Veronica, es un programa para bósqueda en el Gopher; PPP (protocolo punto a punto) método de transmisión de información atravéz de un módem o conexión ISDN; URI. (localizador de recursos universales) es la ruta o dirección de un recurso, incluye la conexión, servidor, ruta y nombre del archivo. Por ejemplo:

gopher://veronica.scs.unr.edu/II/veronica 6 http://venus.mcs.com/flowers/html/cybernet.html.

# CAPITULO V

# PRESUPUESTACION

#### V.1 Introducción.

Para las empresas constructoras la presupuestación es una etapa sumamente importante y de esta va a depender el ganar o perder un concurso de obra así como el poder obtener buenas utilidades para la empresa o por el contrario tener déficit e incluso ir a al quiebra; la presupuestación de una obra se realiza mediante el cálculo de los costos de cada uno de los conceptos de trabajo a desarrollar y cuya suma debe de ser el costo total de la obra. Este costo puede variar debido a causas como la inflación, principalmente, o a cambios posteriores en el diseño arquitectónico, estructural, procedimientos constructivos, entre otros; para calcular un presupuesto debe de hacerse una adecuada planeación de la obra, debiendo de seleccionar procedimientos de construcción, conocer los diseños estructurales y arquitectónicos, asf como las especificaciones del proyecto, precios de materiales, salarios de la región, etc., todo esto es necesario para poder hacer un mejor análisis basándose en datos lo más reales posibles para obtener así un presupuesto más real.

Las empresas constructoras reciben su pago mediante convenios o contratos, siendo estos de dos tipos: a precio alzado o suma global y por medida o precio unitario. Un contrato de construcción es un compromiso que se suscribe para construir un proyecto definido, de acuerdo con los planos y especificaciones, y por una cantidad dada, complementario y dejarlo disponible para su uso y ocupación dentro de cierto tiempo (1). Los contratistas consiguen sus contratos participando en concursos de obra que son abiertos y se publican en el diario oficial, que por ley

(1) MERRITT, Frederick S, "Manual del Ingeniero Civil", vol. I , sección 4.

es lo usado en las dependencias y organismos del Gobierno Federal, los Gobiernos Estatales y Municipales, aunque suelen utilizarse listas de concursantes seleccionados por razones de seguridad o urgencia y cuyos concursos no serán abiertos al público; también se obtienen los contratos mediante negociaciones directas, esto se utiliza principalmente con los particulares.

#### V.2 Tipos de Contratos.

El contrato a precio alzado o de suma global. **Se** hace el presupuesto en base a la suma global de los costos de todos los conceptos de trabajo que se vayan a realizar; para este tipo de presupuesto es necesario que no haya variación importante en los precios de los insumos, además los planos y especificaciones deben de ser muy detallados y claros para que las cuantificaciones sean lo más precisas posibles.

Contrato negociado. Estos contratos se realizan con mayor frecuencia en las obras privadas que en las obras públicas; el propietario elige a un contratista por su fama, experiencia, capacidad, formalidad, **o** cualquier otra razón, y se formula un contrato directamente entre ambas partes, estableciendo cláusulas y formas de pago que pueden ser: a precio alzado, donde se llega a un acuerdo en los precios de los materiales, mano de obra y se fija un porcentaje de sobretasa y utilidad; a precio unitario, se conviene en los precios unitarios; convenio de costo reembolsable con un precio tope, se le reembolsan al contratista todos los costos hasta llegar **a un** costo tope establecido; convenio de costo más honorarios fijos, el contratista recibe honorarios fijos razonables para ambas partes durante toda la obra; convenio de costo más porcentaje del costo, aquí la utilidad del contratista es en base a un porcentaje fijo sobre los costos reales de la obra; contrato de dirección, la obra se divide en partes y las realizan subcontratistas, el contratista ejecuta una parte de la obra y coordina las demás y les paga a los subcontratistas, luego recibe el pago de su parte, de los subcontratistas y por la administración de los subcontratos; y el contrato con incentivos, donde el propietario paga primas por puntualidad y economía **o** multas por ineficiencias.

Contrato por especialidad. En el caso de tener que realizar algún trabajo especial, el propietario en vez de hacer un concurso público, elige de un grupo selecto de especialistas, en **ese menester, al contratista más adecuado a sus necesidades.** 

**Contrato a precio unitario. Este tipo de contrato se utiliza cuando no es posible establecer en los proyectos los límites exactos de las diversas partidas de la obra incluidas en el contrato; para fines de pago se divide la obra en sus principales elementos según la clase de trabajo y**  oficios que comprenda. A cada elemento **unitario se le conoce como partida de pago; el número de unidades es estimado por el ingeniero y se llama cantidad estimada, se requiere de que los concursantes presenten un precio unitario por cada unidad. El presupuesto total es la suma de todos los importes de las partidas que resultan de multiplicar la cantidad de obra de cada partida por su precio unitario (2).** 

**En México debido a la constante variación en los precios de los materiales, equipo y maquinaria así como en la mano de obra no es posible o se vuelve muy difícil el utilizar el contrato a precio alzado. El contrato por precios unitarios es el tipo más utilizado aquí y a éste me enfocaré.** 

# **V.3 Precios Unitarios.**

Precio Unitario.- Es la remuneración o pago en moneda, con que el contratante cubre al **contratista, por unidad de obra y por concepto de trabajo que ejecute, de acuerdo a las especificaciones. Se integra por** los cargos directos, cargos indirectos, utilidad y los cargos adicionales.

**(2) MERRITT, Frederick S. "Manual del ingeniero civil", vol.], sección 3.** 

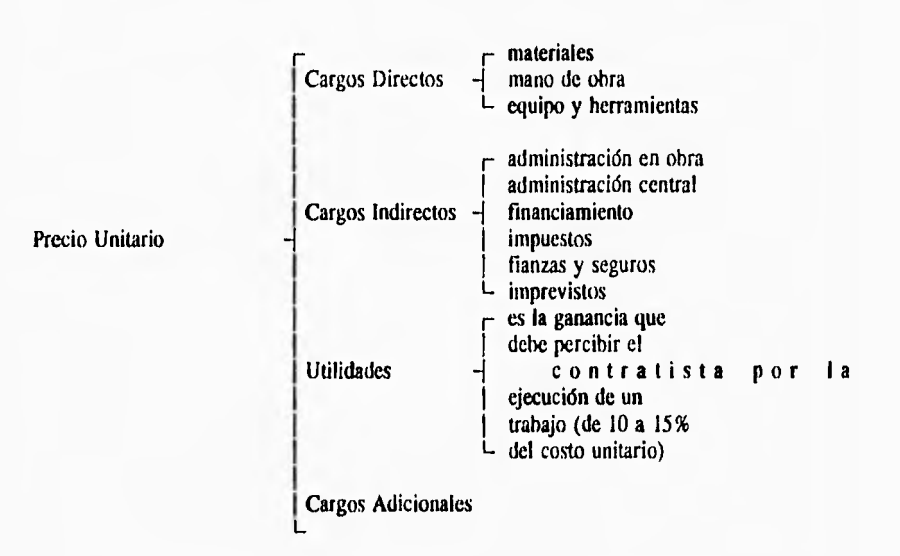

A continuación muestro en un diagrama los componentes de un precio unitario:

Cargos Directos.- Derivan de las siguientes erogaciones:

- Mano de obra (salario base, factores de salarios reales, rendimientos, seguro social, prestaciones, INFONAVIT, días de descanso y de fiesta *de* costumbre)

- Materiales (precio de adquisición, desperdicio, transportación, seguros, pagos por derechos y regalías, almacenamientos)

- Herramienta (es el valor de la herramienta utilizada para una actividad, o un porcentaje de ese valor)

- Instalaciones efectuadas

- Maquinaria y equipo (rendimiento de maquinaria, cargos fijos, cargos por consumo, cargos por operación, por inversión, depreciación, seguros, mantenimiento, lubricantes, llantas, desgaste)

Cargos Indirectos.- Son los gastos no incluidos en los cargos directos y que son necesarios para la ejecución de la obra, tales como: gastos de organización, dirección técnica, vigilancia, supervisión, administración, financiamiento, prestaciones sociales al personal directivo y administrativo, alquileres, depreciaciones, servicios (luz, teléfono, agua, fax, etc), cuotas a colegios y asociaciones artículos para limpieza, pasajes, indemnizaciones, donativos, instalaciones provisionales, gastos de oficina, señalamientos. Se expresan como un porcentaje del costo directo de cada concepto de trabajo; por lo general gira alrededor de un 30%.

Cargo por Utilidad.- es la ganancia que debe percibir el contratista por la ejecución de la obra, generalmente el rango fluctúa entre un 10% y un 15%.

Cargos Adicionales.- Son las erogaciones que realiza **el** contratista y que no forman parte de los cargos directos, indirectos, ni de la utilidad y que están estipulados en el contrato.

V.4 Proceso para obtener un presupuesto.

El presupuesto comienza después de decidir entrar a un concurso de obra, se deben de obtener las bases del concurso (que incluyen las especificaciones de construcción); se hace una visita al sitio para realizar un mercadeo, o sea ver posibles proveedores de materiales, costos de los mismos, disponibilidad de mano de obra, servicios que existen, vías de comunicación, accesos al sitio, sindicatos; posteriormente se realiza el análisis de los precios unitarios. Comenzaré con el análisis de los costos directos que se divide en tres: en materiales, se hace el catálogo de materiales y se obtienen los precios de los mismos; en mano de obra, se calculan los salarios base de los trabajadores, rendimientos, impuestos, factores de salario real y los subcontratos; en equipo y herramienta, se calculan los costos de compra y alquiler de maquinaria, equipos y herramientas, su vida dtil, rendimientos, costos horarios; enseguida el

análisis de los costos indirectos se hace con el cálculo de los gastos administrativos tanto de oficina central como de obra que incluyen: sueldos, prestaciones, honorarios, instalaciones, transportes, obras provisionales, gastos técnicos, depreciaciones, fletes, gastos de oficina, etc. y aquí deben de considerarse las fianzas, seguros, imprevistos y financiamientos; la suma de los costos directos e indirectos son el llamado costo unitario y al cual se le agrega el costo de utilidad que es un porcentaje del costo unitario y se obtiene el presupuesto. Para los análisis de los costos directos es necesario cuantificar los volúmenes de obra en lo que se llama números generadores.

Los presupuestos tienen cuatro niveles de análisis, estos son:

- Básicos, se tiene el precio de cada material, de cada cuadrilla de trabajadores, el costo horario de cada equipo, por ejemplo: el precio del triplay, clavos, cemento, arena, grava, varilla, estribos, alambre, agua, el sueldo de un pedn, de un oficial albañil, de un cabo, el porcentaje de el costo de una revolvedora, vibrador, palas, etc.

- Integrados, se manejan grupos de básicos, por ejemplo: el precio del m' de concreto hecho en obra, el in' de un mortero 1:3, el metro lineal de una cimbra para trabe de sección 35x40 cm, el costo de una cuadrilla de trabajadores, etc.

- Partidas, es el precio que tiene un trabajo, por ejemplo: el metro lineal de una trabe de sección " $x$ " (incluye materiales y mano de obra), el precio de una losa por m<sup>2</sup>, el m<sup>2</sup> de muro de tabique rojo recocido, etc.

- Capítulos, es el precio de toda una etapa de la construcción, por ejemplo: la estructura, la albañilería, instalaciones hidráulicas, pavimentos, etc.

Ahora mencionaré como se obtiene el salario real de un trabajador, éste es el salario base (que se saca de un catálogo oficial y varía según la región donde se localice la obra) y se afecta con un factor de salario real (F.S.R.) que también varía según el salario base, por el tipo de obra

si es privada o de gobierno, entre otros a continuación muestro como se integra el F.S.R.

•Por Ley Federal de Trabajo

Días pagados:

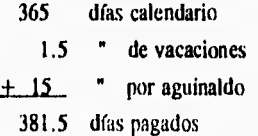

Días de descanso obligatorio:

52 días por domingos 7.17 " festivos  $\pm$  6  $\pm$  de vacaciones 65.17 días descansados

Días no laborables por experiencias y políticas de las empresas:

5 días de fiesta de costumbre 2 " por enfermedad profesional  $\pm 2$  " por mal tiempo 9 días no laborados

total de días no laborados =  $365 - 65.17 - 9 = 290.83$ 

• Factor de incremento por ley federal de trabajo al salario base: días pagados / días laborables

381,5 / 290.83 = 1.3118 o 31.18%

# • Factor de incremento por INFONAVIT

5% del total de las remuneraciones pagadas

 $0.05 \times 1.3118 = 0.0656$ 

• Factor **de** incremento por Seguro Social

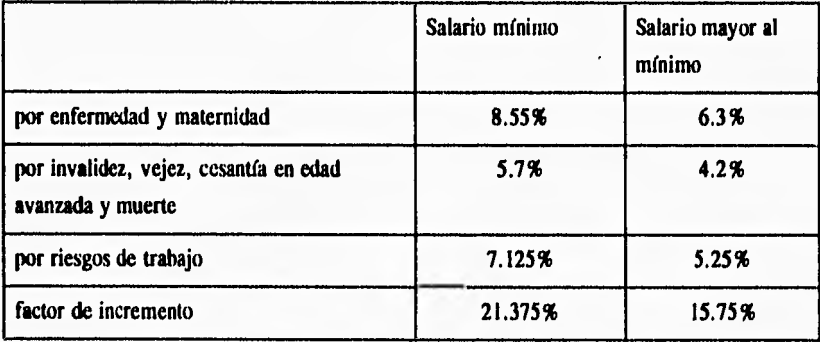

0.21375 x 1.3118 = 0.21375 para salario mínimo 0.1575 x 1.3118 = 0.2066 para salario mayor al mínimo

• Factor de incremento por guarderías para hijos de asegurados 1% x (días calendario 6 días laborados)

 $0.01 \times (365 / 290.83) = 0.01255$ 

• Factor de incremento por impuesto educacional

I% x (días pagados / días laborables)

 $0.01 \times (1.3118) = 0.013118$ 

 $\ddot{\phantom{0}}$ Factor **de** Salario Real = suma de los factores de incrementos

> F.S.R. para salario mínimo 1.61681 F.S.R. para salario mayor al mínimo 1.60966

**Nota: loa datos aquí utilizados son solo para ejemplificar y pueden no ser los más actuales.** 

Abundando un poco más en el costo horario, muestro enseguida con un diagrama como se integra:

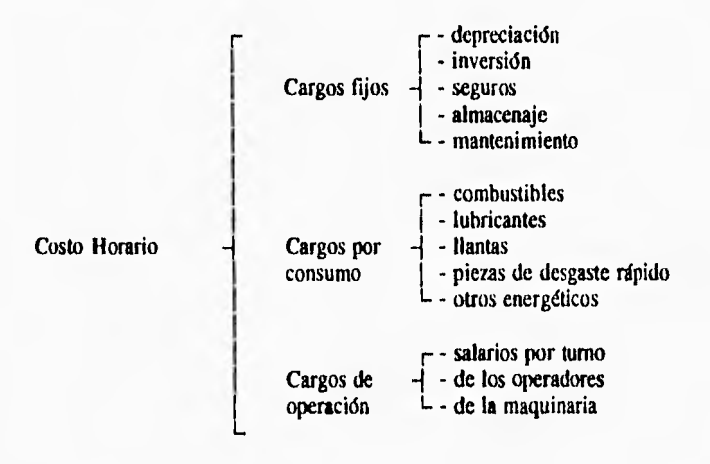
Los cargos se calculan mediante las siguientes expresiones:

 $\bullet$  depreciación lineal = (Va - Vr) / Ve

•cargo por inversión =  $((Va - Vr) \times i) / (2 \times Ha)$ 

•cargo por seguros =  $((Va + Vr) / (2 * Ha)) x s$ 

• cargo por mantenimiento =  $Q \times D$ 

 $\cdot$  cargo por almacenaje =  $\mathbf{k} \cdot \mathbf{D}$ 

• por combustibles  $= e \times Pe$ 

• por lubricantes  $= A x Pe$ 

• por llantas =  $V_{\mu}$  / Hu

• por operación =  $(Sr / T) / (H \times f)$ 

donde:

Va es valor de adquisición Vr es valor de rescate Ve vida económica i tasa *de* interés anual Ha horas efectivas que trabaja la máquina al año s valor prima promedio anual expresado

en porcentaje

Q coeficiente de mantenimiento

D cargo por depreciación

k coeficiente almacenaje  $(0.05 < k < 0.01)$ Pc costo del combustible A consumo de aceite por hora Pe precio del aceite V<sub>u</sub> precio de las llantas Hu horas de vida económica Sr salario real por turno T turno H horas de trabajo f factor de operación

V.5 Software Nacional de Presupuestación:

Ahora gracias al gran desarrollo de las computadoras y a que muchas empresas constructoras (como se vio en el capítulo 3 Plataformas Tecnológicas) cuentan con algún equipo de cómputo de los muchos que hay, se ha propiciado la creación de programas específicos para las empresas constructoras así para presupuestación existen diversos programas que agilizan el trabajo de hacer un presupuesto por ser automatizados los cálculos de los análisis de precios (ya que son repetitivos) además que muchos ya cuentan con catálogos de materiales a manera de bases de datos, y tienen otras características como: cálculo de escalatorias, estimaciones, varias opciones en la impresión de repones, etc.; la presupuestación es parte de un sistema de información en una empresa constructora ya que requiere información y produce información; así entonces si se diseña un sistema de información automatizado se debe pensar en como integrar esta etapa; a continuación mencionaré, por orden alfabético, algunos de los paquetes y programas de presupuestación que existen actualmente en México y que están siendo utilizados.

9 APU.- Es un paquete para hacer el análisis de precios unitarios y la elaboración de presupuestos. CALMECAC Consultores S.A. de C.V. Tehuantepec 125 Col. Roma Sur C.P. 06760 México D.F. 564-94-84 564-94-84 fax 564-95-95

9 COBRA.- Es un sistema para calcular estimaciones y escalatorias, bajo el método partida por partida, CALMECAC Consultores S.A. de C.V. Tehuantepec 125 Col, Roma Sur C.P. 06760 México D.F. 564-94-84 564-94-84 fax 564-95-95

9 Matrix.- Sistema de presupuestación y precios unitarios (1NFO-PRE) permite realizar el análisis y presupuesto la base de datos es sujeta a la capacidad del disco y se divide en 9 presupuestos cada uno con 99 frentes, y a su vez se subdividen en 99 subfrentes cada uno, cada uno en 99 partidas y cada una de éstas en 99 subpartidas, se tienen 9 tipos de insumos, 4 costos por insumo, altas y cambios de insumos sin interrumpir la captura del análisis, un

análisis puede ser parte de otro análisis, ocho factores aplicables al costo directo, consultas en línea de los catálogos de insumos, precios y presupuestos, edición de listados libres, listados en los formatos de la dependencia contratante, explosión e implosión de insumos; tiene una base de datos con más de 1,500 precios unitarios con banco de datos para futuro, de crecimiento inmediato; un sistema de actualización mensual de más de 7,000 insumos por medio de diskette, puede renombrar claves libremente y puede exportar e importar datos desde cualquier hoja de cálculo, ruta crítica o base de datos; y el sistema de estimaciones y avances (INFO-EST) que utilizando el presupuesto original creado con INFO-PRE realiza las estimaciones, actualizaciones control de obra extraordinaria y complementaria, obtención de finiquitos mediante la relación de ambos sistemas. lnfocom S.A de C.V. Manzanillo 154 P.B. Col, Roma Sur C.P. 06760 México D.F. 564-07-95 564-43-96 fax 264-33-24.

9 Mega.- Sistema de precios unitarios y presupuestos para constructores; contiene una base de datos con todas las matrices e insumos del Manual de Costos para Constructores del Ing. Rad! González Meléndez cuenta con más de 5000 análisis unitarios (son 1,315 análisis de obra civil, 2,105 de albañilería y acabados y 1,703 de maquinaria, urbanización e instalaciones) lista de precios de materiales para la Cd. de México con más de 6,000 insumos y listas de precios para 38 ciudades de provincia con proveedores; actualización mensual de precios por diskette, permite crear cualquier otro catálogo manejo independiente de cada presupuesto pudiendo hacer modificaciones en descripciones y precios sin afectar al catálogo principal ni otros presupuestos, realiza estudio de salarios y cálculo de Costo Indirecto para cada empresa y obra en particular, además de a Costo Directo, Honorarios y Precio Unitario explosión de insumos ordenada por familias de materiales, permite presupuestos internos (esto es sobreponer presupuestos iguales pero variando condiciones en precios de insumos o de salarios, sirviendo como guía de comparación), puede hacer estimaciones ordinarias, extraordinarias y con cálculo de escalación, un consolidado acumulado de estimaciones ordinarias y extraordinarias y un desglose y acumulado de estimaciones ordinarias y extraordinarias, también proporciona programas generales o parciales Período-cantidadimporte, gráficas período-importe y programas de ejecución con explosión de recursos para períodos cortos o largos; puede transferir a hojas de cálculo y hacer más de 115 reportes y formatos para Concursos de Obra. Requiere 640 Kb RAM y sistema operativo MS-DOS 3,0 o mayor, unidad de disco flexible y duro y una impresora de 10". CPU Centro de Precios

Unitarios Prisma S.A. de C.V. Paseo de la Reforma No. 27-503 C.P. 06030 México D.F. 535-33-86 705-01-96 fax 535-06-71 (costo 1'900,000 en tomos y 4'500,000 el sistema)

9 NEODATA.- Calcula precios unitarios y presupuestos, hace programas de suministros, mano de obra y equipo. Genera reportes como: como el presupuesto con el precio unitario impreso en número y letra; llenado del catálogo de conceptos de la dependencias o cliente, presupuesto desglosando el precio unitario y suhtotal para : materiales, mano de obra y equipo; programas de obra con barras: de erogaciones y acumulados, por concepto, de suministro de materiales, mano de obra **y** equipo; análisis de precios con las siguientes opciones; IVA en materiales, desglose de indirectos, financiamiento y utilidad, con opción de cargos adicionales, leyendas a pie de página, nombre y cargo para la firma, porcentaje de participación por insumo o suhtotal, rendimiento implícito **o** explícito, cierre del precio unitario con letra; presupuesto clasificado por impacto con porcentaje de participación; explosión de insumos con opciones de: incluir todo en el presupuesto, una partida ó solo ciertas matrices,por descripción, formato para investigación de mercado, relación de personal con FSR; estimación de volúmenes según proyecto, acumulado y estimación; tarjetas de costo horario e insumos de costo horario,

Es un sistema de gran rapidez ya que puede calcular 900 matrices por minuto en AT y 150 matrices por minuto en XT, tarda una décima de segundo en consultar por descripción o código; hace modificaciones globales por familia de insumos de costos y volúmenes. Está diseñado para que se puedan reutilizar las capturas hechas anteriormente de manera que cn un posterior concurso solo se capture entre un 3% y un 20% de nuevas matrices; permite el uso de múltiples archivos maestros; ofrece 6 alternativas para importar matrices, Permite 99 insumos por matriz, texto de 99 renglones de 40 letras por matriz o insumo, 99 niveles de integración de básicos, un monto máximo de presupuesto de \$9'999,999'999,999 y un máximo por concepto o insumo de \$99,999'999,999; la cantidad de matrices por obra depende del disco duro, en 20 MB se capturan 16,000 matrices, Necesita 512 KB de RAM, un disco duro, puede usar impresoras de hasta 600 caracteres por segundo en XT y hasta 20 páginas por minuto en AT. Tiene opciones de exportación e importación de: Lotus, y ASCII; se tiene éste sistema en forma individual y en red. Se observa que al correr el programa, si uno está en un menú de impresión para salirse de éste en el caso de que no se tenga

impresora o fallase ésta se sale completamente del sistema el programa. Fuera de esto funciona muy rápido en sus búsquedas que además no deben coincidir en forma exacta por lo que es muy fácil hacerlas por código o descripción. Además los códigos pueden ser internos a cada obra ligándolos una sola vez al del catálogo de la empresa. La tarjeta de costo horario es mas completa que los paquetes norteamericanos. También el desglose por separado del IVA de materiales y la escritura automática de los precios con letra son características no encontradas en los sistemas norteamericanos; el sistema se tiene en RED y para PC. ENDOCI 2000 S.A. de C.V. Nuevo León 148 piso 1 Col. Condesa 06140 México D.F. Tel 286-20-14 fax 286-20-40

Opus.- Es un sistema de presupuestacidn, precios unitarios, programación avance y control *de* obras, la versión 3.5 puede convertir archivos de opus en Dbase y viceversa integrar catálogos, introducir números más grandes (en cantidad), operaciones aritméticas más extensas, manejo de porcentajes de indirectos, financiamientos y utilidades por separado, nuevo reporte de partidas, posibilidad de aplicar el impuesto sobre el precio unitario de un concepto o sobre los materiales que utiliza, se pueden realizar cambios en las claves de insumos y conceptos, se puede visualizar el análisis de un concepto desde un presupuesto, reportes de estimaciones, mayor número de conceptos sin necesidad *de* reorganizar el presupuesto, manejo de pantallas con posibilidad de moverlas y cambiarlas de tamaño y puede organizar el CUC (catálogo *de* conceptos) de una manera más eficiente; además pueden obtenerse una gran variedad de reportes siendo una característica muy notable, otra característica es el manejo de subdirectorios como catálogos particulares de obras dando mayor flexibilidad pues si se manejan obras similares en cuanto a insumos se utiliza el mismo catálogo particular dando mayor agilidad a la búsqueda de insumos y modificaciones de los mismos, así como tener una mejor organización en los presupuestos *de* varias obras. Se tiene en versión de PC, y de RED. EcoSoft S. de R.L. de C.V. Andrea de Castagno M44 Nonoalco-Mixcoac C.P. 03910 México D.F. 563.63-55 fax 598-39-58

9 PREIMCYC.- Es para presupuestos y precios unitarios, trae catálogo de insumos, factor *de* salario real, costo hora máquina, calcula indirectos, explosiones, incrementos, escalatorias, estimaciones, explosión y escalatoria *de* estimaciones; exporta a archivos ASCII hacia bases de datos, hojas electrónicas, procesadores de textos, desktop publishing, CAD's. Instituto

Mexicano del Cemento y del Concreto A,C. Insurgentes Sur 1846 Col. Florida C.P. 01030 México D.F. 534-80-05 fax 534-88-06

9 Psico.- Es un sistema integral diseñado para elaborar de manera rápida y eficaz, precios unitarios, presupuestos para concursos, estimaciones y escalatorias de precios unitarios (mediante el método concepto por concepto). CALMECAC Consultores S.A. de C.V.

Tchuantepec 125 Col. Roma Sur C.P. 06760 México D.F. 564-94-84 564-94-84 fax 564-95- 95

9 SAICIC v2.5 .- Es un paquete completo de presupuestación, precios unitarios, programación y control de obras, puede manejar varias obras cada una en un directorio, Maneja materiales con listas *de* precios y porcentajes de fletes y de descuento, mano de obra con salario base y factor de salario real (obra pública y privada), maquinaria y equipo con su análisis completo de costo horario, costo de subcontratos con descripción del subcontratista; hace 4 tipos diferentes de análisis o matrices (básicos, integrados, partidas y capítulos) pueden estar compuestos de cualquier insumo o de otro análisis, contempla el uso de herramienta como un porcentaje de la mano de obra el no. de análisis es ilimitado. *Para* la presupuestación permite establecer distintos factores de sobrecosto tiene 4 formatos de cálculo y se puede indicar si los importes serán a costo directo o precio unitario, también se pueden adaptar las claves a lo requerido por las Dependencias Oficiales, cuenta con explosión de insumos mostrando el porcentaje de incidencia de un insumo en el total de la obra, además muestra el total en importe y porcentaje para cada tipo de insumo, los porcentajes se muestran en una gráfica de barras y de pastel; se tienen manuales, soporte y actualizaciones por nuevas versiones o requerimientos específicos. Requiere de 256 Kb min de RAM, disco duro o dos unidades de disco flexible, sistema operativo MS-DOS 2.11 **o** mayor, XT, AT, coprocesador 8087 o 80287, mouse. DDEMESIS General A. León No, 8 Col, Sn Miguel Chapultepec C.P. 11850 México D.F. 271-87-15 **fax** 271-87-15

9 System.- Sistema de análisis de precios unitarios y de control de obra, tiene control de insumos, manejo de catálogo maestro, análisis de precios, elaboración de presupuestos, elaboración de estimaciones, cuantificación de recursos (explosión de insumos), y una

diversidad de reportes: conceptos, por clave numérica, orden alfabético, clasificación por grupos, de presupuestos, cuantificación de recursos. System General Anaya 309-b Col. El Carmen Coyoacan 549.77-51 689-41-31

9 Campeón Plus VI.- Es un paquete muy completo que tiene los siguientes módulos: presupuestación, programación, control 1 y control II. Aquí se pueden manejar varias obras y tiene la ventaja de utilizar una base de datos única para los diferentes módulos con lo que se ahorra uno mucho tiempo de captura de datos. En presupuestación se hacen los análisis de salarios, costos horarios, registros de insumos, análisis de precios hasicos y unitarios, el presupuesto y análisis de costos indirectos; proporciona varios reportes. Requiere de AT 386 o superior, 640 Kb en RAM, 9 Mb libres en disco duro, sistema operativo DOS 5.0 o superior y recomendable un mouse y monitor vga a color. Grupo Softpak Ay. 18 de marzo no. 1748 fracc. Las Aguilas Guadalajara, Jal. Te1.6-31-03-44, 6-34-47.23

V.6 Software Americano de Presupuestación:

As( mismo existen paquetes de presupuestación norteamericanos, que también son utilizados en algunas de las empresas mexicanas, como los siguientes:

Allegro Resource Management Sys.- Tiene base de datos y catálogos, compara e importa datos, indica errores en la pantalla, despliega en la pantalla a grupos de proyectos y empleados para una mejor planeación, analiza proyecciones de beneficios y prevé requerimientos; además calcula presupuestos y hace reportes escritos.

9 Boinrs.- Ayuda en precios unitarios, listas de corte, hace reportes y estimaciones, para poder ver requerimientos de materiales, hace contcos de piezas individual o total, tiene acceso directo a las variables y toma en cuenta inflaciones y descuentos, agrega trabajos estimados; incluye múltiples funciones matemáticas.

9 FM:Space Management.- Maneja presupuestos, estimaciones de costos, edita bases de datos, también puede llevar inventarios, listas para localización de equipo en edificios.

9 Suretrak Project Scheduler.- Para realizar presupuestos, inventarios y hacer reportes.

#### **CAPITULO VI**

## **PROGRAMACION Y CONTROL**

## **PROGRAMACION**

**VI. l Introducción.** 

**Las primeras etapas de un proceso productivo son la planeación y la programación. La programación es la preparación de una secuencia detallada de instrucciones operativas, para un desarrollo en particular; en la construcción es asignar tiempos de ejecución a cada una de las actividades que intervienen en un proyecto, el cálculo del tiempo total para la realización del proyecto y que solo puede realizarse cuando el plan de ejecución ha sido definido. Para diferenciar entre planeación y programación diremos que la planeación son las actividades y el orden en que deben efectuarse éstas y la programación es el representar con tiempos la iniciación y terminación de cada una de éstas actividades.** 

**Debido a que con la mayoría del software mexicano y americano que hay en el mercado para hacer el programa de una obra se puede realizar también el control de la obra, ya que ambos se interrelacionan por el método que se utiliza tanto para programar como para controlar, por eso se decidió hablar de la programación y del control de obra en un mismo capítulo.** 

**Existen dos técnicas muy importantes para poder atacar las etapas de planeación, programación y control de obras, estas técnicas a las cuales me refiero son el CPM (Critical Path Method) o Método de la Ruta Crítica y el PERT (Program Evaluation and Review Technique) o Programa de Evaluación y Técnica de Revisión, ambas tienen su base en una red de actividades o red de flechas.** 

Red es el nombre dado a un gráfico en las aplicaciones de las ciencias de dirección e ingeniería; para cada segmento **de** unión entre puntos del gráfico existen generalmente asociadas una dirección y una cantidad. La red de actividades es la representación gráfica de todas las actividades que intervienen en un proyecto, su relación entre ellas, restricciones, duración, tiempos de holgura, etc. cuyo fin es el determinar el tiempo y costo más óptimos. Estas técnicas dan una visión amplia del proyecto al poder ver las actividades y su interrelación, aprovechamiento de recursos, procedimientos, y actividades críticas las cuales al sufrir un retraso afectan al tiempo de terminación del proyecto.

Ejemplo de una red de actividades.

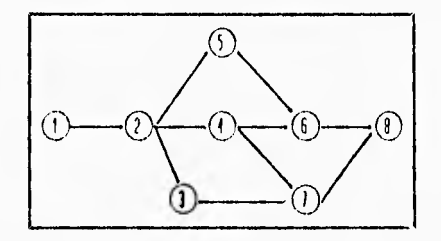

Las actividades implican una acción y se representan mediante flechas, los círculos al inicio y al final de las flechas son los eventos y marcan hechos. Los eventos se enumeran siguiendo el orden de ejecución y siempre el número del evento final en cada flecha será mayor que el del **evento** inicial de la misma.

Algunas de las características que tienen éstos dos métodos son las que siguen;

- El CPM relaciona directamente los factores tiempo y costo

- PERT no considera al factor costo como variable (actualmente se ha desarrollado el PERT con costos **llamado PERTCO)** 

- PERT es más indicado para los proyectos de investigación en los cuales no se tienen

antecedentes para la estimación de tiempos y costos

- CPM se basa en experiencias pasadas y se tiene una idea *de* los tiempos aunque cierta incertidumbre en los costos

PERT es probabilfstico, se tiene incertidumbre en los tiempos de ejecución

- CPM es determinfstico

- CPM es el más adecuado para la construcción, ya que nos Ikva a la combinación tiempo-costo más óptima, al ser posible estimar los tiempos y costos basándose en experiencias y análisis.

VI.2 Método PERT

El cálculo de una red PERT se basa en tres estimaciones de la duración de un proceso unitario cualquiera, que se denominan:

•tiempo más probable, es el que lleva un proceso normal

• tiempo favorable, no es posible finalizar un proceso con las variables previstas en un tiempo menor

•fiempo desfavorable, solo se alcanza con las circunstancias más adversas

De estos tres valores se deduce el tiempo medio esperado t, y se determina la varianza  $\sigma_{\rm m}^2$ , la cual es una medida asociada de incertidumbre para cada tiempo esperado. La determinación de los valores te y  $\sigma_u^2$  se basa en una curva de distribución de probabilidades

**como la que se ilustra a continuación:** 

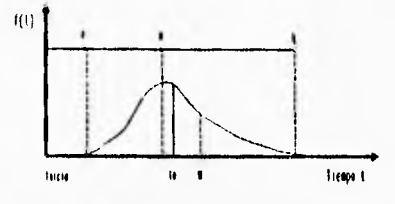

**Distribución beta, como base para el cálculo del PERT.** 

**donde:** 

**a es el tiempo favorable b el tiempo desfavorable m tiempo probable** 

**Las investigaciones empíricas han mostrado que una tal distribución es la más ajustada a las condiciones de la práctica. La función representativa de la curva es del tipo** 

$$
f(t) = k(t-a) \alpha * (b-t) \gamma
$$

donde:

**k es una constante normalizada para diferentes condiciones y la desviación estándar debe ser** 

$$
\sigma = \frac{b-a}{6}
$$

**WAGNER, Gerhard. "Los sistemas de planificación CPM y PERT...", pag. 54** 

**se deduce para el tiempo medio esperado t. la fórmula aproximada** 

$$
\sigma^{2\alpha_m}\frac{1}{6}\,\left(a\!+\!4\,m\!+\!b\right)
$$

**y la varianza para el tiempo esperado es** 

$$
\sigma^{2_{10}} = \left(\frac{b-a}{6}\right)^2
$$

**Por ser el método de la ruta crítica el más utilizado dentro de las empresas constructoras para la programación de obras y para el control de las mismas; nos internaremos más en esta técnica,** 

#### **VI.3 Método de la ruta crítica**

**La Ruta Crítica es una herramienta de planeación, programación y control de proyectos y obras. La ruta crítica puede utilizarse para producir la información requerida en la mayoría de las decisiones gerenciales tanto a nivel de Dirección General, como de Gerentes, Superintendentes, Jefes de obra; se trata pues de un sistema procesador de información con varios niveles de aplicación y que se utiliza en el control de avance, suministro de materiales, costos, operación de maquinaria, supervisión de subcontratistas y otros.** 

**El método de la ruta crítica trata de lo siguiente:** 

**Antes que nada se deben detectar las actividades y enlistarlas, posteriormente se hace la red de actividades siguiendo la secuencia de éstas viendo que actividades dependen de otras actividades, puede darse el caso de tener actividades ficticias que solo consumen tiempo (por** 

**ejemplo: el fraguado del concreto) y también hay actividades virtuales que solo sirven para darle lógica a la red; enseguida se anotan las duraciones de cada actividad, sus tiempos de inicio y de terminación optimistas y pesimistas; luego se calculan las holguras en cada actividad y finalmente se obtiene la nita crítica que es la secuencia de aquellas actividades que tienen holgura total igual a cero. La holgura es el tiempo excedente que se tiene entre el tiempo real para ejecutar una actividad y el tiempo disponible para la ejecución, las holguras permiten a las actividades moverse dando un margen de seguridad en caso de retrasos o para optimizar el uso de los recursos.** 

**La nomenclatura debe de ser la siguiente:** 

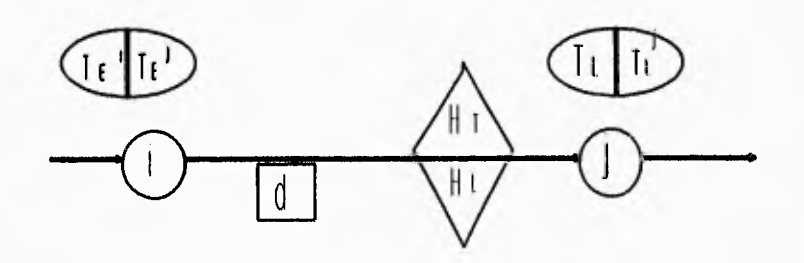

#### **donde:**

- **i evento inicial de la actividad**
- **j evento final de la actividad**
- **Té tiempo más próximo de inicio de la actividad**
- **TL! tiempo más próximo de terminación de la actividad**
- **Tol tiempo más lejano de inicio de la actividad**
- **Ti! tiempo más lejano de terminación de la actividad**
- **d duración de la actividad**
- **H<sub>r</sub>** holgura total
- H<sub>L</sub> holgura libre

Nota: Este es un tipo de nomenclatura, no es el único aunque si el más utilizado.

Las holguras son de varios tipos y se calculan mediante las siguientes expresiones:

Holgura total. Tiempo adicional máximo disponible al tiempo necesario para la ejecución de una actividad o cadena de actividades puede ser consumida por una o varias actividades y puede afectar a los tiempos de inicio de las actividades subsecuentes sin alterar la terminación

$$
H_T = T_L^{\dagger} - T_R^{\dagger} - d
$$

Holgura libre. Parte de la holgura total se basa en que las actividades inician y terminan en sus tiempos más próximos y no afecta a las actividades subsecuentes

$$
H_L = T_R' \cdot T_R' \cdot d
$$

Holgura de interferencia. El consumo de esta holgura afecta a las actividades subsecuentes, si se consume toda volverá críticas todas las actividades subsecuentes

$$
H_{INT} = T_t^J - T_e^J
$$

Holgura independiente. Es el tiempo adicional que tiene una actividad al tiempo de su ejecución su consumo no afecta a las actividades subsecuentes

$$
H_{BD} = T_{E}^{J} \cdot T_{L}^{J} \cdot d
$$

En los diagramas se ponen los días efectivos laborables así como los días calendario.

Por último se puede hacer un análisis para hacer reducciones esto es sobre las holguras, pudiendo optimizar recursos y haciendo las correcciones por los retrasos que surjan en las ejecuciones por cualquier motivo durante la obra,

Los diagramas de Gantt o de barras son muy utilizados debido a su facilidad para ver esquematicamente las actividades, sus holguras y con sus respectivas fechas de inicio y de

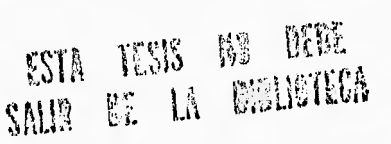

terminación, por lo que pueden notarse los retrasos que pudiera haber en las distintas actividades. Es conveniente hacer varios diagramas de barras para diferentes usos por decir algo uno general que abarque toda la obra con todas sus actividades, otro anual y dividido en meses, otro mensual y dividido en semanas o incluso en días para una apreciación mas exacta. Un diagrama de barras es como el siguiente:

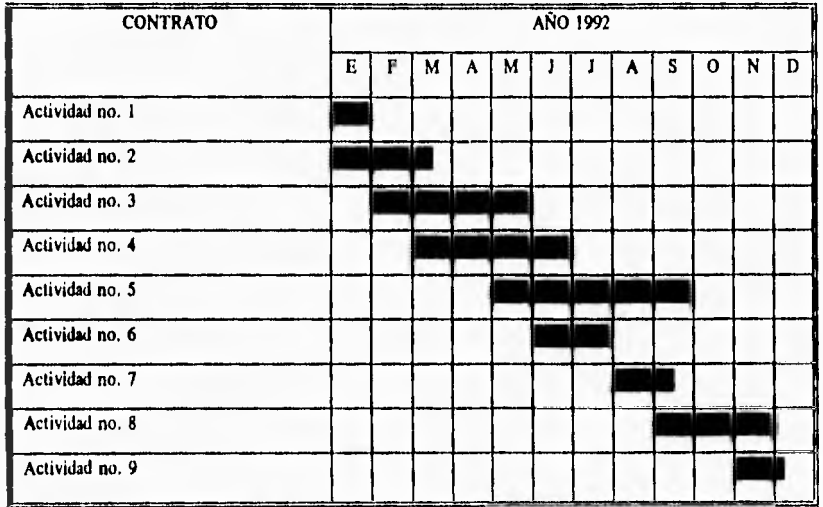

Escalatorias, En México por la constante variación que hay en los precios de los insumos (materiales, mano de obra, maquinaria y equipo) y que generalmente es ascendente, se debe frecuentemente estar actualizando el presupuesto original, esto se realiza afectando los precios originales con un factor que normalmente se basa en índice de inflación que el Banco de México publica y éste incrementa o disminuye los precios a esto se le llama escalatoria.

VI.4 Software Nacional de Programación:

Actualmente existe poco software en México sobre programación de obras aunque el

que hay en su mayoría es de muy buena calidad; al igual que la presupuestación la programación es otra etapa en la construcción y por tanto debe de ser posible integrarse en un sistema de información aprovechando los programas que existen en el mercado logrando con esto automatizar esta etapa en la medida de las posibilidades del paquete utilizado; a continuación presento algunos de los paquetes más utilizados en las empresas constructoras mexicanas:

9 NEODATA.- Calcula precios unitarios y presupuestos, hace programas de suministros, mano de obra y equipo, estimaciones, escalatorias, comparativos obra ejecutada contra obra estimada y/o presupuestada. Hace programas de obra con diagramas de barra en base a los datos del presupuesto, catálogos de conceptos de dependencias, programas de suministro de materiales, mano de obra y equipo; estimación de volúmenes según proyecto, acumulado yestimación; costo escalado de insumos con carga de índices de diversas fuentes; reporte para presentación de escalatorias con base en lineamientos de la ley de obra pública; comparativo de estimación acumulada contra programa de obra hasta un período; comparativo de consumos en obra contra explosión de insumos de la estimación acumulada; escritura automática de los precios con letra son características no encontradas en los sistemas norteamericanos; el sistema se tiene en RED y para PC. ENDOCI 2000 S.A. de C.V. Nuevo León 148 piso 1 Col. Condesa 06140 México D.F. Tel 286-20-14 fax 286-20-40

9 Opus.- Es un sistema de presupuestación, precios unitarios, programación avance y control de obras. El sistema completo que consta de 3 módulos: Precios Unitarios y Análisis de Presupuestos, Programación, Avance y Control de Obra y el de Contabilidad. Con el módulo II se hace la programación en base a dependencias, tiempos de inicio y fin, etc. hace reportes de estimaciones y avance de obras más completos, traza los diagramas de barras, calcula rutas críticas, calendario de días efectivos, entre otras cosas. Se tiene en versión de PC, y de RED. EcoSoft S. de R.L. de C.V. Andrea de Castagno #44 Nonoalco-Mixcoac C.P. 03910 México D.F. 563-63-55 fax 598-39-58

9 SAICIC v2.5 .- Es un paquete completo de presupuestación, precios unitarios, programación y control de obras, puede manejar varias obras cada una en un directorio. El módulo de ruta crítica define el calendario para el presupuesto, indicando días festivos, de descanso y hábiles; puede leer actividades de cualquier archivo ASCII, la dependencia entre

actividades se realiza con una matriz de secuencias, el reporte indica actividad, duración, fecha de inicio temprana y tardía, fecha de terminación temprana y tardía, holguras libres, interferencia y total, ruta crítica, adicionalmente el reporte de barras de Gantt en forma mensual y diaria y la matriz de secuencias, los reportes pueden verse en pantalla o imprimirlos y los archivos de impresión guardarlos; además cuenta con hoja de cálculo y editor de textos; puede configurarse para 32 impresoras y diferentes monitores así como la razón social de la empresa. Se tienen manuales, soporte y actualizaciones por nuevas versiones o requerimientos específicos. Requiere de 256 Kb min de RAM, disco duro o dos unidades de disco flexible, sistema operativo MS-DOS 2.11 o mayor, XT, AT, coprocesador 8087 o 80287, mouse. DDEMESIS General A. León No, 8 Col. Sn Miguel Chapultepec C.P. 11850 México D.F. 271-87-15 fax 271-87-15

9 Campeon Plus VI. En el módulo de programación se realiza el programa de obra y ruta crítica y puede llevarse el avance real de la obra, hace el programa de suministros y explosión de insumos.

VI.6 Software Americano de Programación:

En cuanto a software de programación norteamericano se tienen varios paquetes de estos el más importante es el Primavera Project Planner por ser el más completo y se ajusta a un estándar mundial. Enseguida se enlistan una serie de paquetes de programación comenzando con el Primavera.

9 Primavera Project Planner (P3) versión 4.0 .- este paquete sirve para la programación de proyectos, calcular la ruta crítica, administrar recursos, controlar costos, hacer reportes y gráficas; se tiene una versión para PCs individual o en red. Tiene actualizaciones constantes de una vez al año aproximadamente, ha sido premiada por su documentación amigable de excelente calidad; actualmente se tienen versiones en: Inglés, Francés, Alemán e Italiano; en Español (para Diciembre o Enero) y posteriormente en Portugués, Polaco, Hebreo, Japonés, Chino y Coreano. Los programas complementarios a Primavera son:

Fincst Hour.- es como el P3, solo que maneja unidades de horas y es para proyectos de corta duración, aunque puedan tener muchas actividades y ser de gran complejidad.

- Expedition.- es una base de datos para control de contratos de ingeniería y construcción; permite la rápida revisión de documentos haciendo más fácil el trabajo de preparar reportes diarios.
- Suretrack Project Scheduler.- es un P3 pequeño, similar al Microsoft Project for Windows en capacidad y precio,
- Executive Summary Presentation.- para hacer presentaciones y manejo de gráficas principalmente en base a los resultados del P3. Ahorra la elaboración mas complicada de reportes del P3, haciendo mas fácil la visualización del proyecto por el gerente.
- Montecarlo.- es un paquete que esta próximo a salir y es para la toma de decisiones, incluyendo riesgo.

Características del Primavera Project Planner.

\* Interface gráfica (GUI) para la carga lógica y detallada de las actividades por ratón. También se puede cargar la información en tablas como se hacia en las anteriores versiones.

\* Ruta Crítica,- número ilimitado de proyectos y metas, 100,000 actividades por proyecto, recálculo veloz, redes ADM (de flechas) y PDM (de precedencias), **4** tipos de relaciones: FS, SS, FF y SF (donde  $F = \text{final}$  y S= inicio).

\* Organización Inteligente de la Información.- Claves jerárquicas ó independientes, se tiene 24 campos que son definidos por el usuario, MIS, niveles múltiples de clasificación y selección, habilidad para jerarquizar y agrupar por clave.

• Administración de Recursos.- Asignación ilimitada de recursos por actividad, costos por período de tiempo, disponibilidad de recursos variable, nivelación y optimización por prioridades.

" Reputes,- más de 100 reportes definidos por el usuario, formatos predefinidos

modificables; reportes agrupados por fin de mes ó fin de período, reportes detallados, resumidos o por excepción, reportes en "batch",

\* Ambiente multiusuario,- Control de acceso por claves de usuario; protección de archivos

y registros; actualización y consulta simultánea; correo electrónico; programación de administración de la red (NETSET); soporte de red: Novell, Banyan, Lan Manager, 3COM, PCSA.

Necesita de 1 MB en RAM, AT o mejor, 10 MB en disco duro más 1KB por actividad, monitor EGA a color o mejor y ratón. No se tiene, ni se piensa desarrollar una versión en HP-UNIX ni en otros UNIXs. Si exporta a DBASE III, Lotus, ASCII y ORACLE. Permite la comunicación con los paquetes TIMBERLINE, G2 Y  $MC<sup>2</sup>$ . El uso de la interfase GUI de Primavera, permite la programación de obra directamente del diagrama de precedencias a casi cualquier nivel de detalle. Como el paquete se vende mundialmente no se puede "hacer a la medida' pero si se toman en cuenta las sugerencias de los usuarios en futuras versiones. La versión en español esta pensada para España y no México por lo que el hecho de que esté por salir no creemos que resuelva posibles problemas legales sobre los formatos de repones. No hay discos DEMO de Primavera Project Planner.

9 Graneda Professional.- Se utiliza para hacer rutas críticas, diagramas de precedencias, calendarios de actividades, gráficas de barras, curvas y tablas, diagramas de redes y subredes, fácilmente integrable a otros sistemas; con más de 700 usuarios alrededor del mundo.

9 Graneda Personal,- Se utiliza para hacer rutas críticas, diagramas de precedencias, calendarios de actividades y organigramas.

9 Harvard Project Manager.- Este paquete tiene la mayor cantidad de formas de construir un proyecto entre los paquetes de bajo costo. Tiene la forma de resumen (outline), un diagrama de estructura de definición de trabajo, uno de Gantt, uno de PERT o una lista de tareas; cuenta con

el "fast track" es una forma gráfica que combina elementos de diagrama de red comprimido y gráfico de barras para planificar rápidamente; fast track enlaza las tareas automáticamente aunque deberá adaptarlos sus necesidades y ajusta la duración de una tarea con las teclas  $* + *$  y "-", pueden verse muchas tareas al mismo tiempo. Utiliza mentís desplegables con vistosos colores y vistas de pantalla dividida. El utilizar el resumen (WBS) estructura de definición del trabajo construye un planeamiento del rpoyecto con fases y tareas de sumario con un máximo de 99 niveles, pero hay problemas de interpretación en los diagramas de PERT y Gantt.

9 Microsoft Project for Windows.- Es un paquete de bajo costo \$ 695 dólares (diciembre de 1990) basado en windows, tiene mentís desplegables y puede manejar las barras en los diagramas de Gantt directamente y las cajas en los diagramas de PERT. Los iconos dejan invocar rápidamente modelos de entrada de datos o enlazar tareas para operaciones simples o múltiples. Las opciones para planeamiento y seguimiento son variadas y completas; puede crear vistas combinadas usando cualquier par de vistas sencillas divididas horizontalmente (por ejemplo se puede ver un diagrama de PERT con uno de Gantt) y ambas ventanas están relacionadas dinámicamente al mover el cursor en una pantalla la otra también se mueve, tiene 11 pantallas de vista estándares y puede cambiarse el formato (ancho de columnas, títulos, colores y líneas de cuadrícula, estilos en los diagramas, ancho de hoja, etc), fuentes, tamaño, colores del texto, barras de Gantt y cajas de PERT; por medio de filtros se pueden obtener datos precisos de algunos campos; lo que le falta es tener prioridades para los proyectos, diagramas de costo, diagramas de red con escala *de* tiempo y la posibilidad de ajustar costos debido a la inflación. Puede utilizar el ratón para la modificación de los diagramas, por ser windows permite nueve ventanas activas al mismo tiempo y cada una con su vista combinada, por lo que se pueden tener varios proyectos al mismo tiempo y copiar información de uno a otro. Las tareas pueden controlarse por su duración (tiempo de trabajo, minutos, horas, días o semanas) o por asignación de recursos. Puede designar una tarea como subproyecto, darle prioridad y asignar un código RBS (estructura de definición de trabajo). Cada recurso puede tener su propio calendario, también puede dársele un código RAS o una designación de grupo. Tiene un número máximo de tareas por proyecto de 2000 y existe en versión LAN.

9 Open Plan 3,0.- Ayuda a estructurar trabajos, calcular rutas críticas, histogramas, diagramas de barras. El Open Plan tiene una extensión llamada "Opera" la cual hace simulaciones de riesgo basadas en la técnica de Montecarlo, de cada actividad saca su media y su desviación estándar.

9 Solutions for Critica' Management.- Manejo de estimaciones, construcción, ruta crítica, costos y contratos, control de equipo, de activos, de contabilidad, notas, facturas y recibos.

9 Scheduling System.- Hace diagramas de ruta crítica CPM, diagramas de precedencias PDM o PERT y diagramas de flechas ADM. Tiene una capacidad de 30,000 actividades en un solo CPM y calcula 10,000 actividades en menos de 10 minutos.

## **CONTROL**

## VI.7 Introducción.

El control es la última etapa de un proceso productivo y consiste en dirigir y regular un proceso, secuencia de sucesos o lo que serían conceptos de obra en la construcción. Otros tipos de control son: el control central que es el ejercido sobre un sistema extenso y complicado desde un centro único; el control de proceso o sea la manipulación de las condiciones de un proceso para conseguir un cambio deseado en las características de producción del proceso y el control de estación de red que es la estación de comunicaciones que tiene la responsabilidad de ordenar el tráfico y ejercer la disciplina del circuito dentro de una red. El control desde el punto de vista de la ruta crítica permite conocer un atraso o adelanto en cualquier actividad de un proceso constructivo para poder tomar la decisión correspondiente y que sea la más adecuada.

El control de una obra es de gran importancia para una empresa constructora ya que con este se va verificando lo planeado, lo presupuestado y se pueden hacer modificaciones en caso de ir atrasados en alguna partida o si hay diferencias importantes en los costos previamente obtenidos. El control se realiza mediante la comparación de los costos entre lo presupuestado y lo realizado o ejecutado; además mediante las estimaciones que es el análisis que se hace para hacer los cobros, se hace la comparación entre los costos de los avances **de** obra realizados contra los generadores obtenidos previamente y si sale un concepto no contratado se tomará en cuenta; otra forma de llevar el control de obra es mediante un control de almacén.

Estimaciones. Los cobros de la obras se realizan mediante estimaciones periódicas, las estimaciones son los importes de los presupuestos de conceptos realizados hasta una cierta fecha.

Nota; Los métodos que se han utilizado a lo largo de la historia para el control de proyectos han sido: La experiencia e Intuición (antes de 1870); Los estudios de tiempos y movimientos de Frederic Taylor (1870); Los diagramas de Henry Gantt (1915) y finalmente los diagramas de flechas y ruta crítica (apartir de 1958), el **CPM** y el **PERT.** 

Los diagramas de barras son muy útiles, sobre todo si se tienen diagramas divididos en días, ya que puede llevarse fácilmente el control de una obra, al poder ver el avance que se tiene de cada actividad por día, se ve si hay retrasos o si se tienen actividades con adelantos. El residente o un supervisor pueden ir marcando con colores, sobre una copia del diagrama de barras, las actividades ejecutadas, los avances, los retrasos e incluso hacer algunas modificaciones ahí mismo como recorrer fechas de inicio y/o terminación debido a la variación de los insumos o a causas ajenas a lo planeado (como retrasos en la entrega de materiales, lluvias, movimientos políticos, etc.) y en caso de ser necesario se puede hacer una reprogramación con lo que la ruta crítica puede variar, esto es algunas de las actividades que no eran críticas podrían volverse críticas y algunas de las actividades que eran críticas podrían dejar de ser críticas; lo importante es que la fecha de terminación del proyecto se conserve a menos que **se** llegue a un acuerdo y se redefina la fecha de terminación de la obra.

El control de obra mediante el control del almacén se realiza haciendo una comparación entre las salidas de materiales del almacén **y los materiales utilizados en los conceptos; no es un control muy exacto pero si da una aproximación de como va la obra respecto a los costos y avances.** 

**VI.8 Software de Control Nacional:** 

El software para control de obra generalmente no se encuentra solo sino que viene con el software de programación, por eso es **que van a repetirse algunos de los paquetes citados**  anteriormente en la parte de presupuestación pero ahora solo mencionaré las características que tengan sobre el control de **obra; es necesario mencionar que el control de obra al venir** ligado a la programación de obra en los paquetes nos da una gran ventaja ya que se incluirían estas dos etapas juntas en el sistema de información. Entre los paquetes de software nacional sobre control de obra que hay actualmente, enlisto a continuación por orden alfabético algunos de los más importantes:

**9 COCOS.- Es un sistema de control de costos de obra, lleva los ingresos, egresos e indirectos de la empresa. CALMECAC Consultores S.A. de C.V. Tehuantepec 125 Col. Roma Sur 06760 México D.F. 564.94-84 fax 564-95-95** 

**9 Opus.- Es un sistema de presupuestación, precios unitarios, programación avance y control de obras. El sistema completo que consta de 3 módulos: Precios Unitarios y Análisis de Presupuestos, Programación, Avance y Control de Obra y el de Contabilidad. El módulo II es el utilizado para el control de obras por medio de comparativos entre avances, programados, estimados; con los diagramas de barras, holguras, chocando la ruta crítica. Se tiene en versión de PC, y de RED.** 

**9 SAICIC v2.5 .- Es un paquete completo de presupuestación, precios unitarios, programación y control de obras, puede manejar varias obras cada una en un directorio. De igual manera el control se realiza con comparaciones entre los avances programados y los ejecutados, con fechas de inicio, fin, holguras, tiempos de duración de actividades, etc. Requiere de 256 Kb min de RAM, disco duro o dos unidades de disco flexible, sistema operativo MS-DOS 2.11 o mayor, XT, AT, coprocesador 8087 o 80287, mouse.** 

**9 System.- Sistema de análisis de precios unitarios y de control de obra realiza una diversidad de reportes: de conceptos, por clave numérica, orden alfabético, clasificación por grupos, de presupuestos, cuantificación de recursos y de avances de obra. System. General Anaya 309-b Col. El Carmen Coyoacán 549-77.51 689-41-31.** 

**9 Campeón Plus VI.- En el módulo de control 1 pueden calcularse y controlarse el pago de destajos y estimaciones; en el módulo II permite el control de inventario, pólizas, crear un catálogo de cuentas y calcular el costo financiero.** 

**V1.9 Software Americano de Control:** 

**Como en los casos anteriores también mencionaré algunos de los paquetes norteamericanos que existen sobre el control de obra, pero, al igual de lo que ocurre con los paquetes mexicanos, en los paquetes extranjeros también se tiene** el control y la programación

generalmente en un solo paquete. Enseguida menciono algunos de éstos paquetes con sus características de control de obra exclusivamente:

9 ArcherS.- Este sistema de estimación desarrolla cantidades de materiales, instalación **de**  equipos y horas de trabajo para cada tarea, horarios de construcción y costos totales de proyecto a partir de las especificaciones de entrada.

9 CAFM.- En el control de departamentos y sus funciones diarias, hacer análisis **de**  costo/beneficio. Integra información proveniente **de** diversos lugares y en diferentes formatos a uno solo.

9 Composer Gold.- Estimaciones **de** costos de construcción; proyectos, sistemas, reportes de trabajos y de utilización de equipo, formatos de reportes con columnas para cada tipo de estimación, equipo, materiales, procesos, subcontratos y una de costo total. Posee dos estructuras de reportes distintas para un mismo proyecto. Accesa a seis bases de datos independientemente o **a** cualquier combinación de éstas para producir el presupuesto más sencillo o la estimación más complicada; ayuda en el control de costos.

9 Dodge Dataline.- Sistema interactivo de información para control de una construcción, el acceso de los datos es de una forma dinámica por frases, palabras claves, etc. maneja proyectos, reportes, listas de trabajo y de actividades en la construcción.

9 Graneda Professional.- Se utiliza para hacer rutas críticas, diagramas de precedencias, calendarios de actividades, gráficas de barras, curvas y tablas, diagramas de redes y subredes, fácilmente integrable a otros sistemas; con más de 700 usuarios alrededor del mundo. American Netronic, Inc. 110 New Port Center Drive Newport Beach, CA 92660 fax (714) 760-2603

9 Graneda Personal.- Se utiliza para hacer rutas críticas, diagramas de precedencias, calendarios de actividades y organigramas. American Netronic, Inc. 110 New Port Center Drive Newport Beach, **CA 92660 fax (714) 760-2603** 

9 Open Plan 3.0.- Hay otras dos extensiones del Open Plan útiles para en el control de obra y son el "Optimist", el cuál ayuda a llevar el control de los trabajos y tener reportes y cl "Cobra" es un sistema *de* control de inventarios y costos,

9 Office Fumiture System "OFS".- Hace estimaciones de materiales y costos; para el diseño y equipamiento de oficinas, incluye un catalogo de: símbolos de paneles, sillas, escritorios, gabinetes, libros, eléctricos, equipos de cómputo, accesorios telefónicos, máquinas de escribir, etc. Los diseños pueden ser vistos en 2D **o 3D.** 

9 Primavera Project Planner (P3) versión 4.0.- este programa sirve para llevar el control de proyectos con unidades de días, semanas y meses, ruta crítica, administrar recursos, control de costos, hacer reportes y gráficas. Los programas complementarios a Primavera para control son:

Parade.- es un complemento de P3 y Finest Hour; analiza la eficiencia de ejecución de un proyecto, En la gráfica que aparece en la pantalla se puede hacer un análisis a cualquier nivel.

**Características del Primavera Project Planner en control de obras.** 

\* Programación Avanzada.- cuatro calendarios por obra, restauración de fechas, hitos ("milestones") y hamacas. Retención de lógica y manejo de avances, duraciones continuas e **interrumpibles, fecha de suspensión y reinicio de actividades, mantenimiento a proyectos nieta.** 

\* Control de Costos,- cuenta de costos jerárquicos, categorías de costos definidas por el usuario, planeación del flujo de caja, importación de costos de otros sistemas, análisis del valor agregado. (las importaciones **y exportaciones se hacen a Lotus, Dbase, ASCII y Oracle)** 

\*Gráficas.- Gráficas de barras (Gantt): detalladas, resumidas, comparativas, gráficas lógicas con tiempo, diagramas de lógica pura, gráficas de recursos y costos; herramientas de dibujo.

9 • Quickest **III.- Este paquete maneja las diferentes alternativas que existen, control de**  materiales, balances, procedimientos y puede ser multiusuario,

9 Star Watch.- Sistema de información completo para el manejo y control de proyectos, Puede estructurar, controlar y reportar hasta 80 proyectos por disco, se enmarcan los elementos que requieren ser atendidos de inmediato por ser críticos.

9 Success 2.0 .- Es un sistema manejador de estimaciones y costos. Para hacer la organización estructural de un proyecto es ilimitado en longitud y profundidad. Tiene ventanas, pueden *verse*  detalles; puede editar, copiar, etc. incluye una base de datos de donde puede recuperar precios y modificarlos.

9 Suretrak Project Scheduler.- Para llevar un control de proyectos y sacar reportes.

9 The Contractor's Profit Builde.- Maneja el control de costos, construcción, salarios, reportes financieros, inventarios, contratos, estimaciones y balances.

9 Vale Estimating Solutions.- Hace estimaciones, costos, inventarios de materiales y algunas gráficas.

# CAPITULO VII

#### CASO DE APLICACION

En este Capítulo mostraré a manera de ejemplo como podría realizarse el análisis, diseño y la construcción de un sistema de información para una empresa constructora de tamaño medio; en forma teórica para fines de ilustrar ésta tesis solamente.

V11.1 Objetivos del sistema de información.

- Rediseñar un sistema de información para una empresa constructora específica, modificando el que tiene para que sea más eficiente.
- Tener una base de datos dnica.
	- Contar con un sistema de información moderno lo más automatizado posible aplicando la tecnología de la computación.
- Tener una integración e interactividad entre la oficina central y las oficinas en obra.
- Aprovechar el software comercial del mercado en lo posible.
- Hacer el desarrollo sobre una plataforma estándar como la que utilizan las constructoras ٠ pequeñas y medianas.
- Utilizar un sistema de comunicaciones adecuado.

# VII.2 Identificación del flujo de los procesos que se llevan a cabo en la empresa constructora "X' y elaboración *de* los diagramas de decisiones/acciones según el flujo de información.

Para poder identificar como se realiza el flujo de información dentro de la empresa recurrí a analizar las formas de control que manejan dentro de esta empresa; las cuales son las siguientes:

- . Almacén, maquinaria y equipo propiedad *de* la compañia
- . Maquinaria y equipo de renta
- . Almacén de herramienta menor
- . Reporte mensual de amortizables
- . Valor de almacén de materiales en forma mensual
- . Avance de obra mensual y semanal
- . Solicitud de remesa semanal

Además *de* hacer algunas preguntas directamente en los departamentos técnico y administrativo acerca *de* la información que manejan; Las preguntas eran las siguientes: *¿De* quién recibes información?, ¿Cómo recibes esa información?, ¿Que haces con la información, que datos utilizas y para que los utilizas?, ¿Que información de salida obtienes y a quién se la proporcionas?, ¿De que manera se la proporcionas, esto es por medio de ferinas, de manera verbal, escrita en un reporte, etc.?

A continuación se presentan los diagramas de decisión/acción a los que llegué después del análisis de las formas y de las respuestas que obtuve; estos diagramas están divididos en cuatro fases: selección del concurso, presupuestación, programación y control de obras, y estimaciones.

Estas cuatro fases las tomé ya que al hacer el análisis del flujo identifiqué que se tenían las siguientes actividades básicas: la participación en un concurso, la presupuestación, la programación y el control de obra el cual lo manejan con un control de almacenes y por medio de las estimaciones.

#### Descripción de los Diagramas

El primer diagrama es sobre la fase de selección del concurso la cual la realiza el departamento técnico en conjunto con el departamento administrativo que informa sobre la situación financiera, en esta fase se ven las actividades necesarias que se realizan para la selección y participación en un concurso de obra privada o pública, desde recibir una invitación o ver la convocatoria en un periódico, luego si se decide participar se adquiere la inscripción y las bases del concurso, se hace una visita al sitio para ver el terreno, las vías de acceso, mercadeo, servicios, sindicatos de la región, entre otros, para poder llevar a cabo la elaboración del presupuesto.

En el segundo diagrama entramos en la fase de presupuestación, esta la realiza el departamento técnico para esto utiliza los paquetes OPUS\* y el LOTUS\*, aquí se realiza el presupuesto de la obra, se definen procesos constructivos, se proponen las plantillas de personal, se hace el análisis de indirectos (administración en la obra y en oficina central, utilidades), un análisis de costos directos (mano de obra, catálogo de materiales, maquinaria y equipo), además de un estudio de financiamientos, fianzas, etc. con el presupuesto obtenido se valúa la conveniencia de presentarlo en el concurso, si el presupuesto es razonable se presenta junto con un cheque de garantía con valor del 5% de la proposición, en caso contrario se modifica el presupuesto para obtener algo más razonable o si se decide mejor no participar por algún motivo, se manda una disculpa.

En el tercer diagrama es la fase de programación y control esta comienza en el momento de ganar el concurso, si se pierde el concurso se recupera el cheque de garantía; en el caso contrario se firma el contrato y se recibe el primer anticipo, el departamento administrativo inicia todos los trámites de altas en hacienda, seguro social, infonavit, contrataciones, etc. y el departamento técnico hace el calendario de ejecución, programa de obra y ruta crítica, se hacen las contrataciones de personal, compras de materiales y equipos, rentas de equipos y maquinarias, se inicia la construcción siguiendo el programa de obra ya definido, el control de obra lo realiza

**esta empresa 'X" en particular mediante el control del almacén, controlando todas las entradas y salidas del almacén, utiliza para esto un software hecho a la medida llamado Sistema**  Inventarios\* y comparando las salidas contra el avance de obra ejecutado con el cuál debe de **haber congruencia.** 

**En el cuarto diagrama se tienen las estimaciones esta es la manera en como se van generando los anticipos, basándose en los avances de obra realizados y en los generadores obtenidos, estas estimaciones las hace el departamento técnico con ayuda de la hoja de cálculo LOTUS•, tomando en cuenta si surge algún concepto no contratado y los incrementos en los conceptos contratados (escalatorias) por diversas circunstancias, el proceso es el que sigue: se revisan las estimaciones, las autoriza la oficina central haciendo recibos o facturas que se mandan**  ■ **la dependencia y ésta paga la estimación entregando contrarecibos o depositando directamente; en la última estimación la llamada estimación de finiquito se toma en cuenta todo lo pasado y**  se trata de corregir las posibles omisiones en estimaciones anteriores. Las estimaciones sirven **también de control de obra al ver los gastos realizados contra lo que se tenía presupuestado, así como el checar si hay retrasos en alguna partida con respecto al programa de obra.** 

**• Nota: Recordar quo éste a el software quo utiliza la constructora 'X' en ésto caso particulu, otra empresa pueden utilizar otros softwares.** 

**Nota: La estructura do los diagrama fue besada en la estructuración utilizada en el proyecto Tocnologfa Informática para la Planeación y el Control de un Proceso Constructivo, TIPCON a cargo de ta Facultad de Ingeniería, Grupo ICA, Hewlett Packard do México y el CONACYT.** 

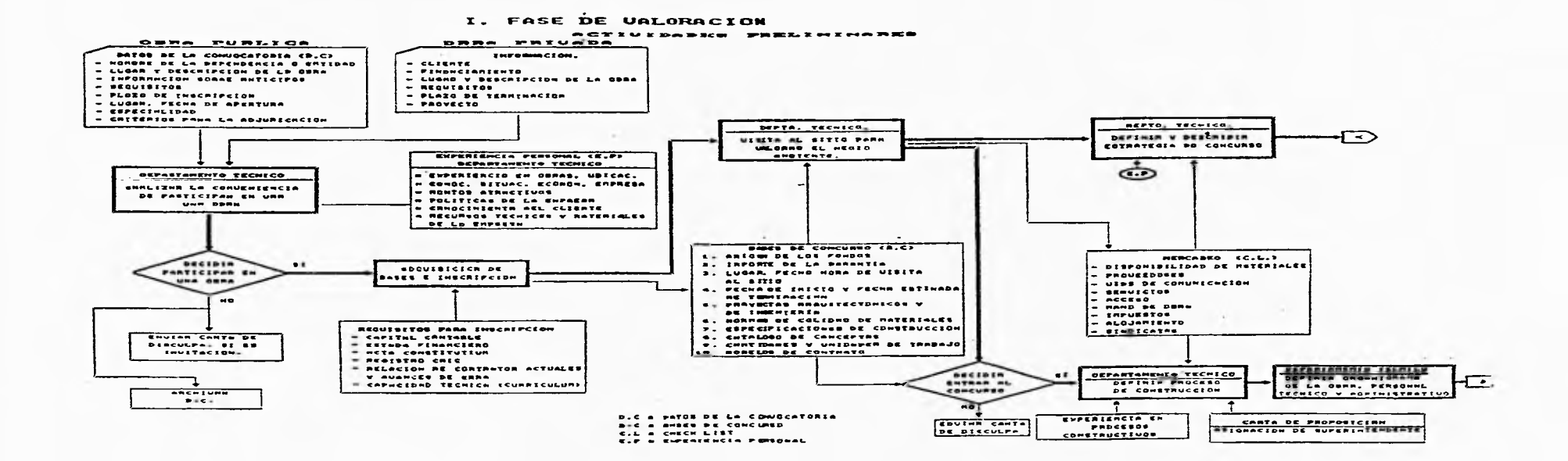

#### II. FASE DE PRESUPUESTACION

the company of the state of the company of

**SCYIVIDADED DE ANALIBIE V GENERACIÓN DE PRESUPUERTO** 

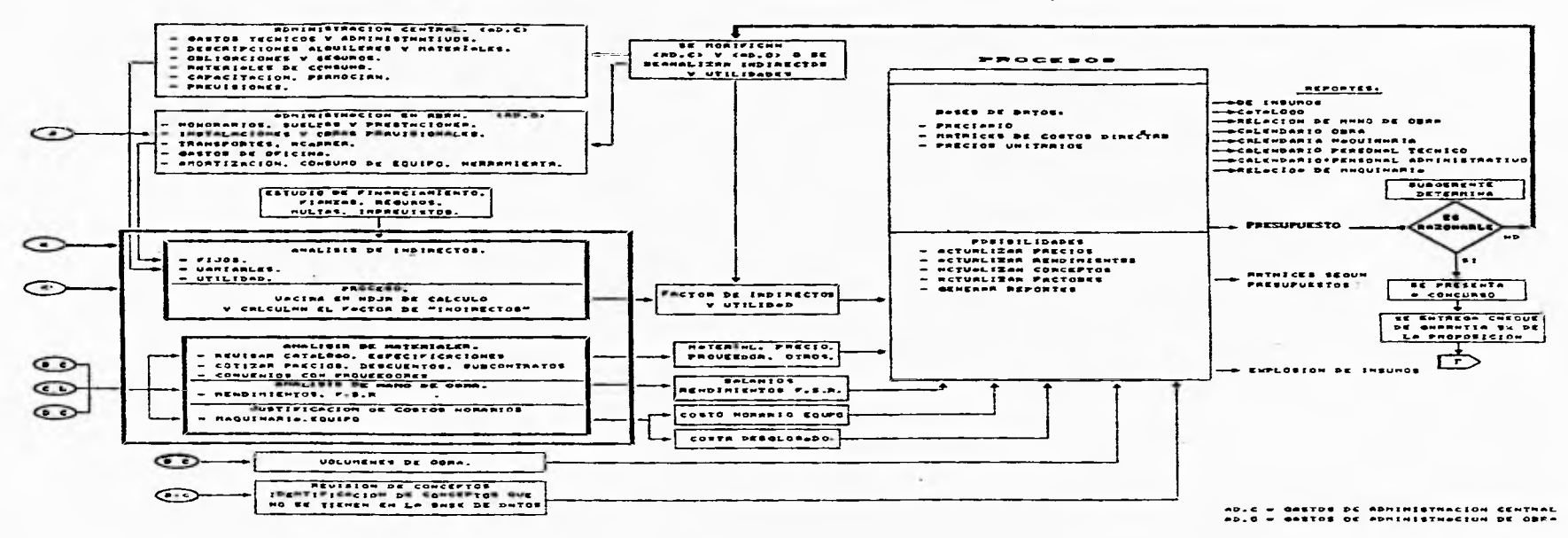

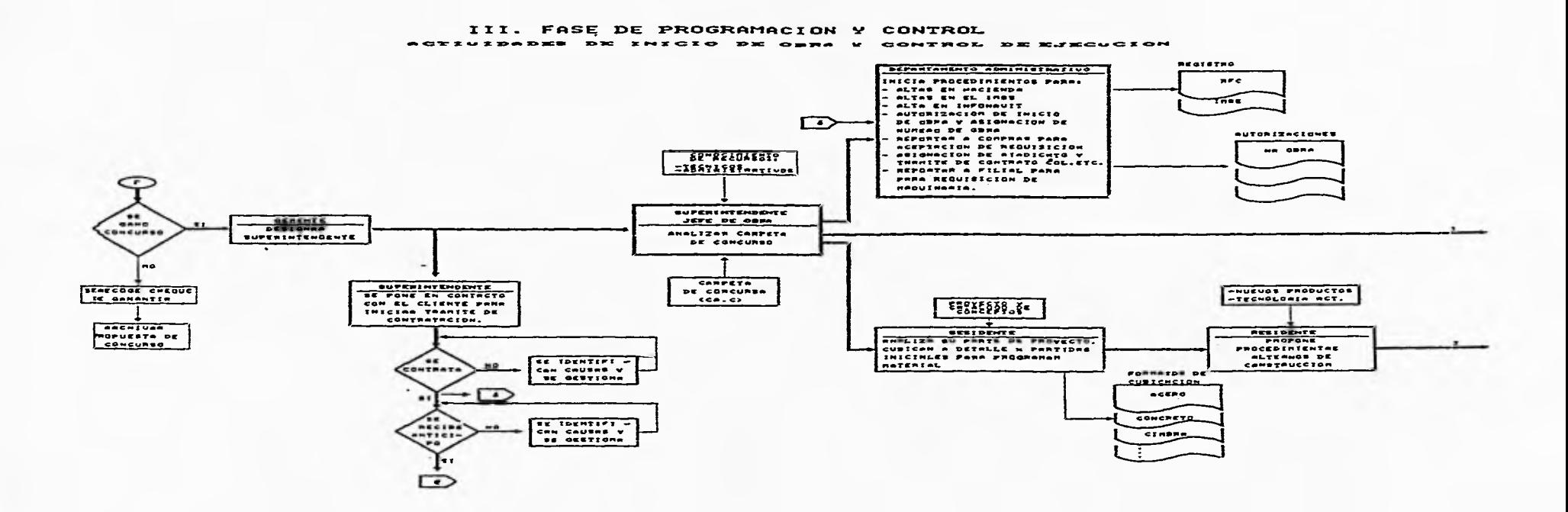

 $\sim$ 

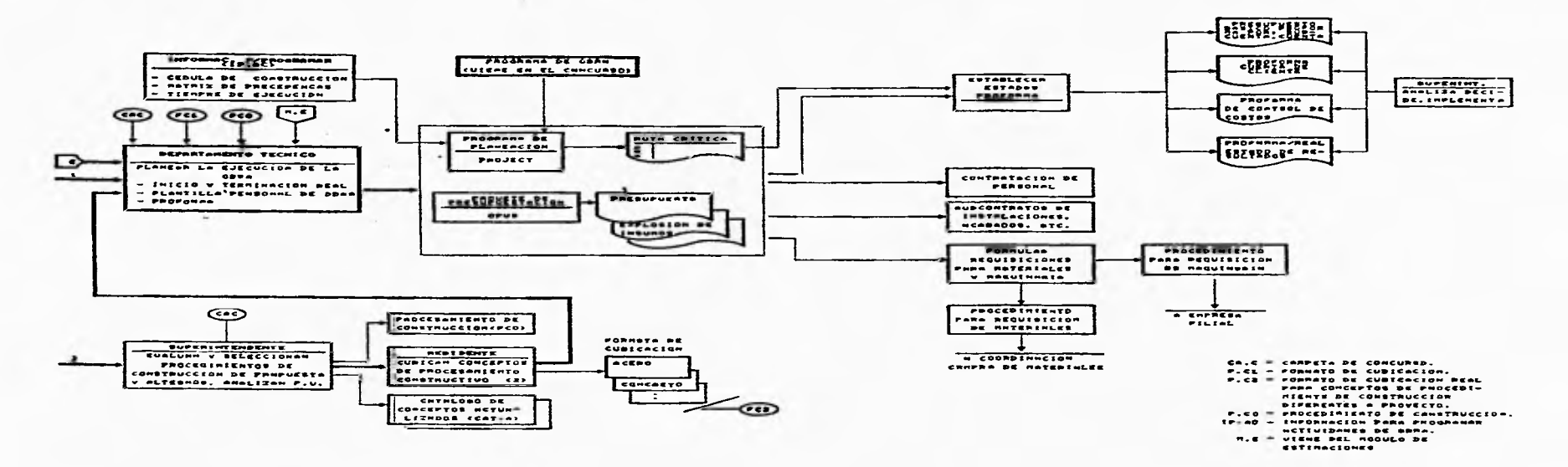

**ccom-rxwun) iix. FASE DE pncionAmncicom Y CONTROL** 

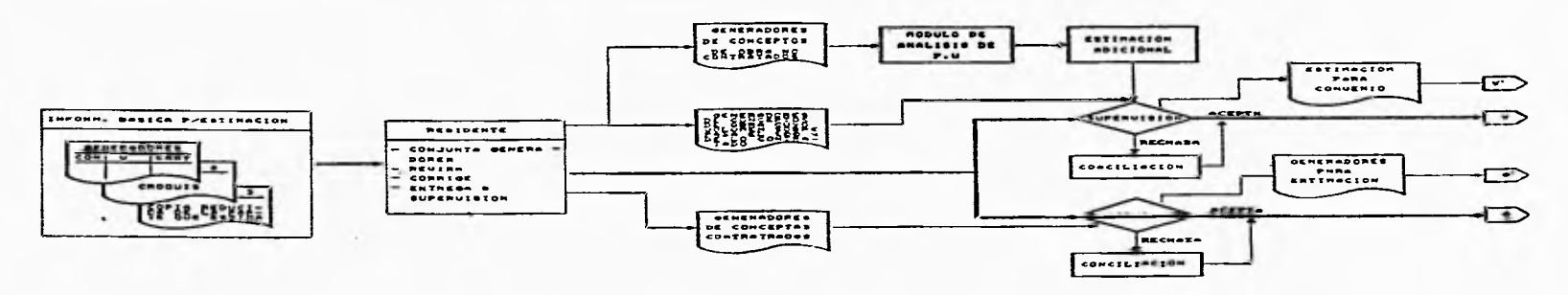

**LEASE DE ESTIMACIONES**<br>• Actividents of Generacion, Nevieion
#### (CONTINUA) IU. FASE DE ESTIMACIONES

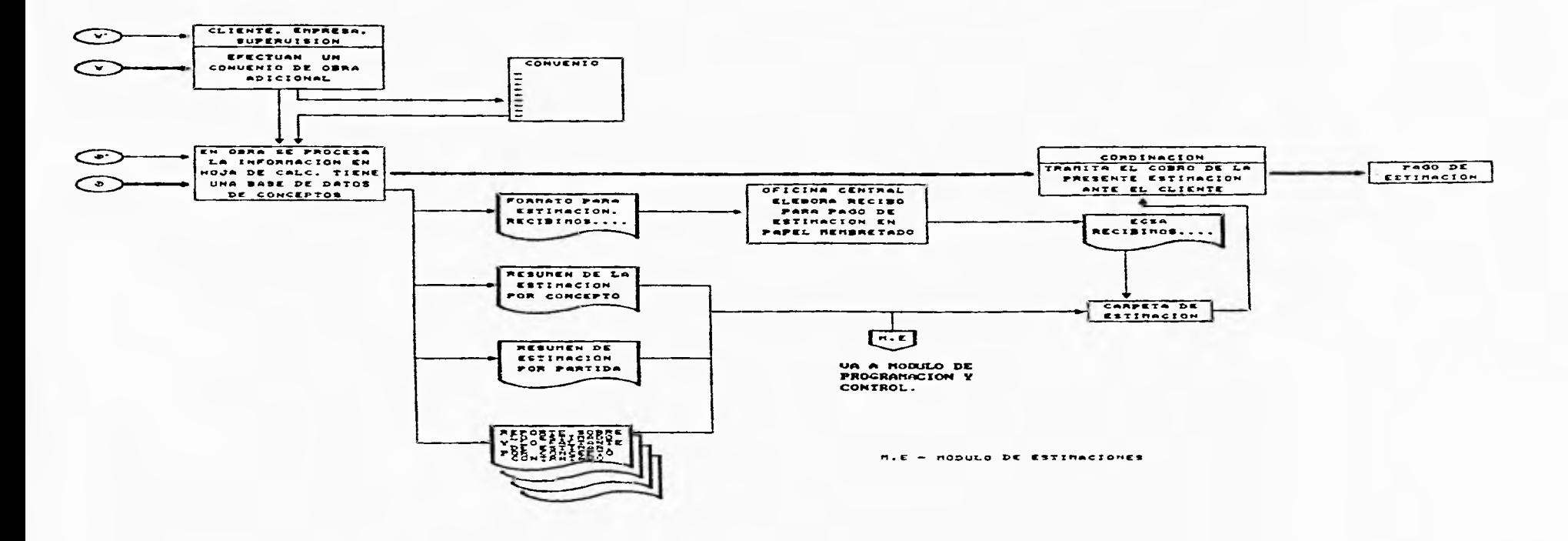

VII.3 Determinación de los módulos del sistema.

Apartir de éste momento se inicia lo que es propiamente el diseño del sistema, comenzando con la elección de los módulos y submódulos.

El sistema de información completo consistiría de varios módulos o subsistemas, en este caso se pueden diferenciar cuatro módulos principales, basándonos en los diagramas antes descritos y a la información recabada con anterioridad, los módulos con sus submódulos serán los siguientes:

l.- Selección del concurso.

- 2.- Planeación.
	- Presupuestación
	- Programación
- 3.- Control de la obra.
	- Estimaciones
	- Control de almacenes

4.- Administración de la obra.

El módulo de selección del concurso es el proceso que se sigue para poder participar en un concurso.

El módulo de planeación que abarca la realización del presupuesto de la obra ganada en el concurso y la programación de la obra.

El módulo de control de la obra, en éste se observa el proceso que se sigue para las estimaciones, las cuales se llevan a cabo frecuentemente durante el transcurso de la obra; asf como el procedimiento para el control del almacén.

El módulo de administración de la obra maneja todo lo relacionado a la contabilidad y administración de la empresa **en** general y en lo particular de la obra como: nóminas, viáticos, inventarios, impuestos, pagos al IMSS, SAR, 2% estatal sobre nominas, etc.

VII.4 Límites del sistema,

La creación de un sistema de información muy completo, eficaz y que sea lo más automatizado posible requiere de mucha experiencia, además de que debe de ser realizado por un grupo interdisiplinario que conozca muy bien los métodos de diseño y construcción de sistemas de información, las actividades que se realizan dentro de una empresa constructora, los paquetes que existen en el mercado y que pueden ser utilizados, se debe tener un conocimiento sobre el hardware que hay en el mercado para poder aprovechar el de la compañía al máximo o sugerir otro en caso de que así convenga, es importante que se tengan conocimientos sobre sistemas de comunicación, así como incluir algún programador que haga las ligas entre los softwares elegidos y realice la programación que sea necesaria a fin de cumplir con los objetivos **de** un sistema de información haciéndolo lo más automatizado posible; por estas razones no contemplo entre los objetivos de ésta tesis llegar a realizar la programación de las ligas entre softwares, ni la puesta en marcha del sistema; sólo me enfocaré a desarrollar los módulos de planeación (Rresupuestacidn-Programación) y el de control de obra; debe tomarse en cuenta que el módulo de selección del concurso y el módulo de administración, el cual se maneja constantemente y va ligado a todos los módulos, no solo son muy importantes sino necesarios y no pueden excluirse, entonces simplemente serán analizados como parte del sistema integral de información pero sin llegar a desarrollarlos,

**VII.5** Objetivos de los módulos.

Módulo **I.** Selección del concurso:

- Recabar toda la información necesaria para la posible participación en un concurso.

- Decidir la conveniencia de participar en caso afirmativo adquirir documentación correspondiente.

- Visitar el sitio de la obra y recabar la información necesaria para la realización de un buen presupuesto en base a datos lo más verídicos posibles.

Módulo **II.** Planeación:

- Utilizar los datos obtenidos en el módulo 1 para la presupuestación y posteriormente la programación de **tal** manera que sea lo más eficaz posible.

- Utilizar formatos estándar dentro de la compañia para el manejo de la información como en: números generadores, requisiciones, solicitudes de remesa, inventarios del almacén, reportes diversos.

- Tener una estandarización en todos los procedimientos que se realicen.

Módulo Hl, Control de la obra:

- Desarrollar un sistema para llevar el control de una obra y poder tener una interacción entre lo planeado, lo ejecutado y lo que falta por ejecutar.

Módulo IV, Administración de la obra;

- Obtener un sistema integral que pueda manejar la administración tanto central como la administración en obra.

**V11,6** lnterrelaciones entre módulos.

La relación que hay entre los módulos es muy importante para ver de que manera se pueden comunicar estos entre sf, asf como saber que información requieren y que información entregan esto es necesario para la realización de las ligas entre los diferentes softwares utilizados en los módulos. La interrelación que hay entre los módulos es mas fácil de hacer y de entender si se hace de forma gráfica o sea mediante un diagrama, el que se presenta a continuación:

#### INTERRELACIONES ENTRE MODULOS

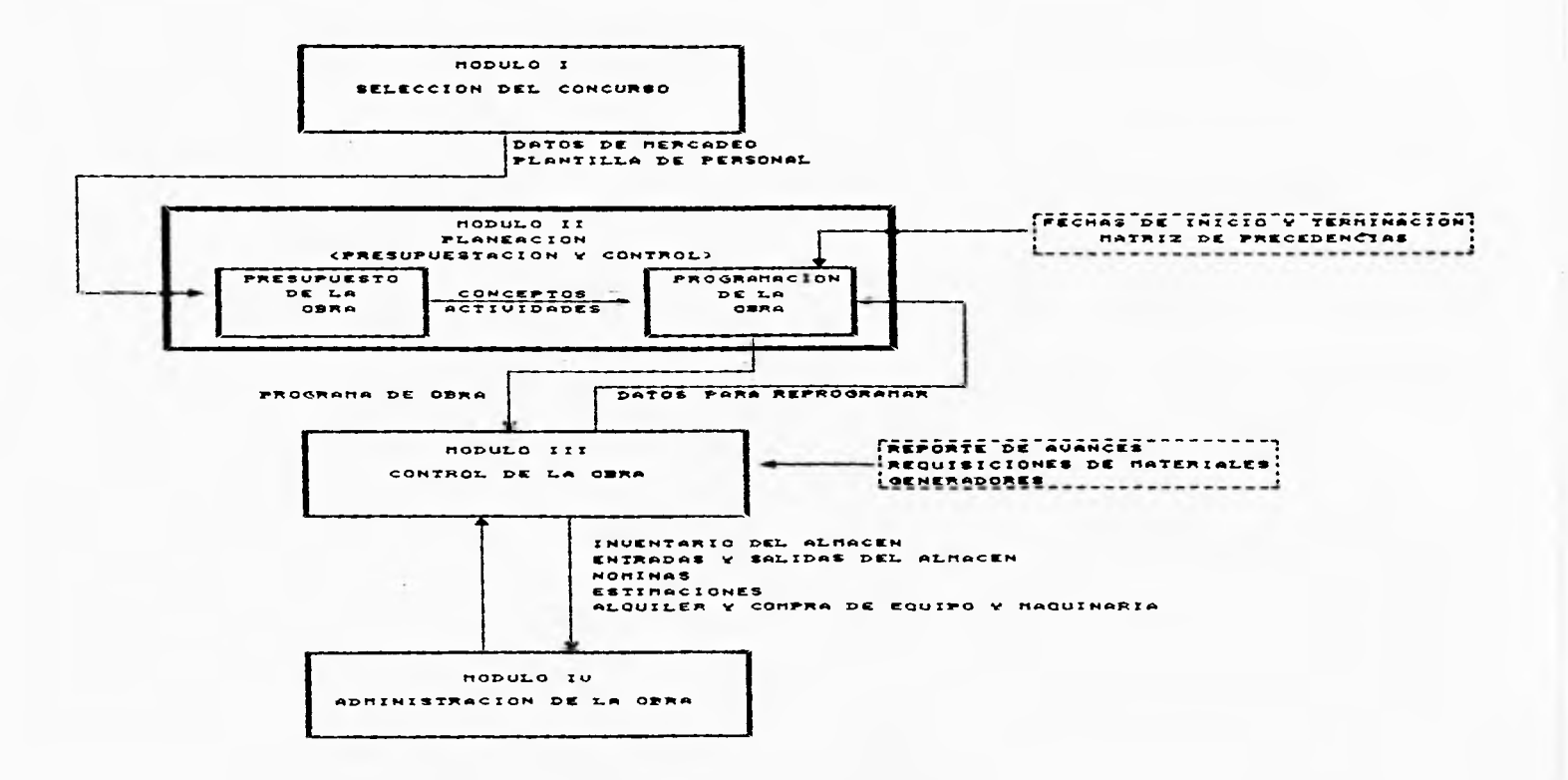

V11.7 Procesos de generación de información de cada módulo.

Aquí se explica de una manera más precisa la información que se requiere en cada proceso de cada módulo, esto se obtiene basándose en los diagramas de flujo de información obtenidos en el punto VII.2 Identificación del flujo de los procesos.

Módulo I Selección de Concurso

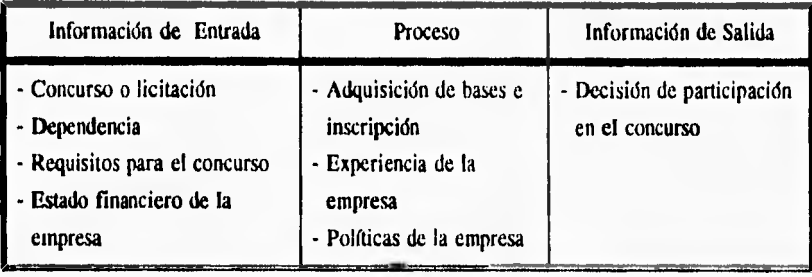

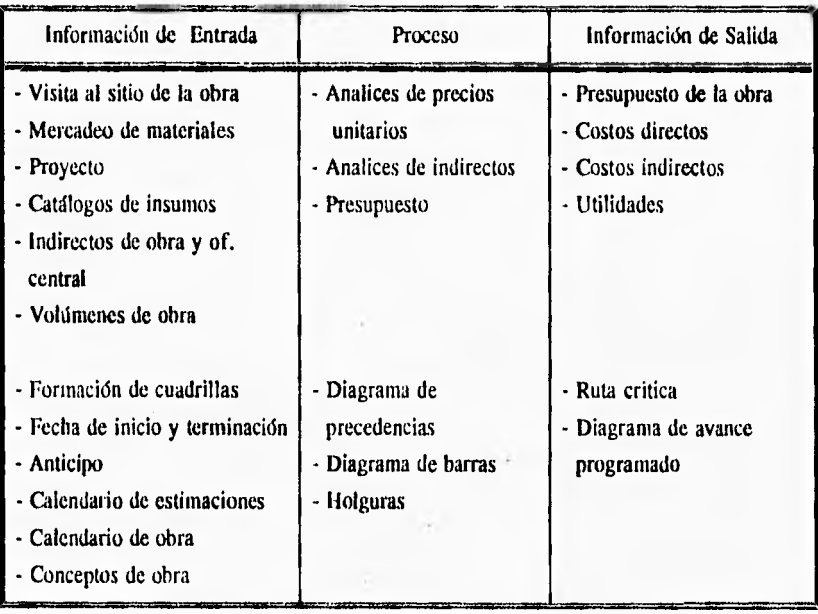

# Módulo II Planeación (Presupuestación y Programación)

ú

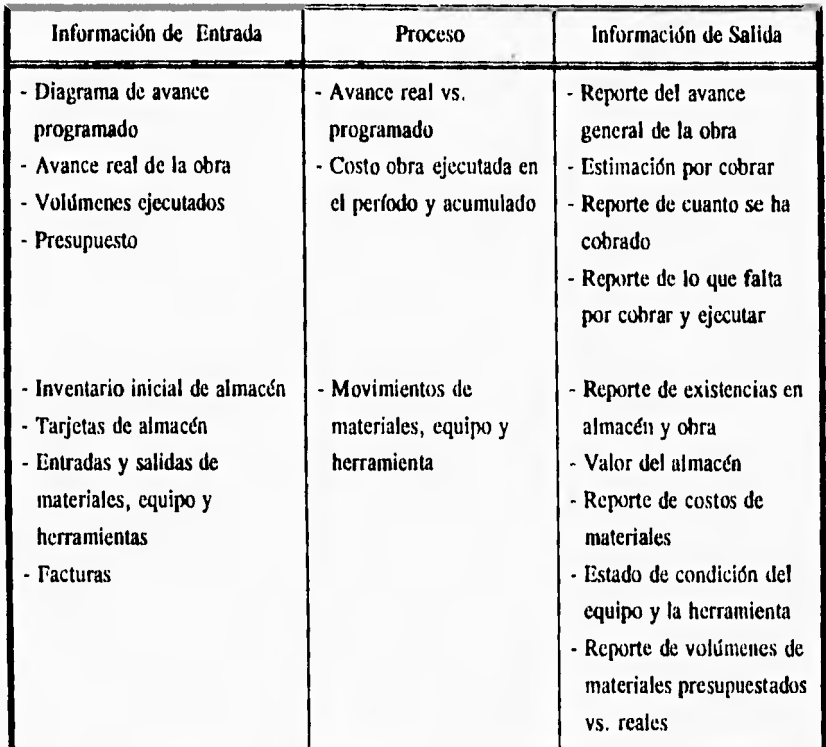

# Módulo II! Control de Obra (Estimaciones y Control de Almacenes)

## Módulo IV Administración de la Obra

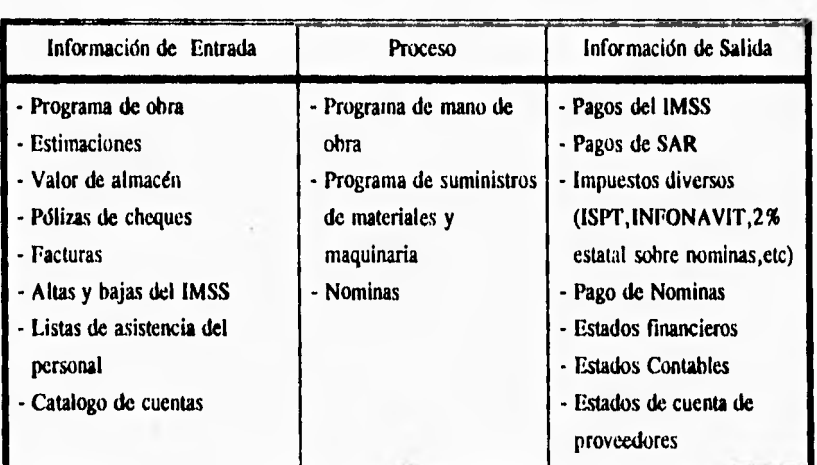

Vll.8 Identificación de los obstáculos inherentes a la operación de cada módulo.

Plataforma tecnológica.

# Obstáculos:

- Se tiene una plataforma tecnológica (tanto de software como de hardware) ya obsoleta y no se tienen computadoras en las obras.

- El rápido desarrollo de la computación llevan a una obsolescencia temprana de los equipos, entonces como saber cual será la vida útil de una plataforma tecnológica elegida y correr el riesgo de no contar con el soporte técnico adecuado en un futuro,

- Contar con una capacidad de almacenamiento suficiente para el volumen de información que **se va a manejar.** 

**- Que haya la facilidad de transferir la** información a futuras plataformas tecnológicas.

El software comercial y su integración operativa al sistema.

Obstáculos:

- Compatibilidad con sistemas abiertos.

- Capacidad de manejo de los voldmenes de información.

- Transportabilidad de los datos a formas *de* almacenamientos estándar,

- Información accesible para la explotación por medio de un manejador de bases de datos relacional,

- Existencia del software apropiado para el traslado de la información de salida de un software de aplicación al formato de entrada de otro software de aplicación. En los casos que no exista se tendrá que crear el programa (programa de liga).

- Consistencia de los datos. Establecer política de actualización de la información.

La comunicación entre la oficina central y las obras.

Obstáculos:

- Definición del medio de transmisión segón la ubicación de la obra.

Medio: Línea conmutada Problema: Poca seguridad en la buena transmisión y recepción de la información. Ruido.

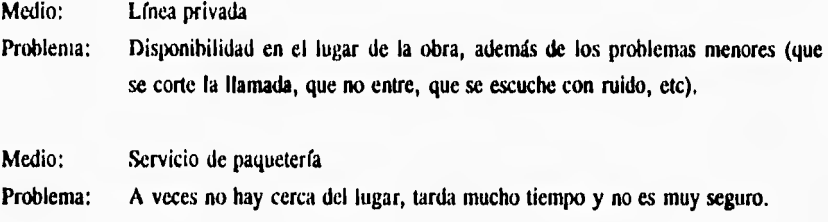

- Definición el software de comunicación que se empleará y que depende en parte de la plataforma tecnológica que se utilice.

VIL9 Diseño de cada módulo.

- 1. Decidir entrar a un concurso en base a las expectativas que se tienen sobre esa obra (tipo de obra, experiencias anteriores, políticas de la empresa, utilidad que se puede obtener).
	- 1.1 Conocer los requisitos del concurso. Analizar el tipo de obra y compararla con anteriores.
	- 1.2 Verificar si se cumple con todos los requisitos y de no ser así cual es el motivo y solucionarlo.
- II. Elaborar un presupuesto y una programación de obra lo mas cercano a la realidad, en base al proyecto, a la investigación de mercado de materiales y mano de obra y a experiencias anteriores.
	- 11.1 Obtener la mayor información que se pueda del lugar de obra, sobre salarios, precios de materiales, impuestos, accesos al lugar, proveedores, clima, costumbres.
- 11.2 Analizar el proyecto bien, calculando volúmenes de obra, procesos constructivos y especificaciones.
- 11.3 Elaborar un presupuesto confiable obteniendo el costo total de la obra.
- 11.4 Elaborar un programa de obra y financiero.
- 111. Elaborar las estimaciones para cobro de obra de la manera mas eficiente posible, tener un control **de** obra en base a su avance real, comparar el consumo de materiales presupuestado vs utilizado, y hacer un comparativo de los gastos programados vs los reales.
	- 111.1 Hacer las estimaciones para cobro basados en el avance real de la obra y tenerlas a tiempo para su presentación.
	- 111.2 Contar con un control riguroso de almacén de obra, tener todos los movimientos de entradas y salidas.
	- 111.3 Tener una actualización de precios constante, así como el valor de almacén.
- IV. Administrar la obra manejando el programa de suministros, control de personal, pagos de impuestos, y los movimientos contables,
	- IV, I Administrar suministros de materiales, maquinaria y mano de obra,
	- **IV,2** Contratar personal, dar altas y bajas al IMSS.
	- IV.3 Programar pagos de impuestos, IMSS, SAR, nomina.

### 1V.4 Llevar la contabilidad de la obra.

VII.10 Análisis del hardware y software a utilizar.

En esta empresa se cuenta con la siguiente plataforma tecnológica:

- dos computadoras pc XT-8088, de 10 Mhz, con disco duro de 30 Mb, 540 Kb RAM, una unidad de 5<sup>14</sup> doble densidad, monitor TTI. monocromático, una con tarjeta de gráficos
- una computadora pc AT-286, de 12 Mhz, con disco duro de 30 Mb, 640 Kb RAM, una unidad de 514" doble densidad, monitor TTL monocromático
- una impresora de matriz con carro para hoja carta u oficio
- una impresora de matriz con carro grande (doble carta)
- tres reguladores supresores de picos

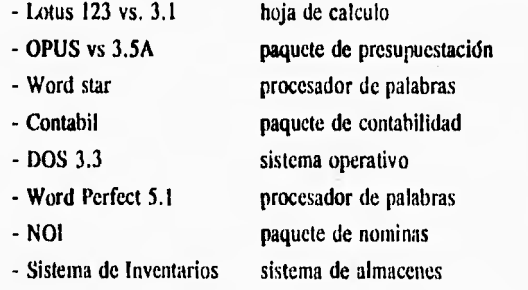

Análisis de las alternativas y elección de las mas apropiadas:

Platicando con los directivos y el personal de la empresa y en base a la información recabada, se decidid tratar de utilizar lo que se pueda de la plataforma existente, tratando de invertir poco en la adquisición de equipo y software, pero si actualizarlo. Se consideraron los siguientes paquetes, ya se había hablado de algunos de ellos en los capítulos V y VI:

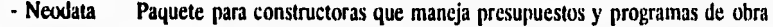

- **OPUS Paquete para constructoras que maneja presupuestos, programas de obra, control de obra y un poco de contabilidad.**
- **SAICIC Paquete para constructoras que maneja presupuestos, programas de obra, control de obra.**

**Estos tres paquetes son similares en sus requerimientos de equipo y en cuanto al manejo y los reportes que ofrece.** 

- **NO1 Sistema de nominas.**
- **COI Sistema de contabilidad.**
- **Contpaq Sistema de contabilidad.**
- **Snomina Sistema de nominas.**

**Después de ver estos paquetes sus reportes, manejo para captura, costo y requerimientos de equipo y luego de considerar varios equipos, dependiendo de las necesidades de los diferentes paquetes y por supuesto los precios de estos; se llego a lo siguiente. Utilizar:** 

- **El paquete OPUS módulos 1 y II para la presupuestación, programación y control de la obra. En oficina central.**
- **El paquete Sistema de Inventarios como sistema de control de almacenes. En obra y oficina central.**
- **El paquete Lotus 123 para estimaciones y escalatorias. En obra y oficina central.**
- **El paquete Word Perfect para la correspondencia (cartas, oficios, memos, etc). En obra y oficina central.**
- **El paquete NOI para las nominas. En obra y oficina central.**
- **El paquete Contpaq para la contabilidad. En oficina central.**
- **El sistema operativo 6.2 y windows 3.1**
- **Una computadora AT-486, de 50 Mhz, con disco duro de 520 Mb, 4 Mb RAM, unidad de disco de 31/2 " alta densidad, unidad de disco de 554" de alta densidad, monitor svga a color, ratón; para el departamento técnico, en oficina central.**
- **Una computadora AT-386, de 40 Mhz, con disco duro de 520 Mb, 4Mb RAM, unidad**

de disco de 31/2<sup>\*</sup> alta densidad, monitor svga, ratón; para el departamento de contabilidad, en oficina central.

- La computadora AT-286, de 12 Mhz, con disco duro de 30 Mb, 540 Kb RAM, unidad de disco de 514" baja densidad, monitor TTL; para la obra.
- Una impresora de inyección de tinta a color en oficina central.
- La impresora de matriz de carro grande en oficina central.
- La impresora *de* matriz de carro tamaño carta para la obra.
- Dos reguladores en oficina central.
- Un regulador en obra.

Estos paquetes y equipos se eligieron unos porque ya se tenían y siguen siendo funcionales, los demás si se convino en cambiarlos por ser ya obsoletos y para tener una mejor compatibilidad entre estos (hardware y software).

Como medio de comunicación entre terminales se podría utilizar una conexión en red dentro de la oficina central y vía línea telefónica-modem entre la obra y la oficina central.

VII.11 Integración *de* todos los paquetes a fin de tener un solo sistema.

Como ya tenemos la plataforma tecnológica elegida, ahora entra el analista programador para hacer las uniones entre los diferentes paquetes mediante programas de liga, estos son para cada paquete en especial (recordar que los paquetes deben trabajar en una sola base de datos), una vez realizados estos programas de comunicación entre paquetes ya se pueden integrar todos en un solo sistema y darle un aspecto sencillo de acceso mediante pantallas o máscaras, en este caso utilice el paquete paradox para windows (es una base de datos relacional), pero solo para hacer las pantallas de elección de paquetes, y se muestran a continuación:

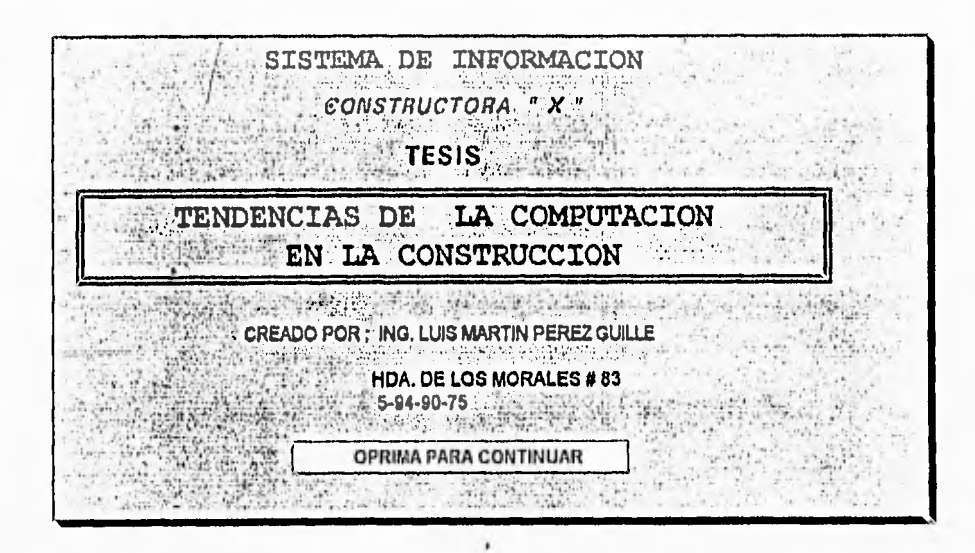

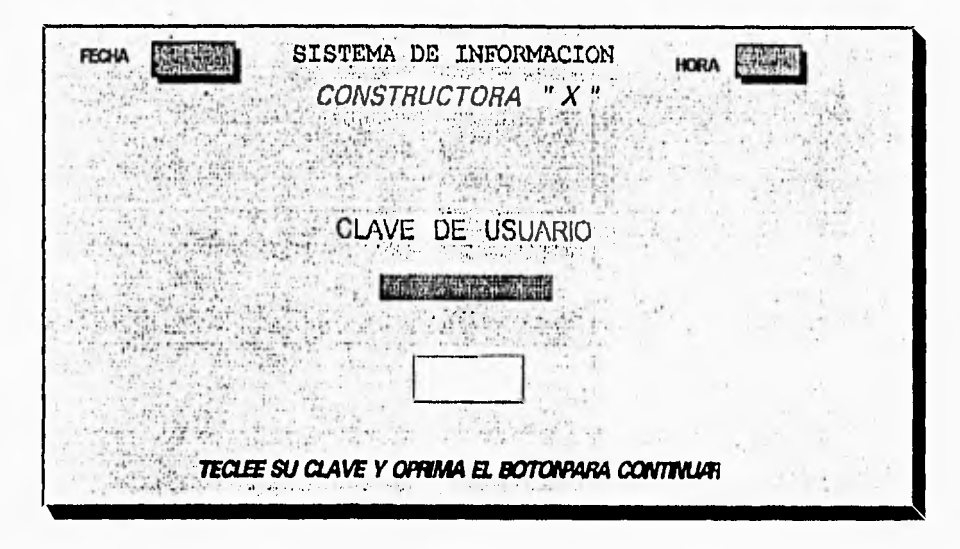

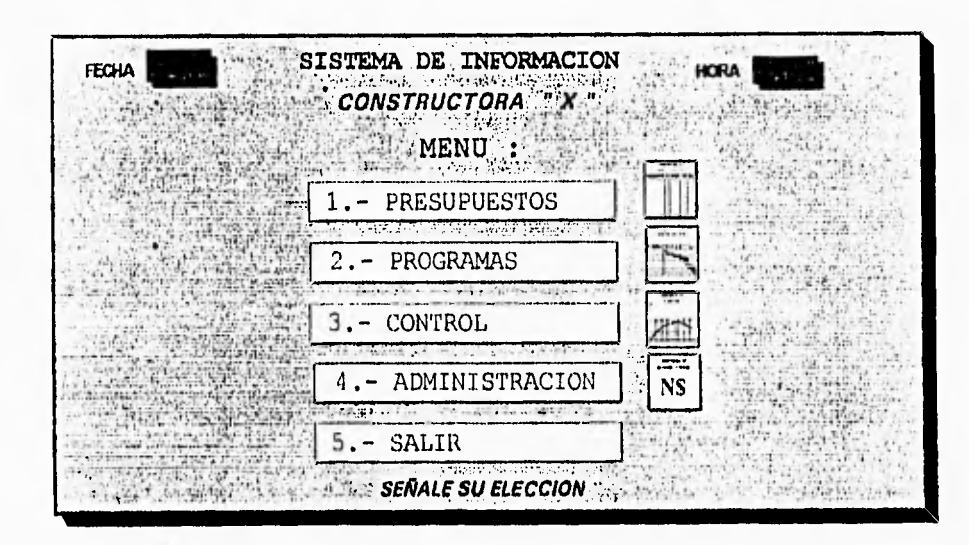

 $\ddot{\phantom{a}}$ 

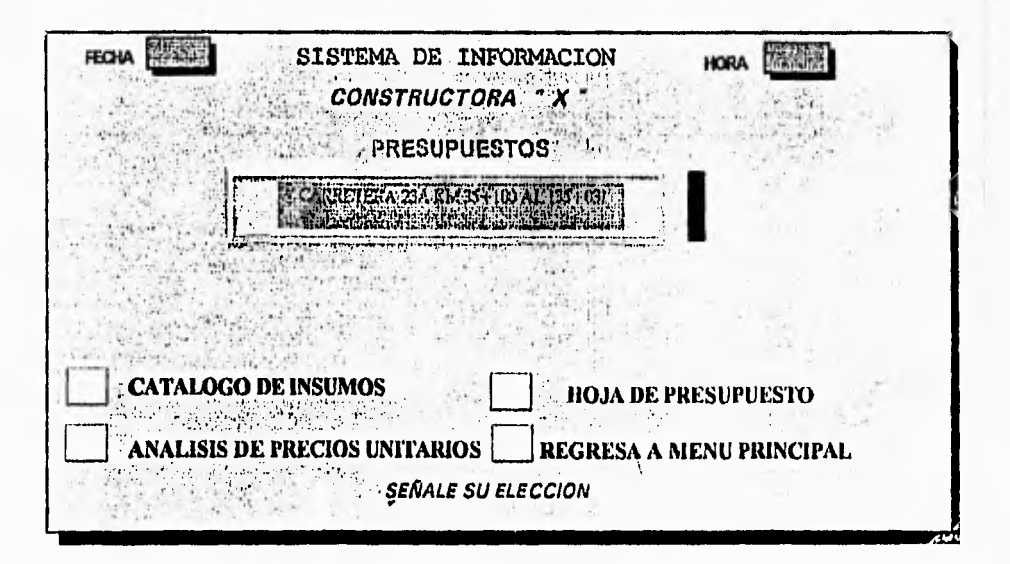

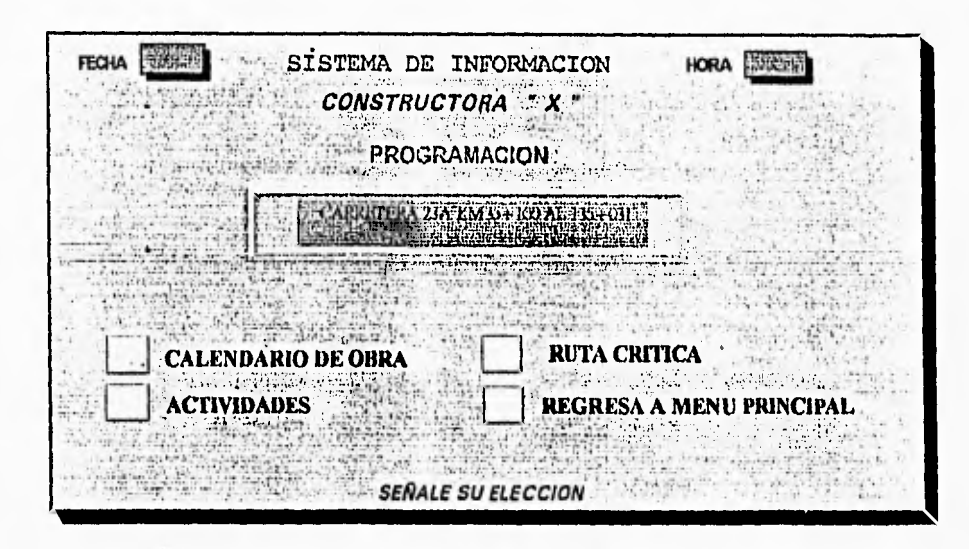

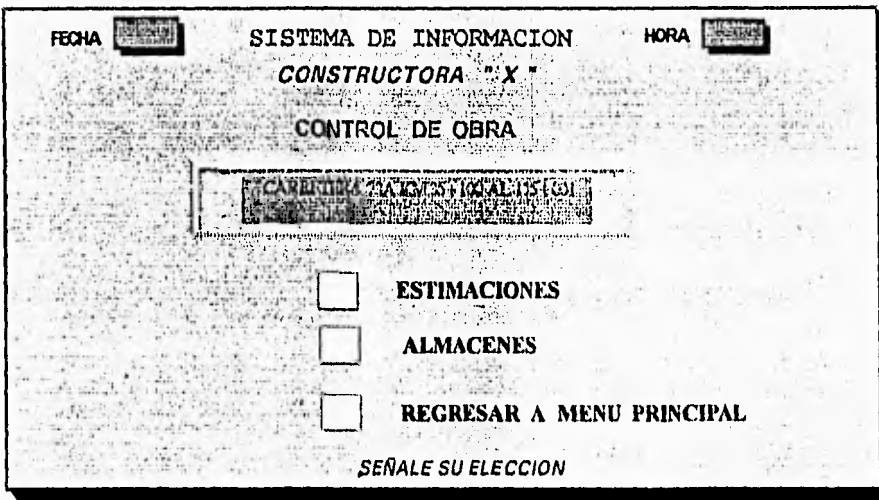

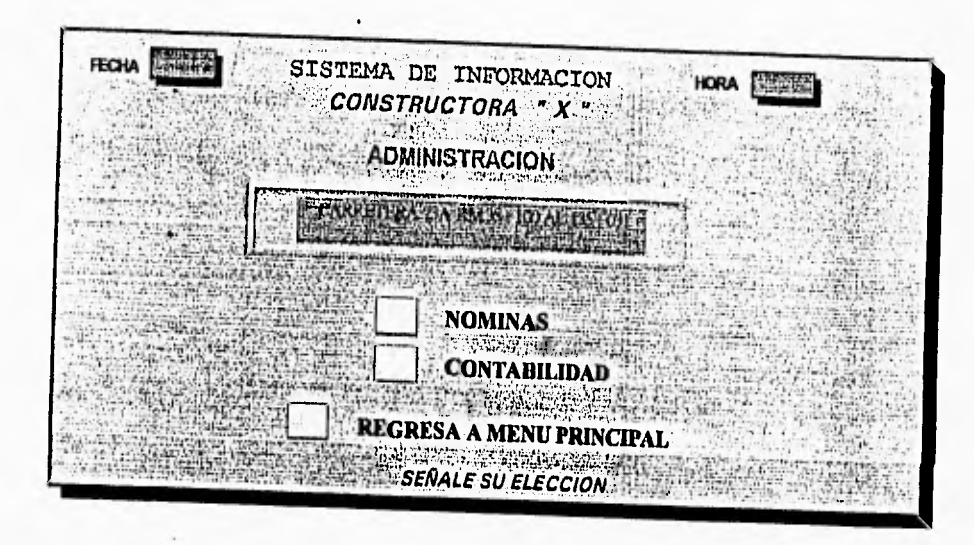

V11,12 Elaboración **de** documentación de usuario, técnico y de capacitación.

- Manual de usuario, donde se explica que hace y como se maneja cada modulo del sistema, con formatos **de** entrada de datos y reportes.
- Manual de operación técnico, aquí viene como se compone cada modulo, que L. datos maneja cada paquete, la estructura de las bases de datos, diagramas de flujo, mensajes de error, requerimientos de equipo y accesorios para el sistema.
- Manual para capacitación, es un compendio del manual de usuario indicando lo  $\overline{a}$ mas importante, con explicaciones de una manera sencilla y ejemplos.

VII.13 Puesta en marcha del sistema.

Ya lo que resta es dar un curso **de** capacitación al personal que va a utilizar el sistema, se entregan los manuales, se carga el sistema por primera vez con los datos necesarios y con eso se inicia la operación del sistema.

#### CAPITULO **VIII**

#### CONCLUSIONES GENERALES

Un sistema de información es un conjunto de datos y procesos, como lo vimos cn el capítulo II, que interactúan entre sí en donde se meten ciertos datos y después de algún proceso se obtiene por respuesta la información requerida. Los sistemas de información independientemente de si son o no computarizados son un método de optimización de información y de hacer un trabajo mucho mas eficiente al entender las necesidades de cada etapa **o** paso y como ordenar los pasos para llegar a un fin de la manera mas fácil y segura posible.

En las empresas constructoras lo ideal es un sistema de información totalmente automatizado o computarizado ya que tiene un mínimo de tiempos muertos por espera de información, la información se tiene en el momento en que se requiera, como se necesita y además actualizada.

Si queremos estar **al** nivel de las principales empresas constructoras extranjeras para competir con ellas debemos mejorar nuestra metodología en cuanto a organización, planeación, control y administración y esto se logra con un sistema de información.

Como se mencionó en el capitulo de introducción la tecnología de la computación avanza rápidamente y constantemente surgen innovaciones en plataformas tecnológicas, nuevos equipos, mas rápidos, con mayor capacidad, mas accesorios y lo cual aunado con mejores lenguajes de programación (ahora de cuarta generación, como el visual basic) lleva a perfeccionar y crear nuevos paquetes (software) y sistemas con mejores características, en las constructoras tiende a utilizarse los sistemas de información (con diversos programas y paquetes como bases de datos, hojas de calculo, procesadores de textos, etc); en estos momentos tiene un gran auge la plataforma multimedia, con sus cualidades de video de alta resolución y sonido estéreo y con su software en discos compactos lo que le da muchas ventajas como velocidad y capacidad a las pc 's, además de tener características de intcractividad entre hombre-maquina; en la actualidad

los paquetes se tratan de hacer mas accesibles en su manejo, logrando esto por medio de pantallas donde hasta con elegir el icono u opción que se quiera por medio de un botón (orientación por objetos); aquí podemos concluir que el futuro de manejo de sistemas y paquetes será cn ambiente **de** ventanas (WINDOWS), con herramientas de tipo OLE (arrastrar y soltar); otro aditamento que será necesario **es** la unidad lectora de disco láser compacto, ya que mucha información se tendrá en este medio por su gran capacidad de volumen de datos; el modem es otro aditamento indispensable ya que por los medios de línea telefónica o cable óptico se comunicara uno atreves de una red con otras computadoras y sistemas en cualquier parte pudiendo tener acceso e intercambiar gran cantidad de información.

El principal enlace entre computadoras dentro de una constructora es la red o interconexión atreves de cables directamente de maquina a máquina o si se encuentran lejos las terminales (obra-oficina central) con el uso del modem y las líneas telefónicas existentes (cable metálico, fibra óptica o satélites); **a** su vez puede conectarse a otras redes para obtener información como: precios, finanzas, licitaciones, etc, o comunicarse con otras empresas. INTERNET es una gran red mundial y atreves de la cual puede tenerse comunicación con cualquiera que se encuentre conectado a ella.

Como mencioné anteriormente las mejoras en los lenguajes de programación y en equipos de computación, traen como consecuencia el surgimiento de paquetes mas sofisticados y especializados, ya en los capítulos V y VI hablamos **de** algunos de los muchos softwares para constructoras que hay tanto en México como en Estados Unidos. Enfocándonos en el software que hay para tres grandes etapas de la construcción que son: presupuestación, programación y control de obras, existen paquetes en cl mercado americano y también en el nacional que abarcan estas tres etapas y son similares en su manejo, las diferencias están en la velocidad de cálculo, capacidad y tipos de reportes que entregan, pero en sí todos estos paquetes son buenos, la gran ventaja de que contengan estas tres etapas en un solo software es que utilizan una misma base de datos, aunque varios paquetes de estos se dividen en módulos. Podemos mencionar como ejemplo de estos paquetes nacionales a: Neodata, Opus, Saicic, System, Campeón Plus VI y de paquetes americanos a: Bomrs, FM:Space management, Primavera, Suretrak Project Scheduler.

En este trabajo se explicó de una manera amplia y general varios aspectos que atañen a la construcción: los sistemas de información, las plataformas tecnológicas (equipos de computo), las comunicaciones, los paquetes que hay en el mercado para empresas constructoras (presupuestación, programación de obras y control de obras) y se ejemplificó con una empresa constructora de tamaño medio como podría ser su sistema de información, equipo de cómputo, sus comunicaciones, y el software que utilizaría.

Podemos concluir que las tendencias de la computación en la construcción es a tener sistemas de información automatizados, de la manera más completa posible, con terminales conectadas mediante redes, donde los usuarios tengan un manejo fácil de los programas con el uso de ventanas, elección por medio de iconos, las terminales van a ser servidores-clientes y donde cada usuario tenga acceso a la información que necesita solamente.

Durante el desarrollo de este trabajo han ido surgiendo nuevos conceptos, equipos y programas de computación, ya que como lo había dicho anteriormente la tecnología de la computación avanza rápida y continuamente. En el apéndice se mencionan brevemente algunos conceptos nuevos ya que nos reafirman las tendencias futuras de la computación en las constructoras.

### **APENDICE**

Data Warehouse. Es un concepto en el que se agrupan bases de datos de tal manera que se trata de compartir los datos de una base única de datos así todos manejan la misma información, este sistema es orientado a objetos facilitando el acceso a datos e impide la modificación por los usuarios de los mismos (pues solo son de lectura) generalmente se utilizan para ayudar en la toma de decisiones, puede generar muchos reportes y guardar datos históricos por largos períodos de tiempo; utiliza el metadato (dato del dato), son las características de los datos: su origen, destino, relaciones, tiempo de grabado, atributos físicos, entre otros.

Internet. Red internacional a la cual están conectadas otras redes, tiene millones de usuarios en el mundo, de donde se pueden obtener datos **de** información sobre cualquier tema, en forma de archivos de textos, gráficos, video y audio; permite el intercambio de información, correo electrónico y comunicación entre usuarios. Se encuentran conectados a esta red universidades, centros de investigación, noticieros, todo tipo **de** empresas y compañías, bancos de datos, gobiernos, hospitales, centros financieros, entre otros.

Programación Orientada a Objetos (001'6 P00). **Es** una nueva forma de programar, se realiza la programación por medio de paquetes de programación a los que llaman objetos, en la programación "antigua" se llamaban subrutinas **y** subprogramas, estos objetos pueden ser gráficos (p,e, una instrucción que realiza un recuadro), acciones (p.c. localizar el cursor en un punto de la pantalla) ó programas (p.c. que realice un cálculo al recibir un cierto dato),

Programación Visual. Este tipo de programación es más fácil pues se van haciendo elecciones con el ratón de botones, iconos, creando pantallas, y eligiendo funciones a realizar por ahora los más importantes softwarcs para esta programación son Object Vision y Visual Basic.

Red. Sistema de interconexión entre diversas computadoras y dispositivos y pueden ser LAN (redes en áreas locales), MAN (redes en áreas municipales o ciudades) y WAN (redes múndiales o intercontinentales).

Servidor-cliente. Cuando en una máquina PC un programa proporciona información a otro programa o cuando entre dos o más computadoras conectadas en red se tienen funciones de suministradoras de información y a su vez requieren de información de otras; por ejemplo una computadora tiene una base de datos y otras computadoras utilizan esa misma base de datos en diferentes programas de aplicaciones y devuelven información procesada a la misma base de datos.

Windows95. Es la nueva versión de Windows y trae varias innovaciones como que ahora utiliza formatos de 32 bits y no de 16 bits como antes, lo que aumenta su velocidad, capacidad de las aplicaciones, pueden ponerse nombres largos a los archivos sin el límite de 8 caracteres que se tenían, herramienta OLE (permitiendo arrastrar y soltar), su función de envío de información, la programación visual y las nuevas características de red hacen que Windows95 sea el futuro en sistemas operativos y ahora están comenzando a salir paquetes y programas destinados a correr en estos sistemas.

## **BIBLIOGRAFIA**

- O APELLIDO, Nombre. "Titulo". Traducción o tesis. Editorial, fecha, lugar, no. páginas
- O ALVAREZ Arteaga, Pio. "Métodos de estudio y análisis para la reestructuración de los sistemas de información de una fábrica de tapas y corcholatas". Tesis de especialidad en investigación de operaciones. Instituto Tecnológico y de Estudios Superiores de Monterrey, 1971.
- O Apuntes tomados en clase de las materias de Construcción 1 y IV; Ingeniería de Sistemas; y Sistemas de Información por Microcomputadoras.
- O Basic "Enciclopedia de la Informática de las Minicomputadoras y Computadoras Personales". Ed. F. Planeta S.A. y Editorial Origen S.A., 1984, México D.F.
- $\phi$ "Diccionario de Términos Científicos y Técnicos".Ed. McGraw-Hill y Marcombo Boixareu Editores.
- O Documentación de folleterfa diversa de Software y Hardware, recolectada en la exposición de: Expo'9l y Expo'92, en el Colegio de Ingenieros Civiles.
- O Documentación de folleterfa diversa de Software y Hardware, recolectada en la exposición de Expocentenario, de la SCI'.
- O Documentación de folleterfa diversa de Software y Hardware, recolectada en la exposición de A/E/C Systeins'91, en Washington, DC. Convention Center.
- O Facultad de Ingeniería. "Semanario". Ed. Coordinación de Servicios Generales, 1990- 1991, Unidad de Difusión Ciudad Universitaria, México D.F.
- O HIDALGO, Nora Laura, revista "Alta Tecnología, artículo FAX". Servidigit S.A. de C.V., Noviembre-Diciembre 1989, México D.F. 80 p.
- O KENDALL y Kendall "Análisis y Diseño de Sistemas". Traducción Héctor López Hernández. Ed. Prentice-Hall Hispanoamericana S.A., México, 1991
- O MATUK, Javier "Desde el Teclado". Periódico Excelsior, Sección Financiera, Abril, 1991, México D.F.
- O MENDOZA, Sánchez Ernesto, ALBA Castañeda, Jorge H."Apuntes de Factores de Consistencia de Costos y Precios Unitarios". Edita Facultad de Ingeniería.
- O MERRITT, Frederick S. "Manual del Ingeniero civil\*. Traducción: Felipe Castro Navarrete, Francisco G. Noriega, Federico Ling Altamirano, Juan Sánchez Herzberger y Jaime Luis Valls Cabrera. Ed. McGraw Hill de México S.A. de C.V., México, 1985
- O MILAN, Milonkovic "Sistemas Operativos. Conceptos y Diseño" Ed. McGraw-Hill, 1988
- O M. CHORDA, Ramón; OÑATE, Amaba "Guía Práctica XENIX".Ed. Macrobit Editores, 1990
- O PEREZ Peregrina, Jesús Efrén. "Necesidad *de* metodología para desarrollar e implantar sistemas de información basados en computadora". Tesis de especialidad en investigación de operaciones. Universidad Nacional Autónoma de México, 1984.
- O Periódico El Universal. "Una Centuria en la Comunicación". Sección Especial, Viernes 26 de Julio de 1991, México D.F.
- O Periódico El Universal. "Universo de la Computación". Sección Especial, Lunes 15 de Abril de 1991, México D.F.
- O Revista de la Ingeniería Mexicana, "Ingeniería", Vol LIX ndm.2. Ed. Facultad de Ingeniería, Abril-Junio 1989, México D.F.
- O RODRIGUEZ Caballero, Melchor." Métodos Modernos de Planeación Programación y Control", Editado por Melchor Rodríguez Caballero, 1962, México, D.F. 227 p.
- O SUTTY, Blair. "Advanced Programmer's Guide to Super VGAs". Ed. Brady, 1990
- Cr SENN, James A. "Sistema de Información para la Administración". Traducción Dr. Manuel Flores Bravo. Grupo Editorial Iberoamerica, 1990, México, D.F. 727 p.
- O VARIOS, Autores. Revista "Byte, artículo Multimedia". Volumen 16, Número 13 Ed. McGraw Bill, Diciembre 1991, Estados Unidos 372 p.
- VARIOS, Autores. Revista "RED, La revista de redes de computadoras".Año II, Número 15 Ed. Novellco, S.A. de C.V., 1991, México D.F. 68 p.
- O VARIOS, Autores. Revista "Databased Advisor". Volumen 9, Número II Ed. Data Based Solutions, Inc., Noviembre 1991, Estados Unidos 170 p.
- O VARIOS, Autores Revista "PC Magazine". Volumen 1 Números 2,5 Volumen 2 Números 1,3,5, Volumen 3 Número 3. Ed. Corporación Editorial S.A. de C.V. 1990, 1991, 1992, México, D.F.
- O VARIOS, Autores Revista "PC Computing". Año 3 Número 2. Ed. Ziff-Davis S. de R.L. de C.V. 1996 México, D.F.
- O VARIOS, Autores Revista "PC World", Año II Número 1 Ed. IDG Comunicaciones, S.A. de C.V. 1996, México, D.F.
- O WAGNER, Gerhard. "Los Sistemas de Planificación CPM y PERT Aplicados a la Construcción". Ed. Gustavo Gili, S.A. España, Barcelona 149 p.